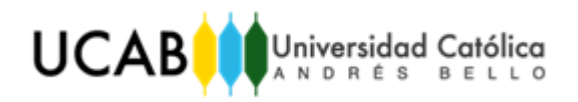

Facultad de Ingeniería

Escuela de Ingeniería Industrial

# DESARROLLO DE PRÁCTICAS DE PENSAMIENTO ESBELTO PARA MEJORAR LA GESTIÓN DE LOS RECURSOS DE UNA INSTITUCIÓN BANCARIA

TRABAJO ESPECIAL DE GRADO

Presentado ante la

UNIVERSIDAD CATÓLICA ANDRÉS BELLO

Como parte de los requisitos para optar al título de:

IN GENIERO INDUSTRIAL

REALIZADO POR:

Florenca Goncalves, Esthefany C. Martínez Oropeza, Alejandro A.

PROFESOR GUÍA:

Ing. Gutiérrez, Luis

FECHA:

Octubre 2016

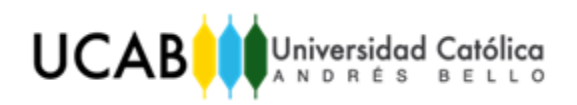

Facultad de Ingeniería

Escuela de Ingeniería Industrial

# DESARROLLO DE PRÁCTICAS DE PENSAMIENTO ESBELTO PARA MEJORAR LA GESTIÓN DE LOS RECURSOS DE UNA INSTITUCIÓN BANCARIA

Este jurado; una vez realizado el examen del presente trabajo ha evaluado su contenido con el resultado: \_\_\_\_\_\_\_\_\_\_\_\_\_\_\_\_\_\_\_\_\_\_\_\_\_\_\_\_\_\_\_\_\_\_\_\_\_\_\_\_

# JURADO EXAMINADOR

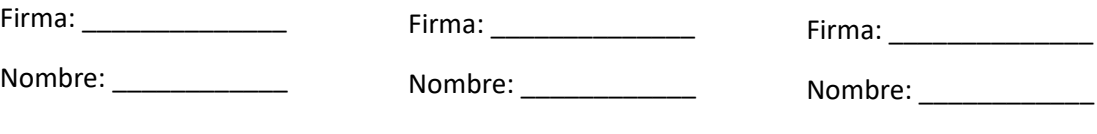

REALIZADO POR:

Florenca Goncalves, Esthefany C.

Martínez Oropeza, Alejandro A.

PROFESOR GUÍA: Ing. Gutiérrez, Luis

FECHA:

Octubre 2016

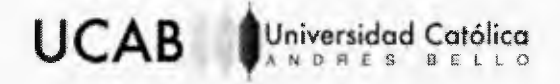

### Facultad de Ingeniería

Escuela de Ingeniería Industrial

# DESARROLLO DE PRÁCTICAS DE PENSAMIENTO ESBELTO PARA MEJORAR LA GESTIÓN DE LOS RECURSOS DE UNA INSTITUCIÓN BANCARIA

Este jurado; una vez realizado el examen del presente trabajo ha evaluado su contenido con el resultado:

**JURADO EXAMINADOR** Firma: Firma? Firma: aski Nombre: Mombre: **QERREZ Nombre:** 

REALIZADO POR:

Florenca Goncalves, Esthefany C. Martínez Oropeza, Alejandro A.

PROFESOR GUÍA:

FECHA:

Octubre 2016

Ing. Gutiérrez, Luis

# DEDICATORIA

*A nuestras familias, por su incondicional apoyo a lo largo de cada etapa de nuestras vidas*

# AGRADECIMIENTOS

Agradezco a Dios por brindarme los medios necesarios para cumplir cada uno de mis proyectos de vida y por permitirme hacerlo con el apoyo incondicional de personas tan especiales para mí como lo son mi familia, amigos y novio. Sin ustedes este proyecto no hubiera sido posible y les agradezco por todo su apoyo.

*Esthefany*

A mis padres, Herenia y Arnaldo por haberme enseñado desde pequeño los valores y los principios del buen camino, al resto de mi familia, por acompañarme en el trayecto de esta carrera y a mis amigos ucabistas, por los momentos compartidos.

*Alejandro*

Queremos agradecer de manera especial a nuestro tutor, por habernos orientado en la elaboración de este proyecto y a la gran familia del VCBU por darnos la oportunidad de realizar este trabajo en sus instalaciones y por prestarnos su apoyo durante estos cuatro meses.

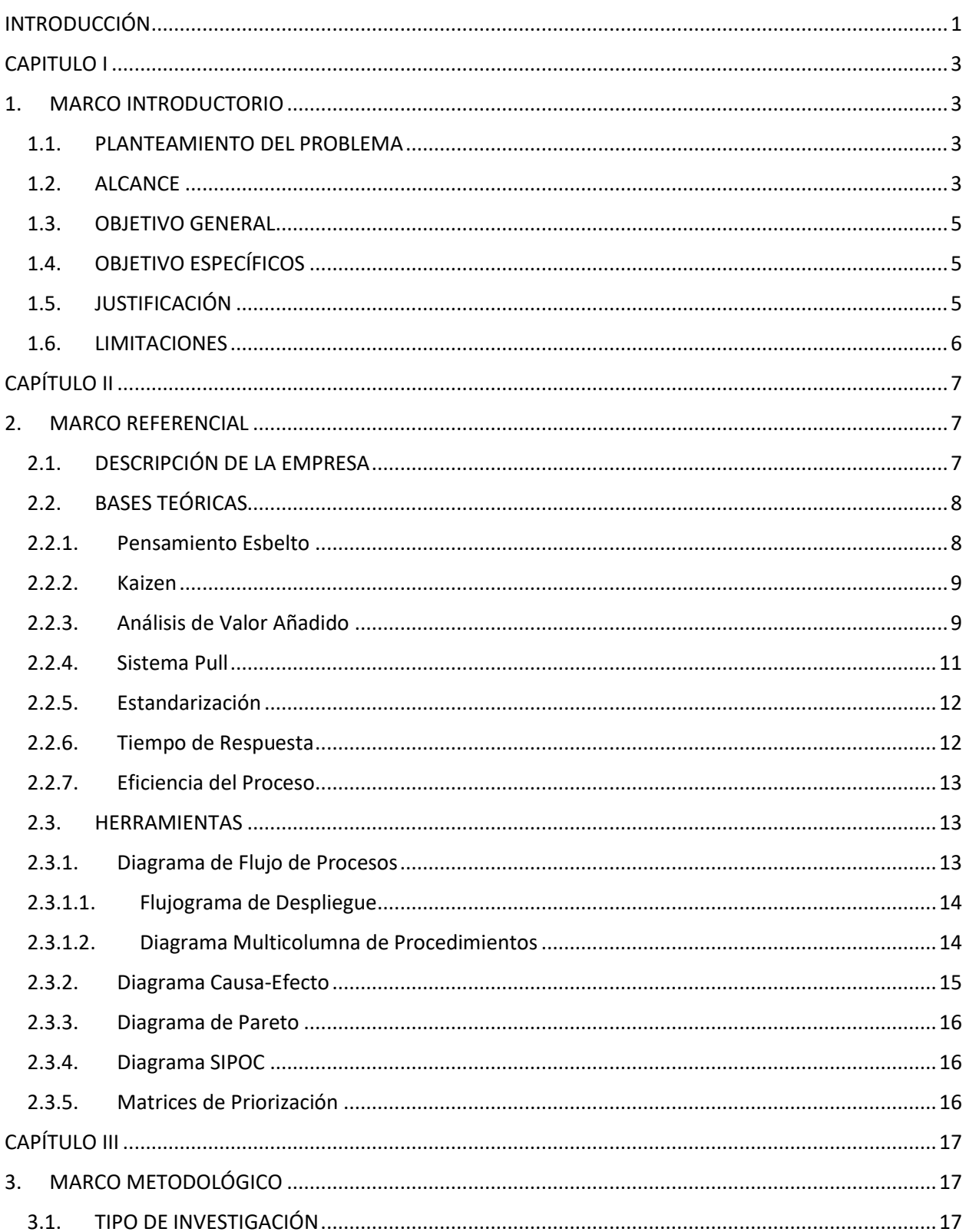

# TABLA DE CONTENIDO

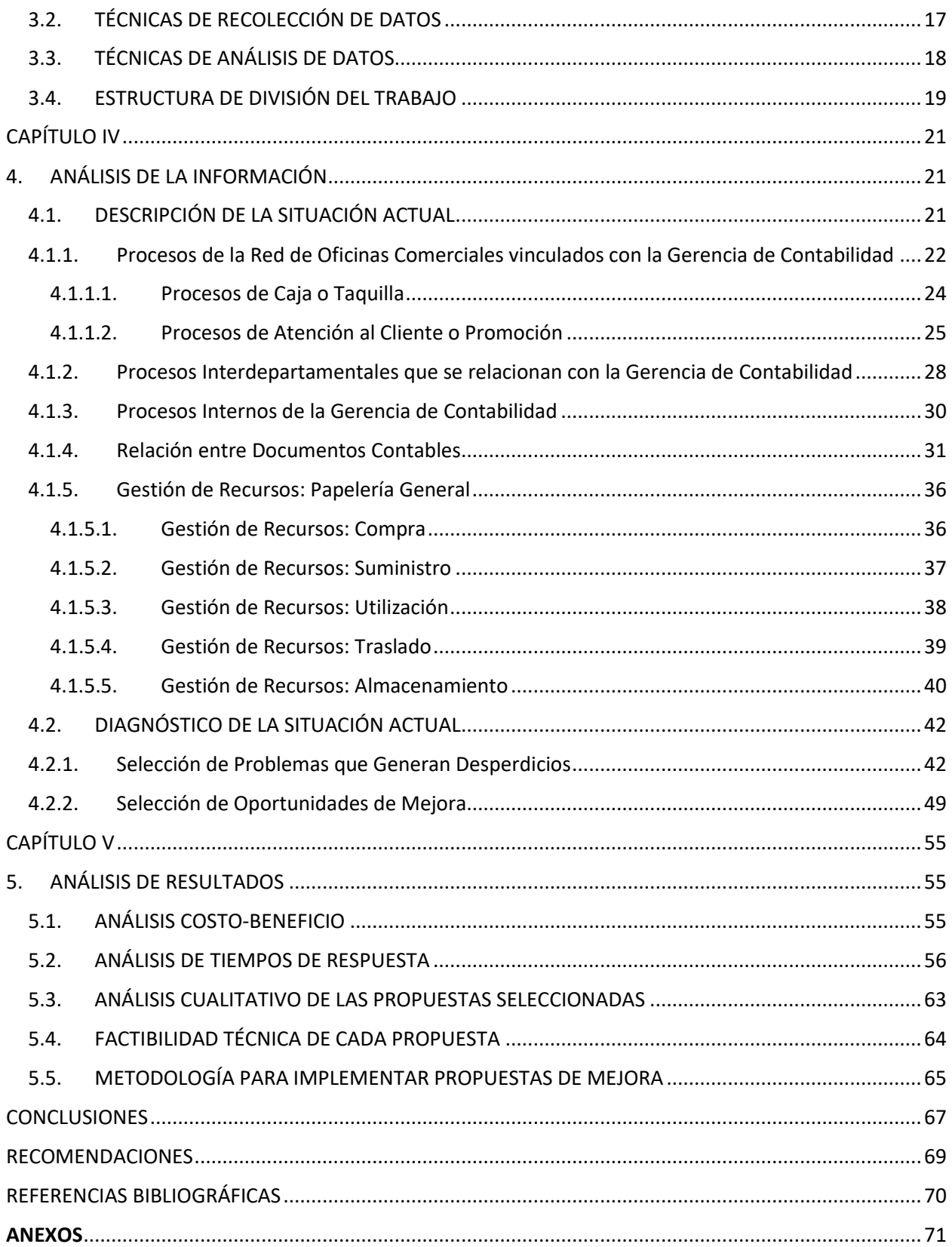

## LISTA DE FIGURAS

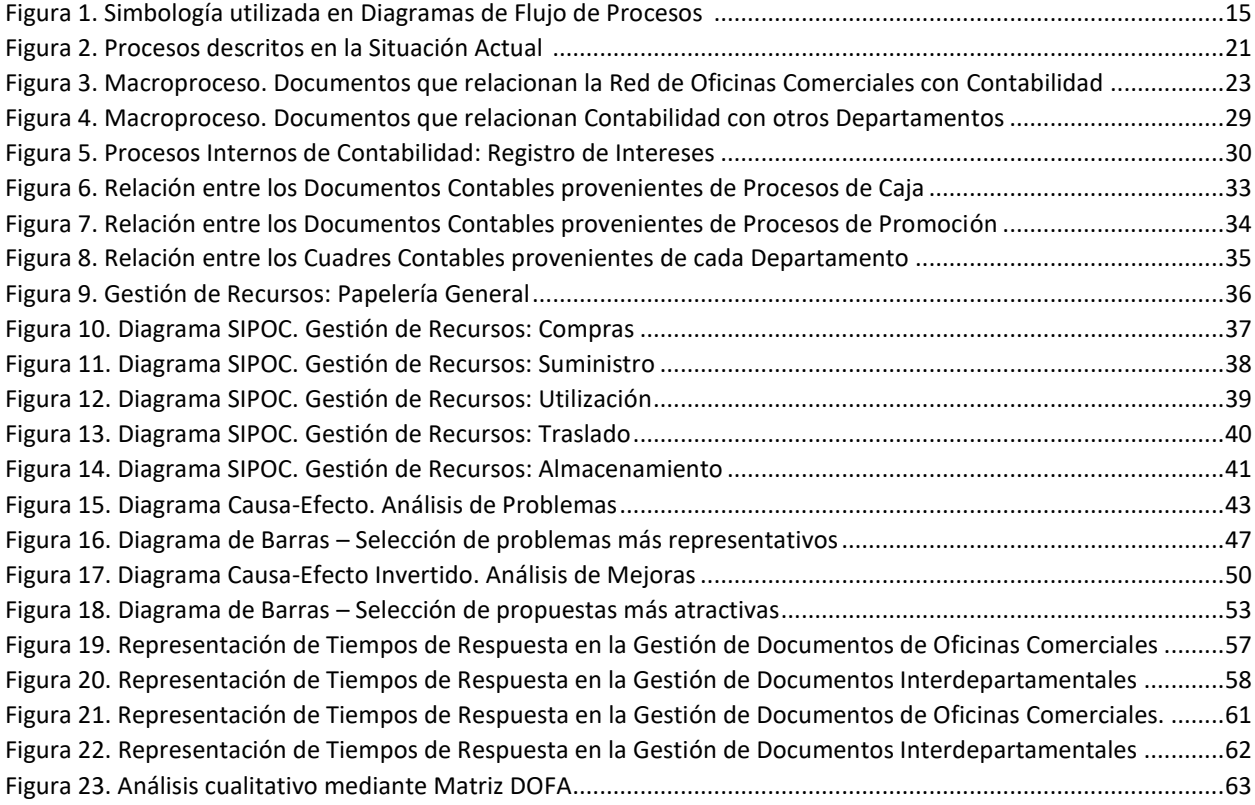

# LISTA DE TABLAS

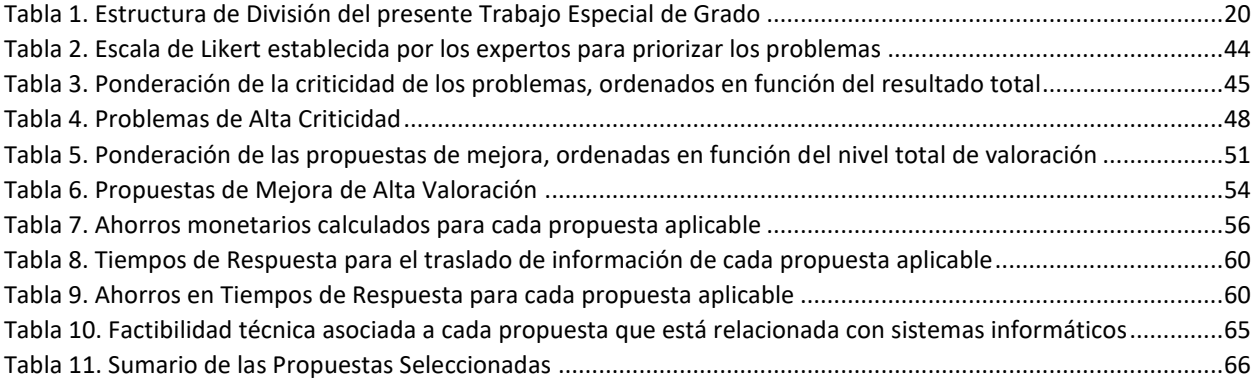

# DESARROLLO DE PRÁCTICAS DE PENSAMIENTO ESBELTO PARA MEJORAR LA GESTIÓN DE LOS RECURSOS DE UNA INSTITUCIÓN BANCARIA

## Realizado por:

Florenca Goncalves, Esthefany F. Martínez Oropeza, Alejandro A. Tutor: Ing. Gutiérrez, Luis Empresa/Institución: Venezolano de Crédito S.A, Banco Universal. Fecha: Octubre 2016

# RESUMEN

En el presente trabajo especial de grado se propuso un conjunto de mejoras en la gestión de los recursos utilizados en los procesos operativos de la sede principal de una institución bancaria.

Actualmente en la empresa, los costos asociados a la adquisición, suministro, uso, traslado y almacenamiento de recursos físicos representan un factor crítico para el presupuesto de la misma. Es por esta razón, que surge la necesidad de llevar a cabo este proyecto, el cual consistió en la mejora de una serie de problemas identificados en los procesos operativos de la empresa a partir de la aplicación de un conjunto de herramientas propias de la filosofía del pensamiento esbelto, tales como el análisis de valor añadido, la estandarización de procesos y la metodología de mejora continua. Basado en esto, fueron identificadas diferentes oportunidades de mejora y a través de entrevistas no estructuradas con un grupo de expertos, se establecieron los criterios para seleccionar las propuestas más representativas, mediante la elaboración de matrices de ponderación.

Lo anteriormente expuesto, permitió realizar un análisis costo-beneficio de los recursos impactados de cada una de las propuestas, con el fin de estimar los ahorros monetarios de la empresa para distintos escenarios futuros. Asimismo, se determinó la reducción en los tiempos de respuesta para los procesos de traslado de información entre sedes, departamentos y oficinas comerciales. Finalmente se evaluaron aspectos cualitativos de las propuestas como fortalezas, oportunidades, debilidades y amenazas; concluyendo con la ayuda de un panel de expertos, que las propuestas son factibles desde el punto de vista técnico y económico.

Palabras claves: Pensamiento Esbelto, Gestión de Recursos, Análisis de Valor Añadido, Mejora

Continua, Estandarización.

## INTRODUCCIÓN

<span id="page-9-0"></span>Hoy en día, las instituciones bancarias venezolanas se encuentran en la búsqueda del mejor posicionamiento en el mercado financiero. La competencia es cada vez más acentuada y la manera de mantenerse posicionado es a través de la mejora continua de los procesos en la organización.

Por otro lado, el deterioro de muchas empresas venezolanas debido a la situación económica del país, ha traído como consecuencia que las empresas se adapten a los cambios para poder subsistir. Tal es el caso del Venezolano de Crédito S.A, Banco Universal (VCBU), que se ha planteado la meta de mejorar la gestión de recursos de su Casa Matriz ubicada en San Bernardino, Caracas. La gestión de recursos contempla la compra y utilización de insumos materiales necesarios para llevar a cabo los procesos internos de la sede y los procesos interdepartamentales, que están vinculados con la red de sus oficinas comerciales.

De este modo, el presente Trabajo Especial de Grado tiene como propósito mejorar la mencionada gestión de recursos a través de una propuesta que compare la situación actual de la institución y un conjunto de escenarios que representen mejoras. Esto se logra utilizando una serie de prácticas propias de la ingeniería industrial, inicialmente concebidas en empresas japonesas y ampliamente utilizadas en empresas norteamericanas y europeas, prácticas conocidas con el nombre de Filosofía "Lean Thinking" o Pensamiento Esbelto en castellano.

La presente investigación se estructura en cinco capítulos, los cuales se describen a continuación:

- CAPÍTULO I. Marco Introductorio: contempla el planteamiento del problema, la justificación que sustenta a la investigación, la definición de los objetivos establecidos, las limitaciones que se prevén y el alcance del estudio.
- CAPÍTULO II. Marco Referencial: contempla la descripción de la empresa en la cual se realiza el estudio, los conceptos básicos del pensamiento esbelto y las definiciones de las herramientas que se utilizarán en el análisis del problema y en la temática de la investigación. Proporciona un mejor entendimiento de los fundamentos técnicos a través de

teorías extraídas de material bibliográfico correspondiente a áreas de la ingeniería industrial.

- CAPÍTULO III. Marco Metodológico: describe la modalidad del estudio, el tipo de investigación y las fases en las cuales se dividió el estudio. Además, muestra las técnicas que permitieron la recolección de datos y su posterior análisis, así como el esquema metodológico que abarca la investigación.
- CAPÍTULO IV. Análisis de la Información: describe los procesos que se llevan a cabo actualmente, los problemas encontrados y las oportunidades de mejora identificadas. Analiza la información al incorporar las prácticas del pensamiento esbelto y selecciona las mejores alternativas mediante un análisis multicriterio.
- CAPÍTULO V. Análisis de Resultados: plantea los distintos escenarios analizados y su comparación en términos de ahorro monetario y tiempo, de modo que sirvan para ser implementados por la institución en el futuro.

# CAPITULO I

### 1. MARCO INTRODUCTORIO

## <span id="page-11-2"></span><span id="page-11-1"></span><span id="page-11-0"></span>1.1. PLANTEAMIENTO DEL PROBLEMA

En la actualidad, la competitividad entre las instituciones bancarias en Venezuela ha sido un factor determinante en el crecimiento y desarrollo integral de una organización. Es por esta razón, que el Venezolano de Crédito S.A, Banco Universal (VCBU) considera la oportunidad de implementar una serie de cambios que permitan garantizar una mejora significativa de los procesos operativos dentro de la institución, con el fin de proporcionar a los clientes un mejor servicio.

Evaluando esta oportunidad, existe la posibilidad de implementar prácticas de pensamiento esbelto dentro de la organización, de manera que se puedan obtener los siguientes atenuantes:

- Reducción de costos operativos
- Disminución del tiempo de respuesta
- Incremento en la calidad del servicio

Los procesos operativos del VCBU se encuentran actualmente generando distintos tipos de desperdicios<sup>1</sup> que no son fácilmente detectables debido a que forman parte de la operación normal de la institución.

<span id="page-11-3"></span>1.2. ALCANCE

l

La investigación se realizará en la sede principal del Venezolano de Crédito S.A, Banco Universal ubicada en San Bernardino, Caracas.

El estudio se realizará en la Vicepresidencia de Control Financiero, la cual contempla las áreas siguientes:

<sup>1</sup> Entiéndase por desperdicio como aquellas actividades que consumen tiempo y recursos pero que no contribuyen a satisfacer las necesidades del cliente.

- Gerencia de Contabilidad
	- Área de Registros Contables
	- Área de Informes
- Gerencia de Contraloría
	- Unidad Operativa
	- Unidad Financiera
	- Unidad de Crédito y Administración
- Gerencia de Operaciones Financieras Nacionales

Se procederá a evaluar los procesos operativos de las áreas mencionadas anteriormente de acuerdo a la clasificación siguiente:

- Procesos Interdepartamentales
- Procesos Operativos Internos

Las oportunidades de mejora, se enfocarán de acuerdo a:

- Reducción de tiempos de respuesta
- Reducción de costos operativos

Finalmente, se procederá a desarrollar las diferentes técnicas de pensamiento esbelto que se tienen previstas con el fin de disminuir los desperdicios generados que afecten a los diferentes productos o servicios del VCBU. A continuación se presentan las herramientas del pensamiento esbelto a utilizar:

- Análisis de Valor Añadido
- Estandarización
- Metodología Kaizen o Mejora Continua
- Sistema Pull aplicado a empresas de servicio
- Nivelación del Flujo de Trabajo

# <span id="page-13-0"></span>1.3. OBJETIVO GENERAL

Proponer mejoras en la gestión de los recursos utilizados en los procesos operativos de la sede principal de una institución bancaria.

# <span id="page-13-1"></span>1.4. OBJETIVO ESPECÍFICOS

- $\checkmark$  Caracterizar los procesos operativos y desperdicios generados en la Vicepresidencia de Control Financiero y áreas vinculadas.
- $\checkmark$  Analizar los procesos contemplados, con base en la información y datos recopilados.
- $\checkmark$  Seleccionar los tipos de desperdicios que son más representativos en términos de costo y tiempo para la empresa.
- $\checkmark$  Detectar oportunidades de mejora en la gestión de los recursos empleados en los procesos contemplados.
- $\checkmark$  Diseñar controles que mejoren la gestión de los recursos empleados en los procesos contemplados.
- $\checkmark$  Evaluar los beneficios esperados de la implementación de las propuestas de mejora.

# <span id="page-13-2"></span>1.5. JUSTIFICACIÓN

El presente trabajo especial de grado tiene como propósito resolver problemas existentes en la gestión de recursos del VCBU mediante el empleo de distintas herramientas y conocimientos de la ingeniería industrial como lo son las prácticas de pensamiento esbelto. Estas prácticas permitirán evaluar distintos escenarios de mejora en dichas gestiones y procesos de la empresa que posteriormente se convertirán en ahorro monetario y disminución de tiempos de respuesta, lo que generará una mejora significativa en la calidad del servicio prestado.

Surge entonces la siguiente interrogante: ¿Por qué aplicar estas prácticas de pensamiento esbelto en una empresa de servicios como el VCBU? Según datos empíricos, los costos asociados

# **UCAB**

a los servicios poseen entre un 30% y un 80% de desperdicios, es decir, los procesos están repletos de actividades que no agregan valor desde la perspectiva de satisfacción del cliente. (George, 2003)

Además, en Venezuela la contribución de los servicios a la formación del Producto Interno Bruto (PIB) en 2015 fue del 63,2%; para la Unión Europea esta contribución alcanzó el 71,3% y para EEUU, el 77,6% (CIA, 2015). Además, según Esteban en su obra *Marketing de los Servicios* (2005), en la actualidad más de la mitad del empleo se encuentra en el sector de los servicios y su contribución a la formación del PIB es cada vez mayor en la mayoría de los países del mundo.

Por último, se pretende que este trabajo sirva como referencia para futuras investigaciones que estén relacionadas con la implementación de prácticas de pensamiento esbelto en empresas de servicios.

### <span id="page-14-0"></span>1.6. LIMITACIONES

A lo largo del desarrollo del trabajo especial de grado se tienen previstas las siguientes limitaciones:

- Algunos de los datos e información que se requieren en este estudio son de carácter confidencial, motivo por el cual se limita el levantamiento de la información de algunas áreas y procesos operativos del VCBU.
- El gran número de áreas en las cuales se dividen las vicepresidencias y la cantidad de procesos que se obtienen de cada una de ellas, dificulta la selección de los procesos operativos a mejorar.
- A pesar de que las técnicas de pensamiento esbelto se han implementado con éxito en empresas de servicios, estas fueron desarrolladas inicialmente para la mejora en la gestión de la producción en empresas de manufactura. Se prevén las dificultades en el enfoque de ciertas técnicas de esta filosofía en la empresa, aun cuando se pretende lograr su adecuación.

# CAPÍTULO II

### 2. MARCO REFERENCIAL

### <span id="page-15-2"></span><span id="page-15-1"></span><span id="page-15-0"></span>2.1. DESCRIPCIÓN DE LA EMPRESA

El Venezolano de Crédito S.A, Banco Universal es una institución bancaria que ha prestado sus servicios durante más de 90 años en Venezuela, convirtiéndose así en una de las instituciones bancarias privadas con más renombre en todo el territorio nacional.

A lo largo de los años, la empresa se ha ido expandiendo de tal manera que a la fecha, cuenta con una red de 94 oficinas comerciales, de las cuales 16 corresponden a taquillas de atención a empleados en las sedes de empresas importantes del país.

### 2.1.1. Misión

Ser una institución fundamental en el sector financiero y acontecer venezolano, jugando un papel preponderante en el desarrollo del país mediante acciones y decisiones que estén dirigidas a ser solvente y rentable para nuestros accionistas, contribuyendo significativamente al bienestar económico de sus trabajadores, y trabajando para ser el Banco mejor focalizado, con mejores productos y calidad de servicios en el mercado local.

### 2.1.2. Visión

Ser para nuestros clientes la opción más importante como proveedor de servicios financieros de calidad en el mercado local.

### 2.1.3. Valores

El Venezolano de Crédito ha definido unos principios corporativos bajo los cuales opera con la finalidad de alcanzar la misión y visión trazadas. Estos valores forman parte de nuestra filosofía y cultura de trabajo, y a su vez, establecen una serie de comportamientos esperados de todos los integrantes de la Institución:

 $\bullet$  Integridad, profesionalismo y confidencialidad en la conducción de nuestros negocios.

# **UCAB**

- Cultura orientada hacia la atención al Cliente.
- Calidad en la prestación de servicios.
- Filosofía de trabajo en equipo.
- Atmósfera de respeto mutuo y de confiabilidad.
- Solidez y fortaleza financiera.
- Cultura de respuesta rápida

# 2.1.4. Estructura Organizativa

En el [Anexo 1](#page-81-0) se muestra la Estructura Organizativa del VCBU, la cual está liderada por una Presidencia y un Comité Directivo. Estos están integrados por siete Vicepresidencias Senior, tres comités y 23 Vicepresidencias, seguidas por 11 Gerencias.

# <span id="page-16-0"></span>2.2. BASES TEÓRICAS

A continuación se presentan los distintos conceptos teóricos asociados a la investigación y que proporcionan un mejor entendimiento del Trabajo Especial de Grado.

### <span id="page-16-1"></span>2.2.1. Pensamiento Esbelto

Los cinco principios claves del pensamiento esbelto definidos por Womack & Jones en su obra *Lean Thinking* (2003), son la creación de valor desde el punto de vista del cliente, la identificación de la cadena de valor, la creación de un flujo en el proceso, la creación de valor a través de un sistema Pull y la constante búsqueda de la perfección a través de la mejora continua.

La filosofía del pensamiento esbelto se enfoca en eliminar el desperdicio de sistemas y procesos. Estas prácticas contemplan muchas técnicas y herramientas que pueden implementarse en empresas de manufactura o empresas de servicios. Algunos ejemplos de estas prácticas incluyen la filosofía Kaizen, el análisis de valor añadido, el sistema Pull, la nivelación del flujo de trabajo y la estandarización de procesos y sistemas.

### <span id="page-17-0"></span>2.2.2. Kaizen

Según Imai en su obra *Kaizen: La clave de la ventaja competitiva japonesa* (2001), "La esencia de Kaizen es sencilla y directa: Kaizen significa mejoramiento. Más aún, Kaizen significa mejoramiento progresivo que involucra a todos, incluyendo tanto a gerentes como a trabajadores." La palabra Kaizen quiere decir mejora continua o mejoras realizadas por los pequeños, medianos y grandes cambios aplicados a lo largo del tiempo y que generan un impacto considerable en los resultados de la empresa. (Micklewright, 2010)

<span id="page-17-1"></span>2.2.3. Análisis de Valor Añadido

El análisis de valor añadido consiste en detectar y eliminar la "muda" que pueda estar presente en los procesos. La palabra japonesa "muda" significa desperdicio o despilfarro, específicamente cualquier actividad que requiere de recursos pero que no agrega valor al producto o servicio. (Jones & Womack, 2003)

En empresas de servicios es muy común encontrarse con diferentes tipos de desperdicios al momento de analizar procesos. Furterer en su obra titulada *Lean Six Sigma for Service* (2009) clasifica los desperdicios en ocho categorías:

#### 2.2.3.1. Muda #1: Corrección o Retrabajo

Está relacionado con cualquier actividad que se realiza para corregir un error. Ejemplo: mala ejecución de un proceso por parte de un nuevo personal porque no está estandarizado en los manuales. Este desperdicio es el único que no puede resolverse a través de acciones preventivas ya que una corrección solo puede aplicarse mediante acciones correctivas. (Micklewright, 2010)

#### 2.2.3.2. Muda #2: Inventarios

Se refiere a cualquier tarea por realizar que está por encima de la capacidad del usuario. Esto trae como consecuencia costos de espera y largos tiempos de respuesta. Para reducir este desperdicio se recomienda asignar "aguas abajo" lo que es requerido y no acumular el trabajo terminado para después cederlo todo.

### 2.2.3.3. Muda #3: Movimientos de Personal

Se refiere a movimientos innecesarios que realiza el personal durante la ejecución de un trabajo. Ejemplo: el personal del primer piso debe imprimir un documento pero la impresora está ubicada en el quinto piso. Para reducir este desperdicio es recomendable que se ordenen los archivos físicos y electrónicos de manera que sean fáciles de ubicar. Se recomienda considerar la compra de equipos en áreas de trabajo para evitar el movimiento de personal de un área a otra. (Tapping & Shuker, 2003)

#### 2.2.3.4. Muda #4: Sobreprocesos

Se refiere a aquellas actividades que están de más en un proceso, es decir, que no agregan valor al servicio y que realmente no son necesarias. Constituyen una pérdida de tiempo y dinero. Una manera de reducir este desperdicio es aplicando la técnica de estandarización del flujo de trabajo. Se recomienda también revisar cuáles firmas autorizadas son necesarias para los documentos en cada proceso. (Tapping & Shuker, 2003)

2.2.3.5. Muda #5: Sobreproducción

Se trata de producir más información de la que es necesaria o en un momento muy anticipado. Para eliminar este desperdicio es bueno establecer una secuencia del flujo de trabajo y estandarizar los procesos. Ejemplo: Elaboración de procesos excesivamente detallados.

2.2.3.6. Muda #6: Subutilización de Personal

Se trata de la subutilización de las habilidades y capacidades de un trabajador. Para reducir este desperdicio, se recomienda examinar las capacidades del personal a través de evaluaciones de desempeño o indicadores de productividad.

# 2.2.3.7. Muda #7: Tiempo de Espera

Son clientes que están esperando a ser atendidos o información que está esperando ser procesada. Es el desperdicio más fácil de detectar. Existen muchas formas de reducir este desperdicio, como por ejemplo; instruyendo al personal para que éste permita a sus compañeros continuar con el flujo de trabajo en caso de que no esté presente, o balanceando la carga de trabajo entre todos los trabajadores de un área equitativamente o asegurándose de que se tienen todos los insumos necesarios para la ejecución de las labores diarias. (Tapping & Shuker, 2003)

2.2.3.8. Muda #8: Transporte de Información o Materiales

Son envíos innecesarios de información o insumos materiales. Por ejemplo, redactar un correo electrónico que al final nadie va a leer. Se considera buena práctica eliminar los almacenes de papel temporales, ya que representan un desperdicio de transporte al momento de reubicarlos en la empresa.

Las prácticas del pensamiento esbelto se encargan de reducir estos desperdicios mediante la reforma de los procesos que realmente agregan valor al servicio. Cabe destacar, que además de los ocho desperdicios o "muda" mencionados, existen dos palabras japonesas que están relacionados con la generación de actividades que no agregan valor a la empresa, estas son "muri" y "mura". La primera se refiere a la sobrecarga o imposibilidad de realizar determinadas actividades, esto ocurre generalmente en tareas no estandarizadas. La segunda se refiere al desbalanceo o desnivel de cargas de trabajo, esto ocurre cuando existen muchas fluctuaciones del flujo de trabajo en el tiempo. Este fenómeno a veces es inevitable, por ejemplo: el cierre de cuentas contables en los finales de cada mes.

Sin embargo, existe un concepto denominado No Agregado de Valor Necesario, que es cualquier actividad que a pesar de no agregarle valor al servicio que demanda el cliente, no puede eliminarse debido a que es requerido en el proceso por alguna razón justificada; como asuntos legales, de auditoría, de contabilidad o simplemente porque aumenta algún riesgo financiero.

Una manera sencilla de distinguir si algún trabajo agrega valor o no, es preguntarse si el cliente estaría dispuesto a pagar por ello si supiera que forma parte del precio de ese servicio.

<span id="page-19-0"></span>2.2.4. Sistema Pull

Locher en su libro *Lean Office and Service Simplified* (2011) considera que el Sistema Pull es simplemente un método para controlar el flujo de los recursos basado en la demanda actual. Cuando es aplicado en empresas de servicio, el Sistema Pull se fundamenta en tomar decisiones

# **UCABI**

sobre el tiempo que se le dedica a cada proceso para llevarse a cabo. Se trata básicamente de una herramienta para la toma de decisiones. Este sistema permite responder a las preguntas ¿Qué realizar? y ¿Cuándo realizarlo? en términos de gestión de información. Para lograr acelerar los procesos de la organización, se controlan las salidas de los mismos, es decir, la finalización de las actividades. Agregar más trabajo no tiene sentido porque éste se acumula y por ende aumenta el tiempo de respuesta (véase la ley de Little).

#### <span id="page-20-0"></span>2.2.5. Estandarización

Se refiere a la documentación de los procesos más comunes en cada departamento de la organización para que se realicen siempre de la misma manera. Esta técnica es de vital importancia porque permite aclarar dudas sobre cómo se debe realizar cada actividad de un determinado proceso. Micklewright (2010) considera que los procedimientos y las instrucciones de trabajo son una parte importante tanto de las prácticas *Lean* como de la metodología de calidad ISO 9001. Lo realmente importante es la manera en la que se desarrollan y se usan estos documentos estandarizados en la empresa.

No obstante, siempre van a existir actividades o procesos que son poco frecuentes, para estos casos, la inversión de tiempo en documentar dichas actividades no es conveniente.

# <span id="page-20-1"></span>2.2.6. Tiempo de Respuesta

Es la cantidad de tiempo que demora un servicio en completarse una vez que se da la orden de ejecución. Se puede calcular a través de la Ley de Little (George, 2003), la cual se expresa como sigue a continuación:

#### $T$ iempo de Respuesta  $=$ Cantidad de tareas en proceso Tasa promedio de tareas completadas

#### *Ecuación 1. Ley de Little. Cálculo del tiempo de respuesta a partir de información de tareas.*

Si por ejemplo, se tienen ocho tareas pendientes por realizar y en promedio se realizan dos tareas diarias en un determinado departamento, entonces el tiempo de respuesta es de cuatro días. La manera más sencilla de reducir el tiempo de respuesta es disminuyendo la cantidad de tareas en proceso. La capacidad está dada por el promedio de tareas completadas por unidad de tiempo. La palabra tarea en esta ecuación se refiere a prácticamente cualquier cosa que pueda estar presente en la empresa como por ejemplo: responder un correo electrónico, elaborar un reporte para el cliente, cheques que están por procesarse, reuniones que deben convocarse, llamadas telefónicas que deben atenderse o documentos que deben terminarse.

<span id="page-21-0"></span>2.2.7. Eficiencia del Proceso

La eficiencia de cualquier proceso realizado en la organización se puede medir a través de una ecuación simple que relaciona el tiempo dedicado a los procesos que agregan valor y el tiempo de respuesta total.

> Eficiencia del Proceso = Tiempo de Proceso Tiempo de Respuesta

#### *Ecuación 2. Cálculo de la eficiencia del proceso a partir de los tiempos de proceso y respuesta.*

Si por ejemplo se determina que un proceso se puede realizar en dos horas y el tiempo de respuesta es de ocho horas, entonces la eficiencia de ese proceso es de 25%. Una eficiencia inferior al 10% es un indicador de que existe una oportunidad de eliminación o reducción de desperdicios (George, 2003).

# <span id="page-21-1"></span>2.3. HERRAMIENTAS

A continuación se explican brevemente las herramientas que se utilizarán en el levantamiento y análisis de la información:

<span id="page-21-2"></span>2.3.1. Diagrama de Flujo de Procesos

Los procesos de una empresa pueden representarse en distintos niveles y esto trae como consecuencia distintos tipos de flujogramas o mapas de procesos. Algunos autores dividen estos niveles en varias categorías:

 Nivel Estratégico/Ejecutivo: contempla la cadena de valor o mapa de procesos de la empresa. Según Michael Porter en su obra *Competitive Advantage* (1998), la cadena de valor es una representación de las actividades que desarrolla una empresa para producir productos o servicios valiosos para el cliente.

- Nivel Gerencial: contempla los procesos interdepartamentales de la empresa. Suelen representarse a través de diagramas de flujo funcionales, también conocidos como flujogramas de despliegue.
- Nivel Operativo: contempla procedimientos, guías rápidas o tareas. Son instrucciones sobre cómo realizar el trabajo. Generalmente contempla los procesos internos de cada departamento.

El diagrama de flujo de procesos puede por ejemplo; representar las actividades que realiza un trabajador, el uso que se le da a un equipo de impresión, la elaboración y firma de un documento o hasta la relación existente entre trabajadores, equipos y documentos. Para cada uno de estos casos, existe un diagrama de flujo de procesos distinto. En esta investigación, se hará uso del diagrama de flujo de despliegue para representar los procesos esquemáticamente y se utilizará el diagrama multicolumna de procedimientos para representar el flujo de documentos y las relaciones entre ellos. Cada tipo de diagrama representa el proceso con una determinada simbología, la cual se muestra en la [Figura 1.](#page-23-1)

### <span id="page-22-0"></span>2.3.1.1. Flujograma de Despliegue

Damelio en su obra *Basics of Process Mapping* (2011) define un flujograma como una representación gráfica de la secuencia de actividades de trabajo usadas para crear, producir o proveer un elemento de salida. Puede usarse para clasificar a las actividades en dos categorías: las que agregan y las que no agregan valor para la empresa. Por otro lado, el mismo autor define al flujograma de despliegue como un mapa que ilustra el flujo de trabajo en la organización y que consiste en una serie de actividades y recursos interrelacionados que siguen un determinado patrón mientras los insumos se transforman en elementos terminados que satisfacen al cliente.

En pocas palabras, el flujograma de despliegue es una representación gráfica de un determinado proceso en la empresa y se diferencia del flujograma sencillo en que el primero proporciona la información del lugar en donde se realiza cada actividad o los responsables de las distintas áreas de la empresa que están vinculados con el proceso.

<span id="page-22-1"></span>2.3.1.2. Diagrama Multicolumna de Procedimientos

El diagrama multicolumna de procedimientos representa el flujo de procesos de distintos documentos y muestra la relación existente entre ellos. Además, permite identificar donde y cuando se generan desperdicios que puedan estar ocultos en el proceso.

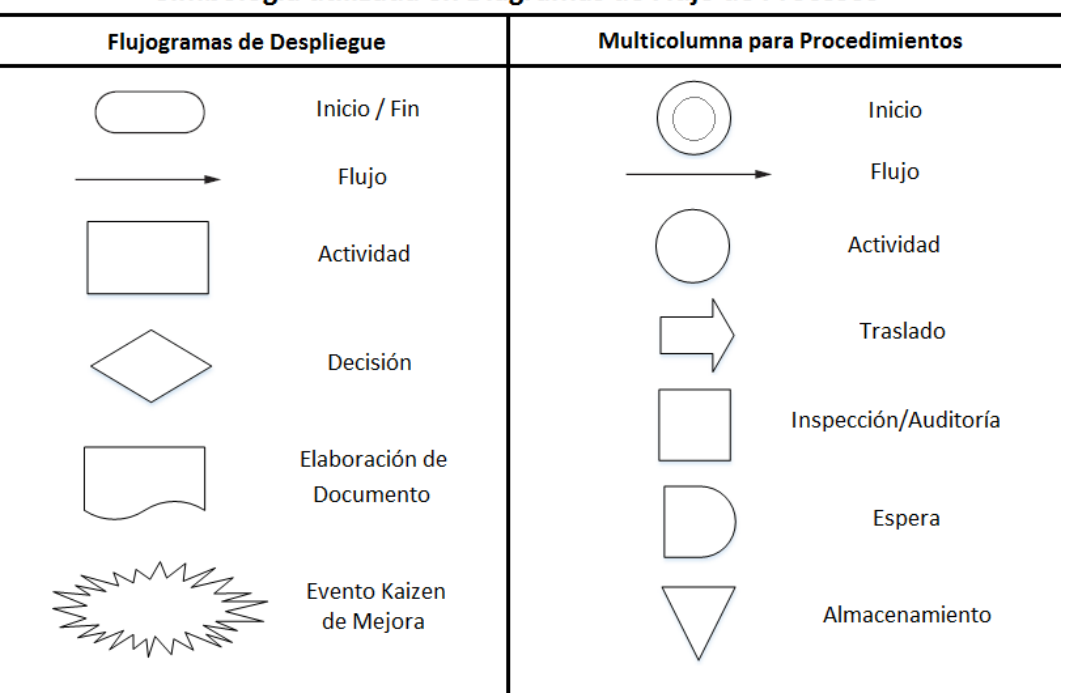

Simbología utilizada en Diagramas de Flujo de Procesos

*Figura 1. Simbología utilizada en Diagramas de Flujo de Procesos. Elaboración Propia*

### <span id="page-23-1"></span><span id="page-23-0"></span>2.3.2. Diagrama Causa-Efecto

El diagrama causa-efecto o Ishikawa tiene como propósito determinar las causas raíces de un determinado problema. Para identificar las causas, usualmente se reúne a un panel de expertos y se utiliza una lluvia de ideas. Luego de que se obtienen suficientes causas, se aplica la técnica empírica de los cinco por qué, que consiste en preguntar el porqué de cada causa tantas veces como sea necesario hasta hallar la causa raíz del problema. (Locher, 2011)

El diagrama causa-efecto es usado también de manera inversa, diferenciándose de su contraparte en que inicia con una acción de mejora y partir de allí se determinan las propuestas necesarias para lograr esa acción.

# <span id="page-24-0"></span>2.3.3. Diagrama de Pareto

El diagrama de Pareto básicamente es un histograma cuyas barras se ordenan de mayor a menor. Esta herramienta permite comparar visualmente el tamaño de las barras con el objetivo de seleccionar aquellas que son más críticas. Uno de los criterios empíricos más utilizados es la regla de Pareto 80-20, la cual postula que "el 20% de las causas generan el 80% de los problemas". Los resultados obtenidos al usar esta regla empírica son aproximados y pueden variar. Su aplicación reside en la descripción de un fenómeno y es adaptable a cada caso particular.

## <span id="page-24-1"></span>2.3.4. Diagrama SIPOC

El diagrama SIPOC es una herramienta ampliamente utilizada en prácticas *Lean* y en la metodología *Seis Sigma*. Sus siglas SIPOC provienen del inglés *Suppliers*, *Inputs*, *Process*, *Outputs* y *Customers*; que en castellano significan Proveedores, Insumos, Procesos, Salidas y Clientes respectivamente. El diagrama SIPOC es una herramienta útil para definir y entender el proceso. Además muestra las interrelaciones entre los clientes y los proveedores y cómo interactúan con el proceso. También identifica los insumos del proceso y los elementos de salida (Furterer, 2009).

<span id="page-24-2"></span>2.3.5. Matrices de Priorización

Las matrices de priorización son herramientas que sirven para priorizar actividades, proyectos, problemas, oportunidades de mejora, etc. a partir de criterios de ponderación conocidos. Se utilizan para la toma de decisiones (Camisón, Cruz, & González, 2006).

Inicialmente, un grupo de expertos establece una escala numérica para definir los niveles cualitativos que posee cada criterio, esto permite cuantificar las actividades según el nivel al cual pertenecen dentro de la escala. Si por ejemplo; se escogieron tres criterios y se quieren priorizar cinco actividades, entonces se asignan quince valores numéricos dentro de la matriz, utilizando siempre la escala numérica establecida.

Luego se debe decidir cómo se obtendrá la ponderación total, para ellos existen dos reglas comunes, la aditiva y la multiplicativa. La primera consiste en sumar los valores obtenidos en cada actividad tomando en cuenta un peso porcentual por criterio, mientras que la segunda consiste en multiplicar todos los valores obtenidos de cada actividad.

# CAPÍTULO III

### 3. MARCO METODOLÓGICO

### <span id="page-25-2"></span><span id="page-25-1"></span><span id="page-25-0"></span>3.1. TIPO DE INVESTIGACIÓN

La investigación que se realizó, de acuerdo a los objetivos planteados, se enmarca en la modalidad de proyecto factible. La elaboración de una propuesta que mejore la gestión de los recursos en el área de control financiero es viable para solventar la necesidad de la organización de reducir costos y tiempos de respuesta.

Según el Instructivo de Trabajo Especial de Grado de la Escuela de Ingeniería Industrial de la Universidad Católica Andrés Bello (2003), un proyecto factible:

"Consiste en la elaboración de una propuesta de un modelo operativo viable, o una solución posible a un problema de tipo práctico, para satisfacer necesidades de una institución o grupo social. La propuesta debe tener apoyo, bien sea en una investigación de campo, o en una investigación de tipo documental, y puede referirse a la formulación de políticas, programas, tecnologías, métodos o procesos".

Por otra parte, el presente estudio se clasifica como una investigación aplicada ya que su propósito está vinculado de alguna manera a la resolución de un problema práctico. (Sabino, 2009)

Por último, este trabajo pertenece a una investigación de campo debido a que la información extraída pertenece a datos de interés que son recogidos directamente en la organización. Se trata de una investigación que parte de datos y registros originales cuyo análisis contempla procedimientos estadísticos, modelos matemáticos o de otro tipo (Escuela de Ingeniería Industrial, 2003).

# <span id="page-25-3"></span>3.2. TÉCNICAS DE RECOLECCIÓN DE DATOS

Para recolectar la información relacionada a los procesos y actividades que se llevan a cabo en el área de Control Financiero en la organización, se utilizó la consulta de documentos

# **UCABIN**

electrónicos relacionados a los procesos internos y procesos interdepartamentales ubicados en la red interna de la organización. Este instrumento permitió conocer cómo se realizan las operaciones diarias de los objetos de estudio, sin la necesidad de aplicar la observación directa. No obstante, se acudió a la utilización de entrevistas no estructuradas para verificar que los procesos documentados estaban acordes con la realidad.

Las entrevistas no estructuradas "se basan en una guía de asuntos o preguntas y el entrevistador tiene la libertad de introducir preguntas adicionales para precisar conceptos u obtener mayor información sobre los temas deseados" (Hernández, Fernández, & Baptista, 2010). En pocas palabras, se extrajo la información y se aclararon las dudas a través de entrevistas en las cuales no todas las preguntas estuvieron predeterminadas, a pesar de que estuvieron relacionadas al tema de la investigación.

### <span id="page-26-0"></span>3.3. TÉCNICAS DE ANÁLISIS DE DATOS

La técnica principal utilizada para analizar los datos son los diagramas de flujo de procesos. Estos permiten representar el trabajo interno de cada área y su relación interdepartamental a través de una simbología simple. La técnica del flujograma de despliegue, permite saber en qué parte del flujo se imprime un documento o se requiere de la toma de una decisión y así poder realizar mejoras con base a la situación actual.

El diagrama multicolumna, por otro lado, permite seguir el rastro de un documento para estudiar donde se generan mayores tiempos de espera o donde se generan sobreprocesos innecesarios. Este diagrama también permite identificar el rastro de las actividades realizadas por una persona en su puesto de trabajo. Esto con el objetivo de determinar los problemas que se pueden generar a lo largo de los procesos.

Otra técnica útil para analizar datos, son los diagramas SIPOC, los cuales permiten determinar las relaciones que existen entre proveedores y clientes internos o externos de la organización, mostrando además las entradas y salidas de los macroprocesos. En efecto, esta técnica visualiza de manera general los procesos y determina si las personas involucradas son las más adecuadas, o si los insumos son realmente necesarios.

Tomando en cuenta el análisis obtenido mediante el uso de las técnicas anteriores, se pueden identificar los problemas mediante diagramas causa-efecto -o espina de pescado-. Esta técnica es especialmente útil para determinar las causas raíces en los problemas y usualmente está ligada a los diagramas de Pareto, ya que los mismos permiten seleccionar los problemas más representativos que afectan el agregado de valor en el proceso. Sin embargo, el proceso de selección se puede realizar de muchas maneras, generalmente con matrices de ponderación, las cuales asignan números de priorización dependiendo de los criterios establecidos por un grupo de expertos.

Por último, el análisis costo beneficio y el análisis de tiempos de respuesta son dos técnicas para analizar los datos en función de unidades monetarias y días laborales. Estas técnicas sirven para cuantificar los resultados y poder estimar los beneficios esperados al implementar una mejora en la empresa.

### <span id="page-27-0"></span>3.4. ESTRUCTURA DE DIVISIÓN DEL TRABAJO

La estructura de división del trabajo (EDT) es una descomposición jerárquica, concebida en función del alcance del proyecto en paquetes de trabajo que producen los entregables del proyecto, es decir, es un árbol jerárquico de elementos finales que se realizarán durante el proyecto. (Gido & Clements, 2012)

De acuerdo con la definición anterior, se expone la estructura de división del presente trabajo especial de grado en la [Tabla 1,](#page-28-0) la cual engloba las fases del proyecto con los objetivos específicos, las actividades y las herramientas empleadas para realizarlas. Esta EDT forma parte del esquema metodológico que compone toda la investigación.

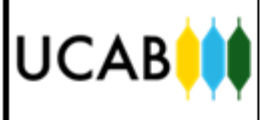

# <span id="page-28-0"></span>Tabla 1. Estructura de División del presente Trabajo Especial de Grado

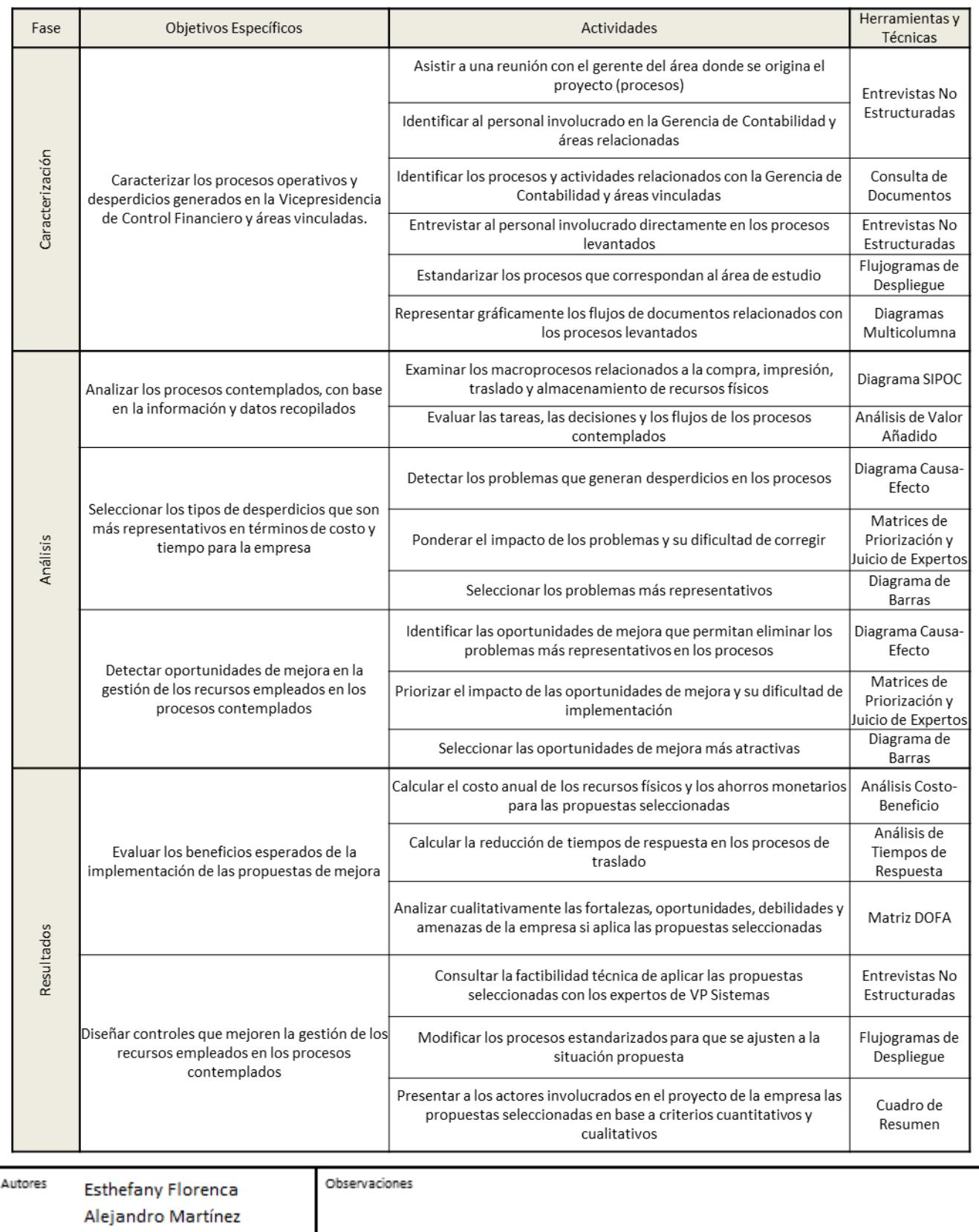

## CAPÍTULO IV

### 4. ANÁLISIS DE LA INFORMACIÓN

<span id="page-29-1"></span><span id="page-29-0"></span>En este capítulo se describirá la situación actual de los procesos de la Gerencia de Contabilidad y áreas vinculadas; que incluyen las Oficinas Comerciales de todo el país y la mayoría de dependencias de la Casa Matriz. Posterior a ello, se identificarán los desperdicios generados en los procesos descritos y las oportunidades de mejora que puedan aplicarse. Finalmente se compararán los beneficios de eliminar los desperdicios versus los beneficios de implementar las oportunidades de mejora mediante matrices de priorización. Este análisis permitirá a la organización tomar decisiones basadas en métodos analíticos y cuantificar los beneficios obtenidos.

# <span id="page-29-2"></span>4.1. DESCRIPCIÓN DE LA SITUACIÓN ACTUAL

A continuación se describirá la situación actual de los procesos de la Gerencia de Contabilidad y otras áreas relacionadas a través de flujogramas de despliegue y diagramas multicolumna. La descripción de dichos procesos se dividirá en varias fases como se muestra en el diagrama de árbol de la [Figura 2:](#page-29-3)

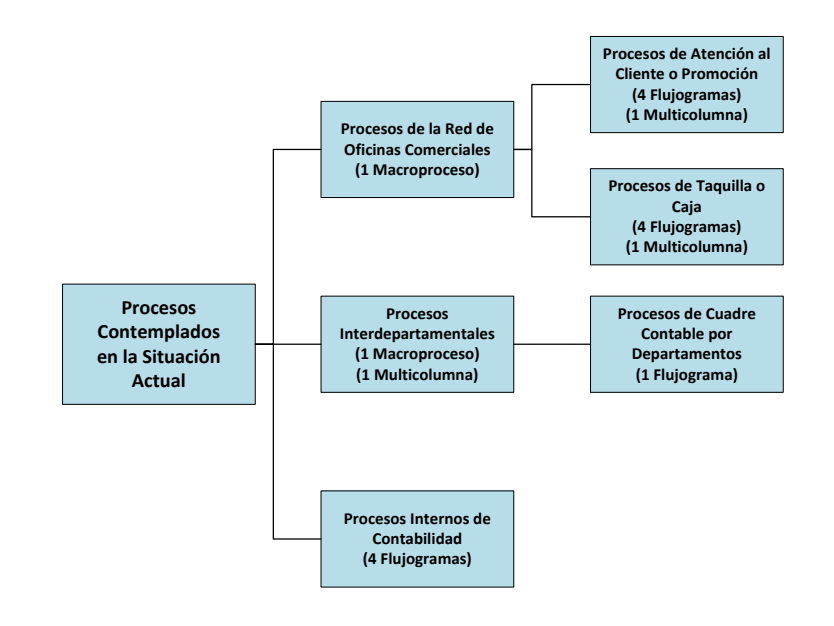

<span id="page-29-3"></span>*Figura 2. Procesos descritos en la Situación Actual Elaboración Propia*

### <span id="page-30-0"></span>4.1.1. Procesos de la Red de Oficinas Comerciales vinculados con la Gerencia de Contabilidad

Los procesos de la Red de Oficinas Comerciales vinculados con la Gerencia de Contabilidad se muestran en la [Figura 3.](#page-31-0) En ella se puede observar que existen tres reportes diarios que elaboran las Oficinas Comerciales al final del día. El reporte de cajero mixto posee los documentos que soportan las operaciones en caja por cada cajero en funcionamiento. Por otro lado, el reporte del cajero principal se elabora a partir de los reportes anteriores y de otros documentos como el traslado de efectivo y el vale de caja, que soportan los consumos de agua y servicios de transporte. Este es el soporte de los movimientos de efectivo dentro de la Oficina Comercial en el transcurso del día. Por último, el reporte de varios a varios posee aquellos documentos que respaldan las operaciones realizadas promoción.

Estos tres reportes deben realizarse en cada Oficina Comercial del país y deben enviarse junto con sus respectivos soportes al final del día a través de corresponsalía a la Gerencia de Contabilidad, la cual se ubica en la sede principal del VCBU en Caracas, y es la responsable de realizar el proceso de cuadre contable correspondiente a los movimientos de operaciones del día anterior. La cantidad de documentos que recibe la Gerencia de Contabilidad por parte de las Oficinas Comerciales es variable, ya que depende del número de operaciones realizadas en una de ellas a nivel nacional.

La Gerencia de Contabilidad se encarga de corroborar que todas las operaciones de cargo y abono realizadas por las oficinas comerciales realmente cuadren y sean lícitas. Los procesos de la Red de Oficinas Comerciales que aparecen en la [Figura 3](#page-31-0) se dividen en dos grupos, procesos de caja o taquilla y procesos de promoción. Los procesos de caja se registran a través de los reportes de cajeros mixtos y los reportes de cajero principal, mientras que los procesos de atención al cliente o promoción son registrados a través de los reportes de varios a varios.

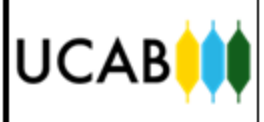

# <span id="page-31-0"></span>23 Figura 3. Macroproceso. Procesos de la Red de Oficina Comercial vinculados con la Gerencia de Contabilidad

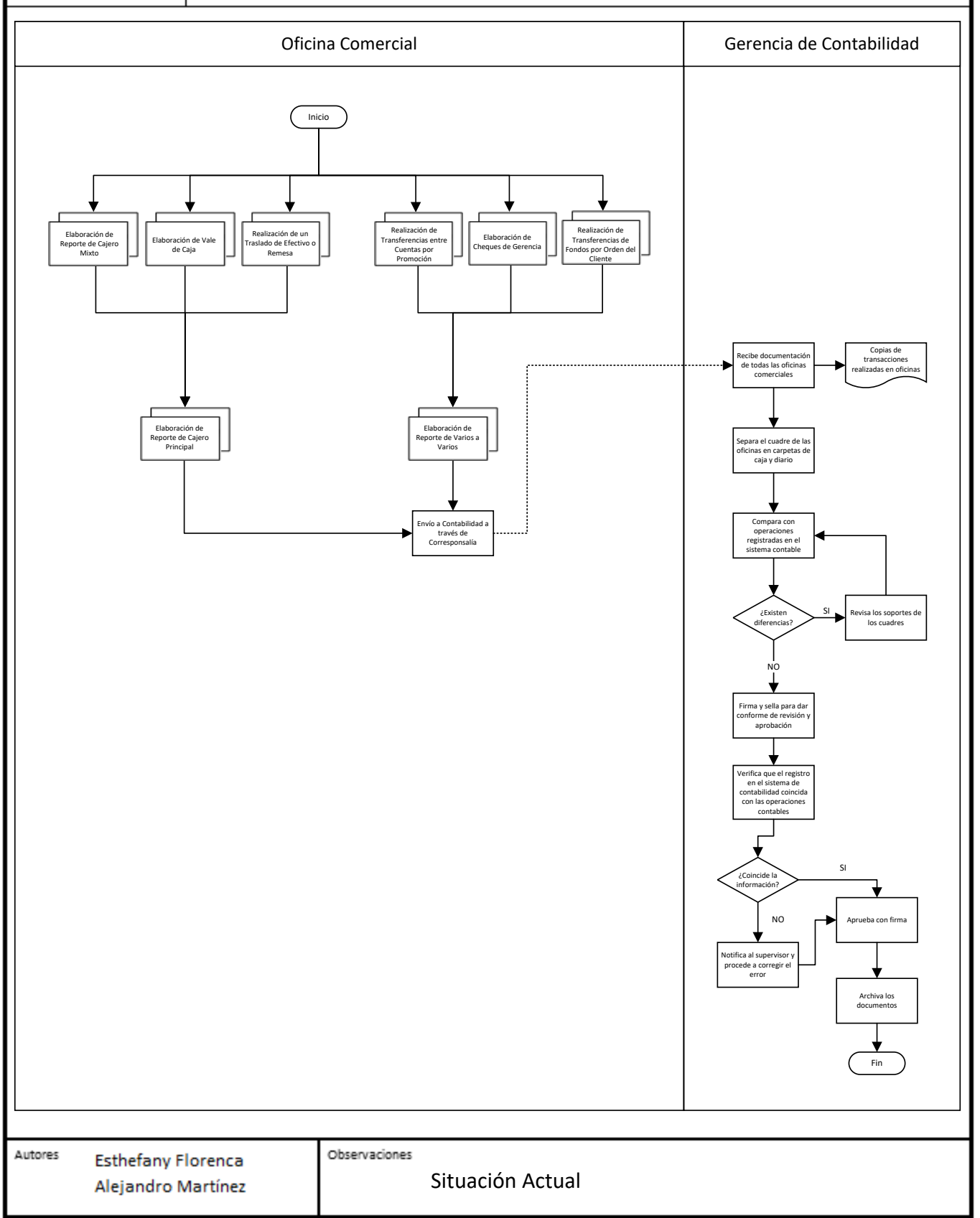

# **UCAB**

# <span id="page-32-0"></span>4.1.1.1. Procesos de Caja o Taquilla

### 4.1.1.1.1. Elaboración de Reporte de Cajero Mixto

En el [Anexo 3](#page-83-0) se muestra el proceso de elaboración del reporte de cajero mixto, el mismo consiste en un cuadre contable que abarca cada uno de los movimientos de efectivo que se realizaron ese día en la Oficina Comercial por cada cajero mixto en funcionamiento.

Inicialmente se debe efectuar el cuadre físico del movimiento de caja, es decir, se deben contabilizar los flujos de efectivo de las operaciones realizadas en taquilla por los cajeros mixtos. Una vez realizado dicho cuadre, se procede a comparar los datos allí reflejados contra los datos registrados en pantalla en el Sistema Integral de Oficinas Comerciales (SIOC). Finalmente, el reporte y los respectivos soportes son firmados y sellados por las firmas de tipo A y B para validar la información allí plasmada.

### 4.1.1.1.2. Elaboración de Reporte de Cajero Principal

El proceso para realizar el reporte de cajero principal se muestra en el [Anexo 5](#page-85-0) y su procedimiento es similar a la elaboración de reporte de cajero mixto, con la diferencia de que el cuadre contable se realiza tomando en cuenta los reportes individuales de cada cajero mixto, ya que el reporte de cajero principal da un cuadre contable general de la Oficina Comercial.

Cabe destacar que existe un solo cajero principal por oficina, y en promedio tres cajeros mixtos, según los datos proporcionados por el banco. El número de cajeros mixtos influye en la generación de papel adicional para la elaboración de los reportes.

Como se explicó en el [Anexo 3](#page-83-0) y el [Anexo 5,](#page-85-0) existen una serie de soportes que le dan a los reportes de cajero mixto y reporte de cajero principal el sustento que indica que la información allí mostrada posee validez. Estos soportes deben ser trasladados junto con los reportes en físico a la Gerencia de Contabilidad para su revisión diaria.

A continuación se explican los soportes de caja de las Oficinas Comerciales, los cuales están asociados al cuadre del Reporte del Cajero Principal de la Oficina Comercial.

### 4.1.1.1.3. Elaboración de Vale de Caja

El proceso de elaboración de vale de caja, que se puede observar en el [Anexo 7,](#page-87-0) está relacionado con el pago de los servicios requeridos por los empleados de las Oficinas Comerciales. Este procedimiento es realizado por el cajero principal, el cual verifica una vez recibida la factura de la compañía de servicios, que la cantidad de productos o que el servicio reflejado en la misma, coincida con lo solicitado y aportado por la compañía. Una vez verificada esta información, el cajero realiza el vale de caja correspondiente al monto reflejado en la factura y se le entregan ambos documentos junto con la nota de entrega del servicio al Gerente Operativo de la Oficina Comercial para su aprobación. Finalmente se retira el efectivo del fondo destinado para consumo de servicios y se cancela el mismo a la compañía en cuestión.

4.1.1.1.4. Realización de Traslado de Efectivo o Remesa

En el [Anexo 8](#page-88-0) se muestra el proceso de Traslado de Efectivo. Este proceso consiste en el envío de efectivo desde la Bóveda Principal ubicada en el sector de Boleita, estado Miranda hasta la Oficina Comercial que solicite el servicio de remesas. El proceso inicia con la solicitud de remesas por parte de la Oficina Comercial a través del llenado del formulario electrónico ubicado dentro de la Intranet del banco para ese fin. Se carga la información, especificando la cantidad de pacas deseadas y la denominación de billetes de las mismas, se envía el formulario y se hace seguimiento en el estatus a través de la Intranet, hasta que sea aprobado. Finalmente se recibe el efectivo a través de la compañía de transportes de valores y se realiza el llenado de la planilla de traslado de efectivo para su conforme y firmas autorizadas tipo A y A o A y B por parte de la Oficina Comercial. La repartición de las copias de la planilla se realizan de la siguiente manera: Compañía de Transporte de Valores, Oficina Comercial, Gerencia de Contabilidad.

# <span id="page-33-0"></span>4.1.1.2. Procesos de Atención al Cliente o Promoción

### 4.1.1.2.1. Elaboración de Reporte de Varios a Varios

Los procedimientos que son realizados a través del área de atención al cliente o promoción en las diferentes Oficinas Comerciales, deben ser registrados al final del día a través de un reporte denominado Reporte de Varios a Varios, el cual consiste en el cuadre contable de las operaciones diarias realizadas a través del área de promoción. El procedimiento correspondiente a la elaboración de dicho reporte se muestra en el [Anexo 9,](#page-89-0) en esta se puede observar que inicialmente se recopilan y agrupan todas aquellas transacciones y formularios con movimientos de cuentas contables que se realizaron a lo largo del día, para luego efectuar el balance correspondiente al total del cargo y abono de estos formularios y finalmente compararlos con el cuadre contable registrado en el Sistema Integral de Oficinas Comerciales (SIOC).

Una vez realizado y verificado el cuadre del reporte con sus respectivos soportes, se entrega a los gerentes, quienes se encargan de corroborar la información contenida para garantizar su legitimidad. En caso de existir pequeñas diferencias, las firmas autorizadas se encargan de resolver estos desbalances con depósitos de sobrantes o asientos de diario faltantes, en caso de grandes diferencias, se resuelve con el departamento de Auditoría.

Para certificar la validez de la información contenida en el Reporte de Varios a Varios del [Anexo 9](#page-89-0) existen un conjunto de soportes que deben ser enviados junto con el reporte original en físico a la Gerencia de Contabilidad, dichos soportes están conformados por: Elaboración de Cheques de Gerencia, Realización de Transferencias de Fondos por Orden del Cliente, Realización de Traspaso entre Cuentas por Promoción. El resto de los documentos correspondientes a transacciones financieras como por ejemplo depósitos, retiros y cheques se trasladan a Archivo de Compensación.

#### 4.1.1.2.2. Elaboración de Cheque de Gerencia

Los Cheques de Gerencia son solicitados por clientes naturales o jurídicos, generalmente cuando se trata de sumas considerables de efectivo ya que el mismo representa una certificación de que los fondos por cobrar, van a ser realmente abonados. Una vez que ya fue emitido el cheque, el dinero pasa a manos de la institución financiera, es decir el dinero es protegido por la misma, evitando cualquier tipo de fraude luego de haber sido emitido el cheque.

El procedimiento llevado a cabo en el VCBU en relación a la Elaboración de Cheques de Gerencia se encuentra plasmado en el [Anexo 11.](#page-91-0) Una vez que es recibido el cliente que desea realizar la emisión del cheque, se le entrega un formulario para que él mismo lo llene con la información solicitada por el banco, esto es crucial para la correcta elaboración del cheque de gerencia. Posteriormente se le entrega el formulario al representante de ventas para que realice la carga de la data allí registrada en el SIOC y finalmente imprima el cheque de gerencia, listo para ser firmado por el cliente.

4.1.1.2.3. Realización de Transferencia de Fondos por Orden del Cliente

La transferencia de fondos por orden del cliente es un traspaso de dinero entre cuentas de distintos bancos. Las transferencias pueden ser realizadas vía Internet a través del VOL (Venezolano OnLine) para personas naturales y VOB (VeneCredit Office Banking) para personas jurídicas o en su defecto pueden ser realizadas vía presencial en la Oficina Comercial. El procedimiento correspondiente a esta operación vía presencial se muestra en el [Anexo 12,](#page-92-0) y el responsable de llevar a cabo su ejecución es el representante de ventas de atención al cliente. Inicialmente se recibe al cliente y se le informa que existe una comisión para realizar esta operación; posteriormente si el cliente decide continuar, debe llenar una planilla y entregársela al promotor, para que éste vacíe la información dentro del SIOC. Finalmente tanto el Gerente Operativo como el cliente deben chequear y firmar su conformidad en relación a la operación.

4.1.1.2.4. Realización de Traspaso entre Cuentas por Promoción

El proceso de realización de traspaso entre cuentas por promoción se muestra en el [Anexo 13.](#page-93-0) Un traspaso entre cuentas se diferencia de una transferencia de fondos por orden del cliente en que este traspaso se realiza entre cuentas del VCBU del mismo titular. Este procedimiento comienza recibiendo al cliente y solicitándole la información requerida para llevar a cabo la transacción en el SIOC, una vez realizada se imprimen tres hojas donde se refleja la autorización por parte del cliente para realizar la transferencia a manera de comprobante, la misma debe ser firmada tanto por el cliente como por las firmas autorizadas con el conforme de la oficina y deben ser repartidas de la siguiente manera: Cliente, Gerencia de Contabilidad, Archivo de Oficina Comercial.
### 4.1.2. Procesos Interdepartamentales que se relacionan con la Gerencia de Contabilidad

Los procesos interdepartamentales son aquellos que relacionan dos o más departamentos dentro de la empresa. En l[a Figura 4](#page-37-0) se muestra el conjunto de procesos interdepartamentales que están involucrados con la gerencia de contabilidad.

El procedimiento se desarrolla diariamente en la Gerencia de Contabilidad, donde se reciben los cuadres contables de todas las áreas del banco que realicen movimientos financieros. Estos cuadres contables son recibidos a lo largo del día por un analista de la Gerencia de Contabilidad y el procedimiento corresponde al movimiento contable del día anterior; una vez recibida toda la documentación, el analista la organiza por códigos departamentales para despuésrealizar la comparación de cada uno de los soportes de los cuadres contables de cada departamento con lo registrado en el sistema de contabilidad. En caso de conseguir alguna diferencia en los montos registrados se contactará con el área en cuestión al que le corresponda dicho error y se realizará una modificación en el sistema y un asiento de diario. Finalmente se debe comparar la información cargada en el sistema de contabilidad con la reflejada la computadora principal. Todos los procesos que se contemplan en la figura corresponden a cuadres contables que deben ser reportados diariamente a contabilidad para su revisión y aprobación. Estos cuadres contables ya organizados y verificados son firmados por el supervisor.

### 4.1.2.1. Elaboración de Cuadre Contable por Departamento

El cuadre contable es el procedimiento realizado por los departamentos que manejan operaciones financieras, para cerrar sus movimientos diarios, dicho procedimiento se encuentra plasmado en el [Anexo 15](#page-95-0) y consiste en el balance total de los cargos y los abonos realizados en cada una de las áreas operativas del banco, junto con sus respectivos soportes de validación. La documentación enviada a la Gerencia de Contabilidad por las diferentes áreas representan la misma operación de cierre contable diario, sin embargo, se ve reflejada de manera diferente según cada una de ellas, esto es debido a que los sistemas empleados en cada departamentos pueden ser diferentes entre sí, al igual que el volumen de transacciones realizadas, lo cual afecta directamente la cantidad de soportes registrados por cada área operativa.

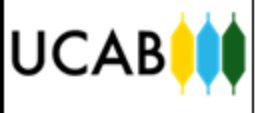

### <span id="page-37-0"></span>Figura 4. Macroproceso. Procesos Interdepartamentales que se relacionan con la Gerencia Contabilidad

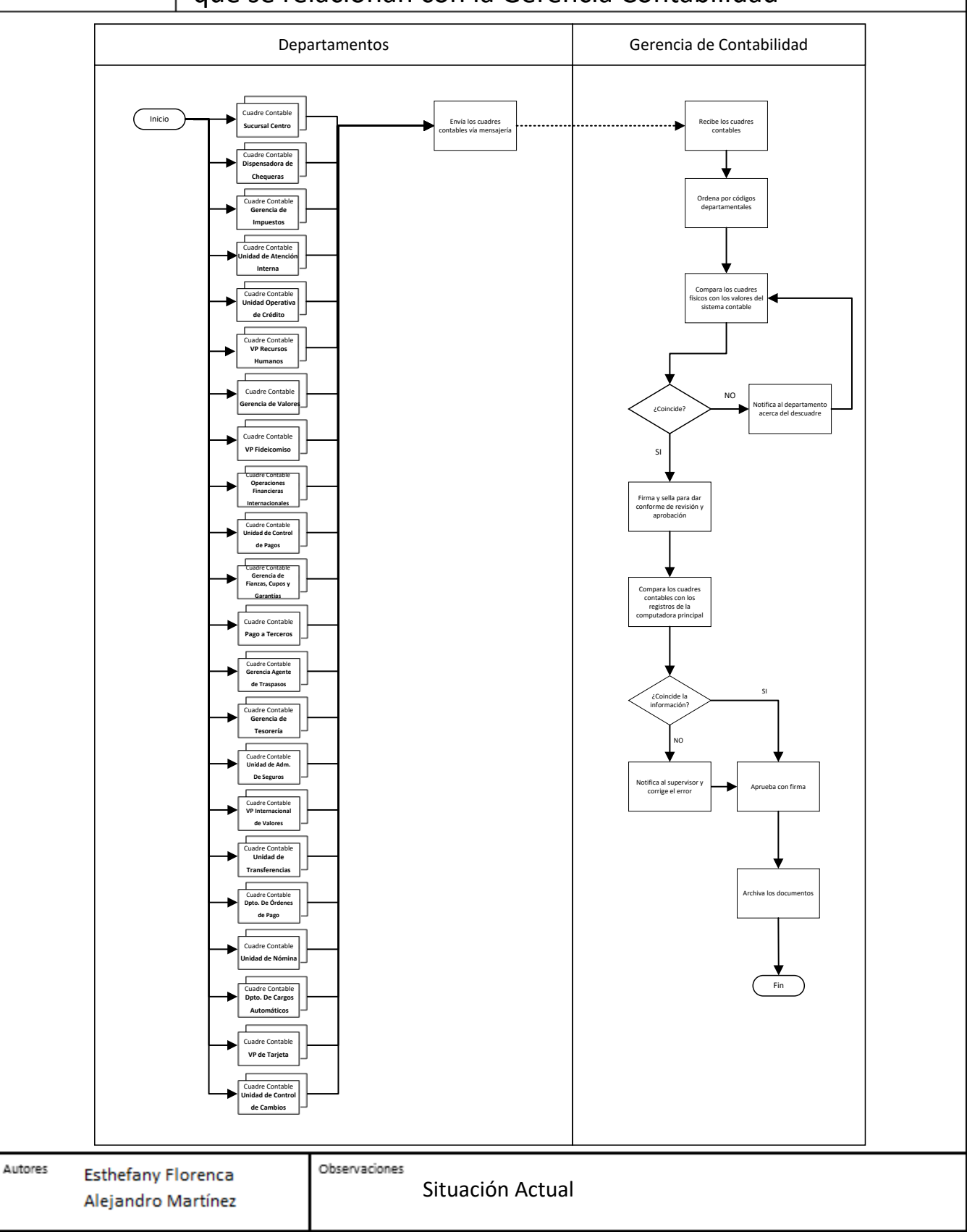

### 4.1.3. Procesos Internos de la Gerencia de Contabilidad

Dentro de los procesos internos de la Gerencia de Contabilidad se encuentran un conjunto de procesos que por motivos confidenciales no se pudieron añadir en este trabajo. Sin embargo, se muestran cuatro procesos de gran importancia que permiten asegurar que los movimientos de dinero en la red de Oficinas Comerciales y dependencias del banco sean llevados a cabo con normalidad.

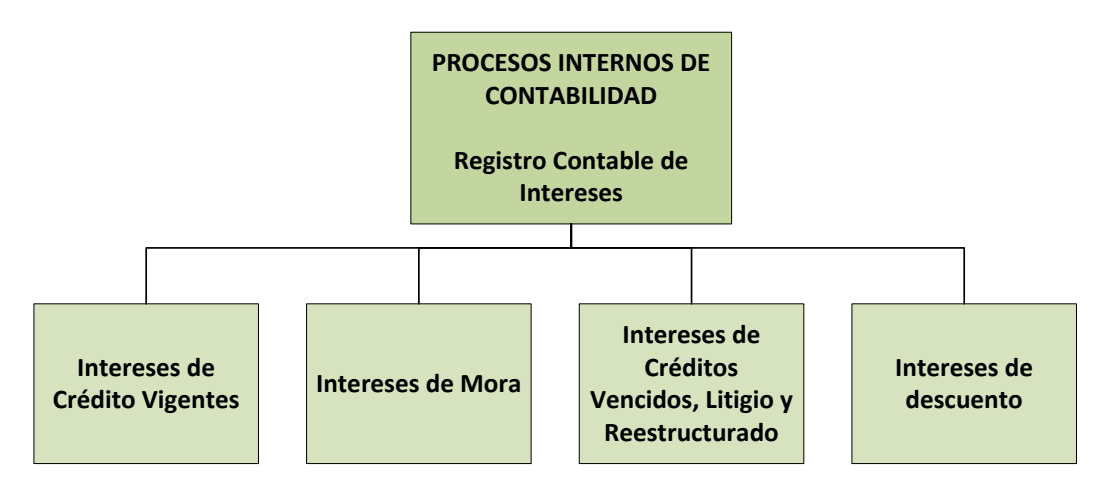

*Figura 5. Procesos Internos de Contabilidad: Registro de Intereses Elaboración Propia*

### 4.1.3.1. Registro Contable de Intereses

En el flujograma del [Anexo 17,](#page-97-0) se muestra el Proceso de Registro Contable de Intereses de Créditos Vigentes de la Cartera de Préstamos. En relación al procedimiento, se inicia con la participación del analista de contabilidad, quien es el encargado de recibir e incorporar los resúmenes de cada reporte de intereses de crédito de la cartera de préstamos a la plantilla de Análisis de Intereses Pagaré. Luego debe verificar que los asientos generados por la plantilla cuadran con el balance del resumen de cada reporte. Por último debe transcribir la información del borrador al sistema de asientos contables para que sea verificado por el supervisor de contabilidad, quien revisa y aprueba los asientos contables cargados en el sistema para ser enviados al coordinador de contabilidad. Éste es el encargado de procesar el archivo con los registros contables de intereses de crédito vigentes a través del Sistema de Asientos Contables y elabora los estados financieros de la institución a una fecha determinada. Por último, el gerente de contabilidad verifica todos los intereses por cobrar y los cobrados por anticipado, al igual que el registro contable en el ingreso de los intereses de crédito vigente, firmando en señal de conformidad.

Los registros contables de los demás intereses, entiéndase: intereses de mora, de créditos vencidos, de litigio, de reestructurado y de descuento son procesos similares al descrito anteriormente, con la diferencia de que inicialmente, en lugar de que el analista reciba los resúmenes de reportes de intereses de crédito vigentes, éste recibe los resúmenes de reportes de los intereses anteriormente mencionados de la cartera de préstamos. En e[l Anexo 18,](#page-98-0) [Anexo 19](#page-99-0) [y Anexo 20](#page-100-0) se muestran los flujogramas de despliegue que corresponden a cada proceso.

4.1.4. Relación entre Documentos Contables

Los documentos contables que provienen de las Oficinas Comerciales del VCBU pasan por un conjunto de actividades antes de ser trasladados y verificados por la Gerencia de Contabilidad. Este conjunto de actividades se puede analizar desde la perspectiva de valor agregado a través de Diagramas de Flujo de Procesos Multicolumna.

En la [Figura 6](#page-41-0) se muestra la relación entre los diferentes documentos que provienen de las operaciones realizadas en el área de taquilla de cada Oficina Comercial, los cuales son archivados diariamente en una carpeta llamada Libro de Caja, en la Gerencia de Contabilidad. En la misma figura se puede observar el flujo de documentos desde que son impresos o solicitados hasta que terminan almacenados en el área que corresponda. La relación de los documentos se representa con una "V" invertida, lo cual quiere decir que la información de un documento es utilizada para la realización de otros documentos. La mayoría de los documentos se relacionan en el momento en que se elabora el Reporte de Cajero Mixto y luego en el Reporte de Cajero Principal, ya que estos resumen las operaciones diarias realizadas en la Oficina Comercial.

En el interior del país es común que los documentos requeridos por Contabilidad se escaneen y se envíen por medios electrónicos debido a que los servicios de transporte se tardan más de un día para trasladarlos hasta la Gerencia de Contabilidad en la Casa Matriz. Lo mismo ocurre con los documentos contables provenientes al área de promoción de las Oficinas Comerciales del interior del país. Los flujos de procesos de estos documentos y la relación existente entre ellos se

muestran en el diagrama multicolumna de la [Figura 7.](#page-42-0) Allí se observa que todos los documentos se relacionan en el momento en que se elabora el Reporte de Varios a Varios, el cual se realiza al finalizar la jornada laboral. Estos documentos se agrupan en una carpeta denominada Libro de Diario de Oficina Comercial, en la Gerencia de Contabilidad para su revisión con frecuencia diaria.

Cabe destacar que la documentación utilizada para la gestión de las diferentes transacciones es registrada por cada una de las áreas involucradas, archivando una copia que se utiliza para validar el éxito de la transacción en cada departamento, y garantizar así la conformidad por parte de auditorías tanto internas como externas. Agregado a esto, se le hace entrega de una segunda copia al cliente la cual sirve como constancia de que la operación fue realizada. Conjuntamente a la documentación, cada área se encarga de archivar un documento que viene abarcando el papel de acuse de recibo, el cual sirve como respaldo en caso de que se dé la falta o pérdida de alguno de los documentos, para evitar así una observación o peor aún, una no conformidad por parte de auditoría.

Los documentos contables originados en la Casa Matriz son aquellos que hacen referencia a los cuadres contables de cada una de las áreas que deben ser enviados diariamente a la Gerencia de Contabilidad. Estosson recibidos, procesados y archivados en una carpeta clasificada como Libro de Diario Departamental.

En l[a Figura 8](#page-43-0) se observa la distribución de la documentación de dichos cuadres contables desde el momento de su elaboración hasta su almacenamiento final en las diferentes áreas del VCBU. En el transcurso de este proceso se puede observar que la documentación sufre una serie de transportes y almacenamientos en cada una de las áreas que lo integran, representando así un conjunto de costos relacionados al envío, recepción y duplicado de la información.

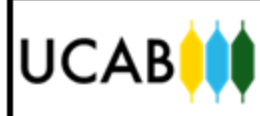

Figura 6. Relación entre los diferentes Documentos Contables provenientes de Procesos de Caja de la Red de Oficinas Comerciales

<span id="page-41-0"></span>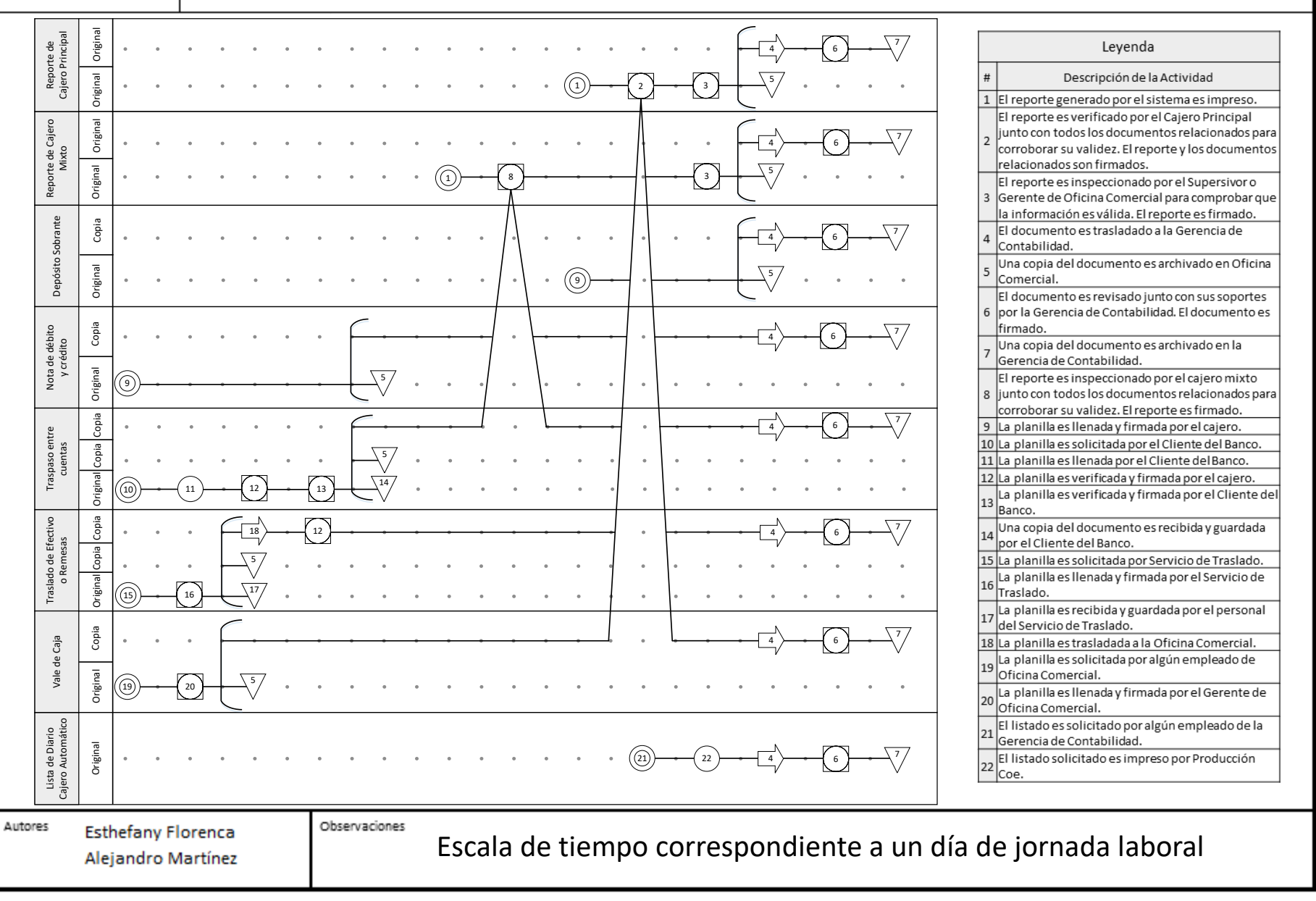

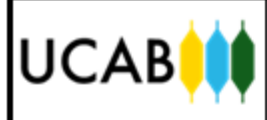

<sup>34</sup> Figura 7. Relación entre los diferentes Documentos Contables provenientes de Procesos de Promoción de la Red de Oficinas Comerciales

<span id="page-42-0"></span>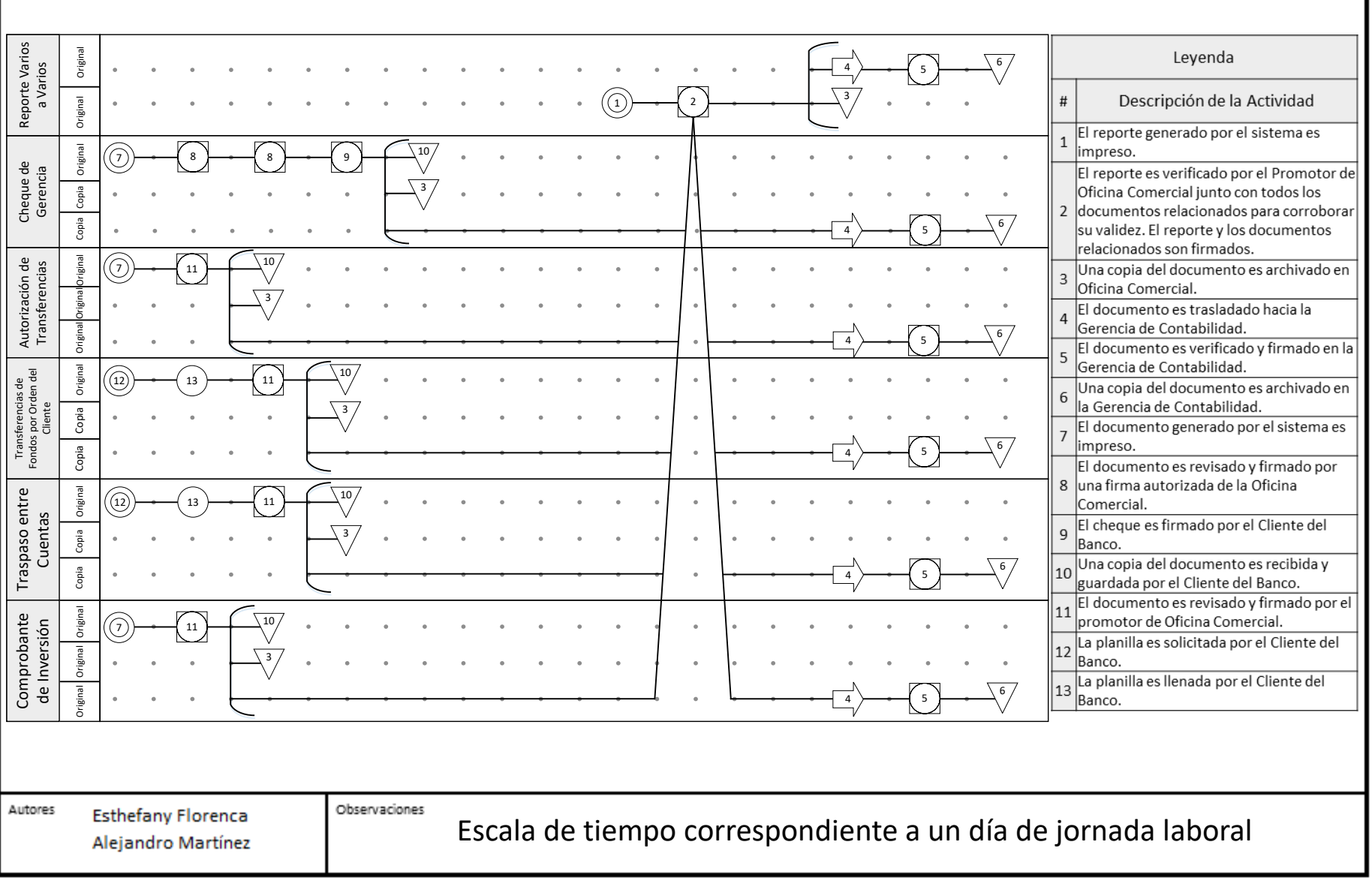

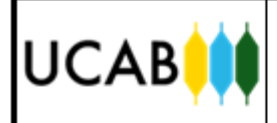

### <span id="page-43-0"></span>Figura 8. Relación entre los diferentes Cuadres Contables provenientes de cada Departamento

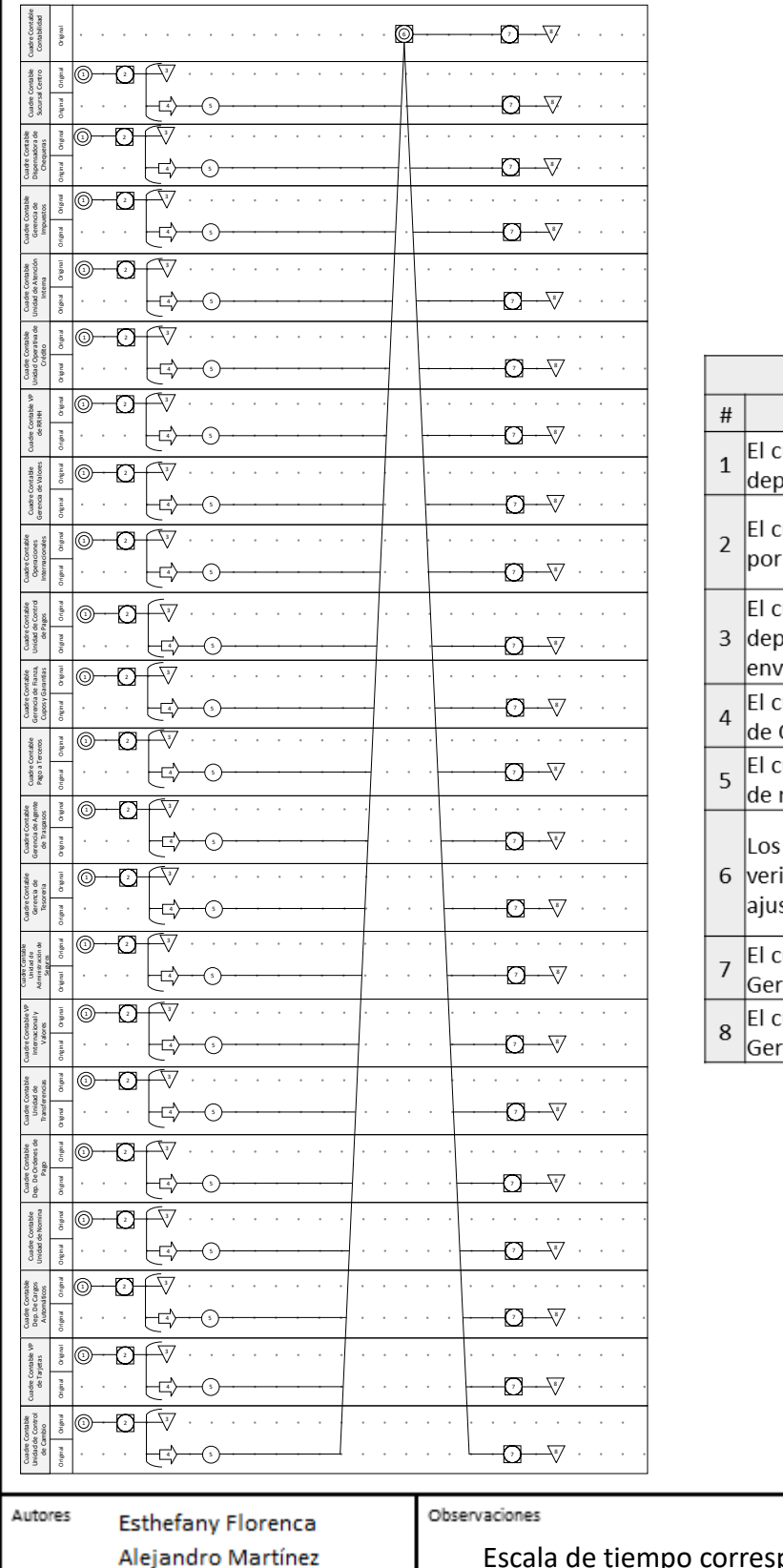

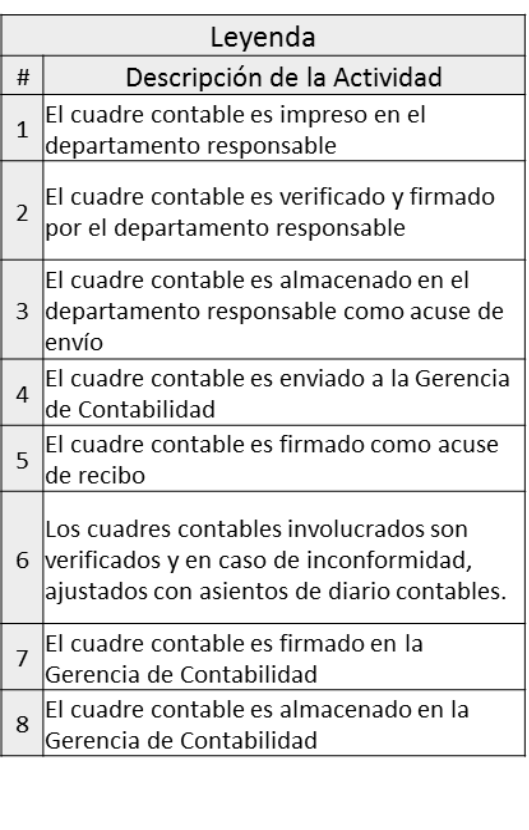

pondiente a un día de jornada laboral

### 4.1.5. Gestión de Recursos: Papelería General

Una vez caracterizados los diferentes procesos relacionados con la Gerencia de Contabilidad se pudo observar que la manera en que se gestiona la mayoría de la información en el VCBU es a través de registros físicos, de manera que la papelería general de la institución así como su manejo dentro de la misma representa un factor importante en el presente estudio. Dicho esto se tomó la iniciativa de estudiar el manejo de la documentación física en la organización tomando en cuenta aspectos importantes desde la compra del mismo hasta su almacenamiento final, considerando su suministro, utilización y traslado.

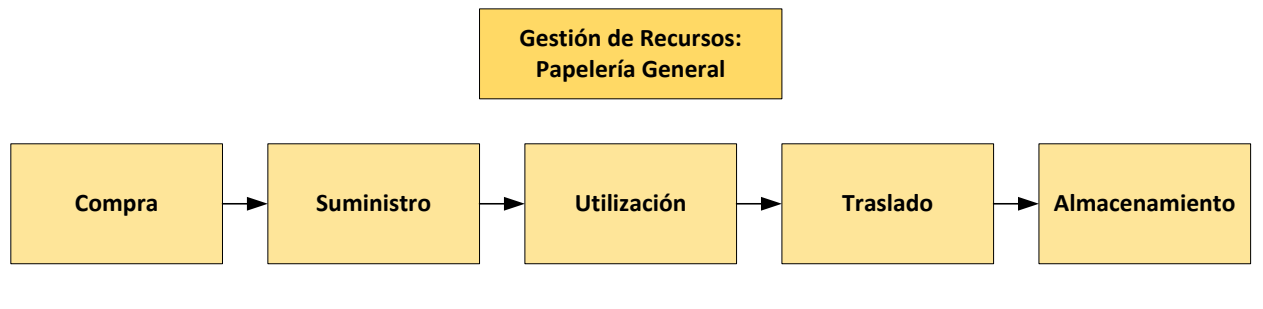

*Figura 9. Gestión de Recursos: Papelería General Elaboración Propia*

### 4.1.5.1. Gestión de Recursos: Compra

Es importante considerar el manejo de la papelería general de la institución desde el momento en que esta ingresa a la misma, para conocer así los recursos con que cuenta la organización y los costos asociados a los mismos. En la [Figura 10](#page-45-0) se puede observar el proceso de gestión de compras de papelería a través de la utilización de un diagrama SIPOC. En el mismo es importante recalcar que los proveedores son elegidos según criterios establecidos por la Unidad de Compras, y que los recursos llegan en lotes directamente a la Casa Matriz.

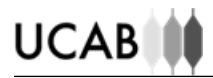

<span id="page-45-0"></span>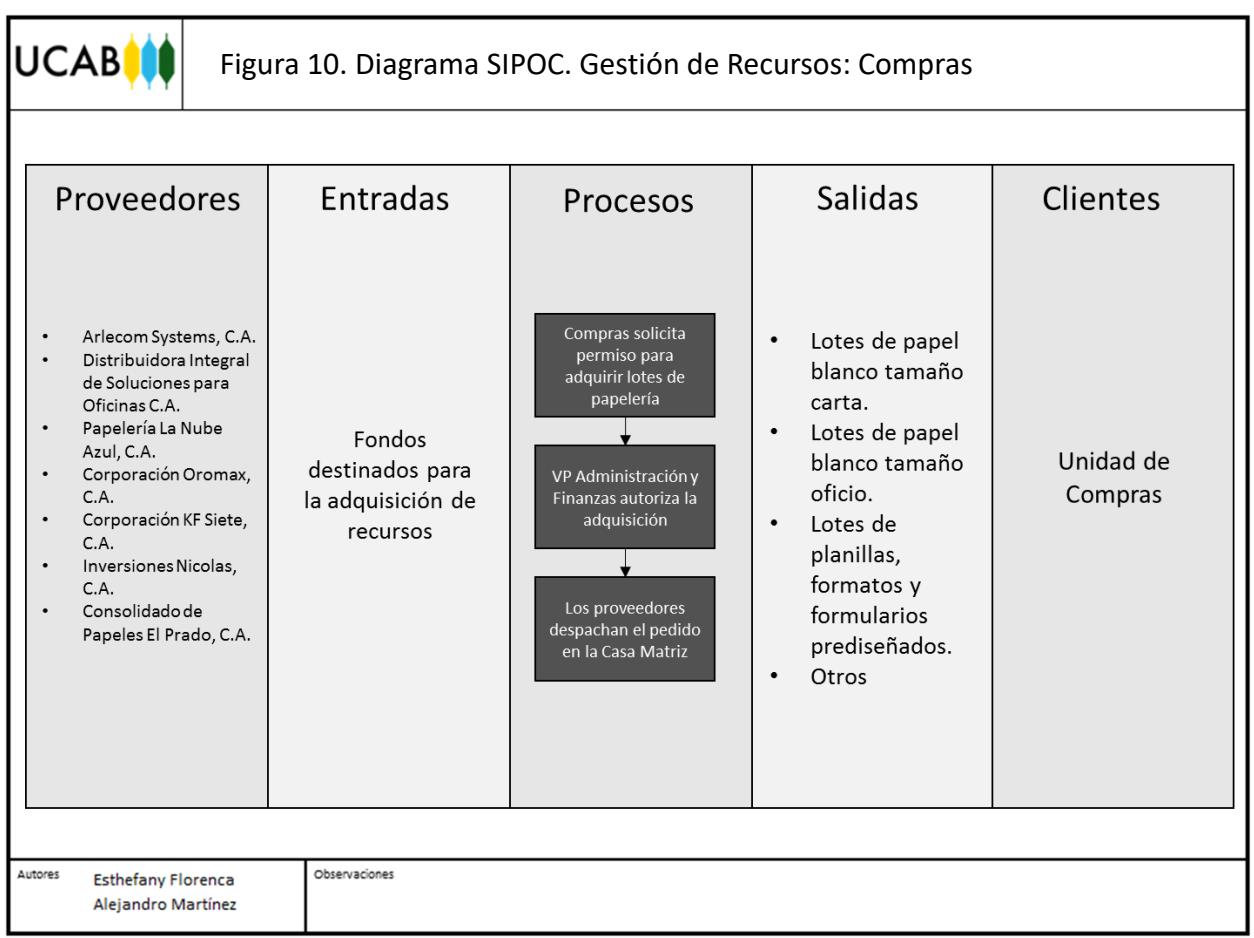

### 4.1.5.2. Gestión de Recursos: Suministro

El suministro de los recursos, también conocido como el aprovisionamiento, lo realiza la Unidad de Proveeduría, este proceso abarca a los departamentos de la Casa Matriz y la Red de Oficinas Comerciales del país. Proveeduría, la cual está bajo la dirección de la Unidad de Compras, utiliza empresas subcontratadas de traslado para aprovisionar cada una de las oficinas comerciales y sedes fuera de la Casa Matriz, con una frecuencia de suministro mensual.

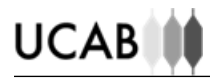

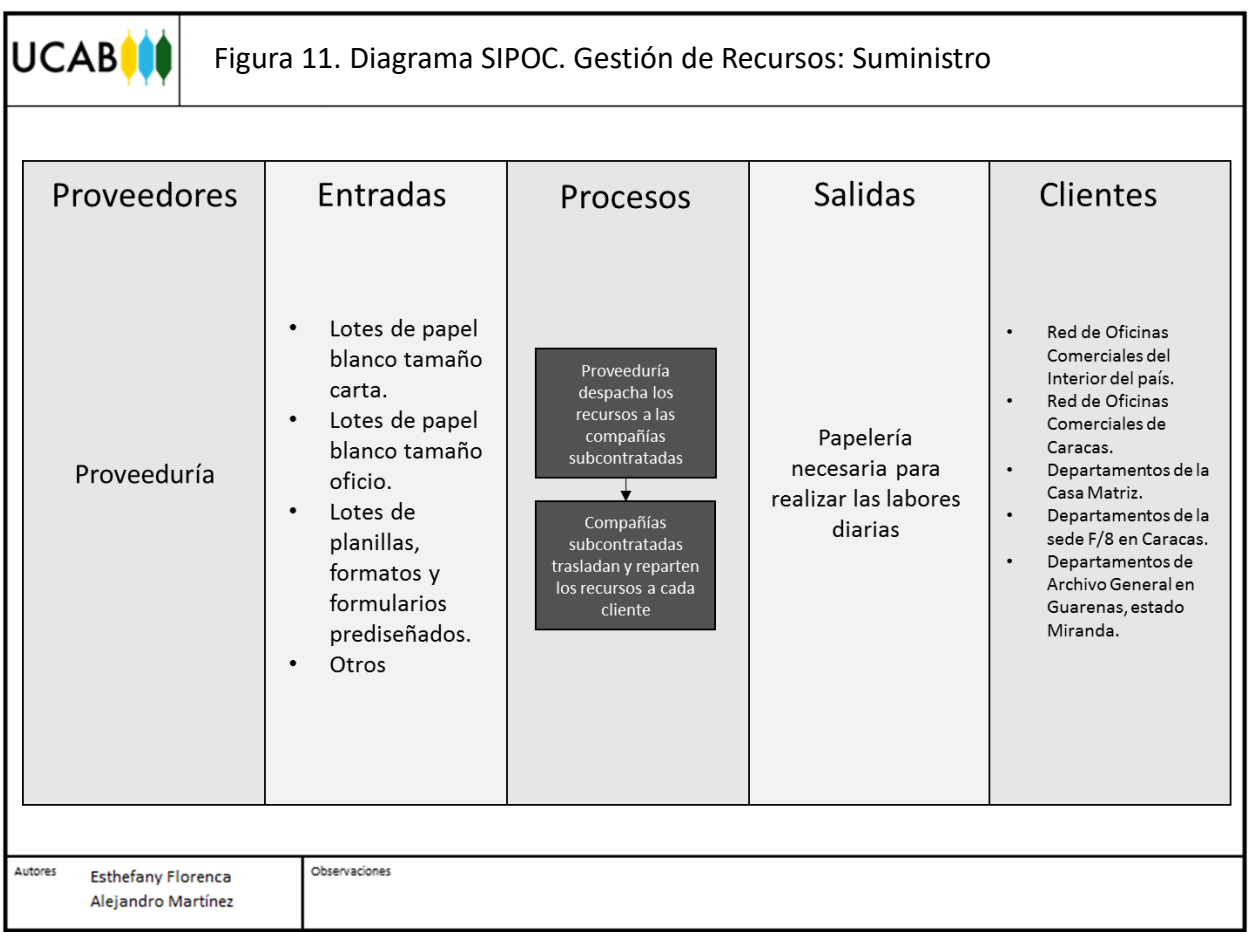

### 4.1.5.3. Gestión de Recursos: Utilización

La utilización de los recursos físicos se refiere al hecho de obtener un documento a partir del recurso papel, esto generalmente se logra mediante llenado, impresión o fotocopia. Actualmente la impresión de la documentación es realizada por todos los departamentos y oficinas comerciales del VCBU, siendo este el medio principal empleado para plasmar la información requerida en físico, de manera que es la principal causa por la cual el recurso papel juega un rol tan importante. En la [Figura 12](#page-47-0) se puede observar el proceso de utilización de recursos, destacando las relaciones proveedor-cliente y entrada-proceso-salida a través de un diagrama SIPOC.

## **UCABIN**

<span id="page-47-0"></span>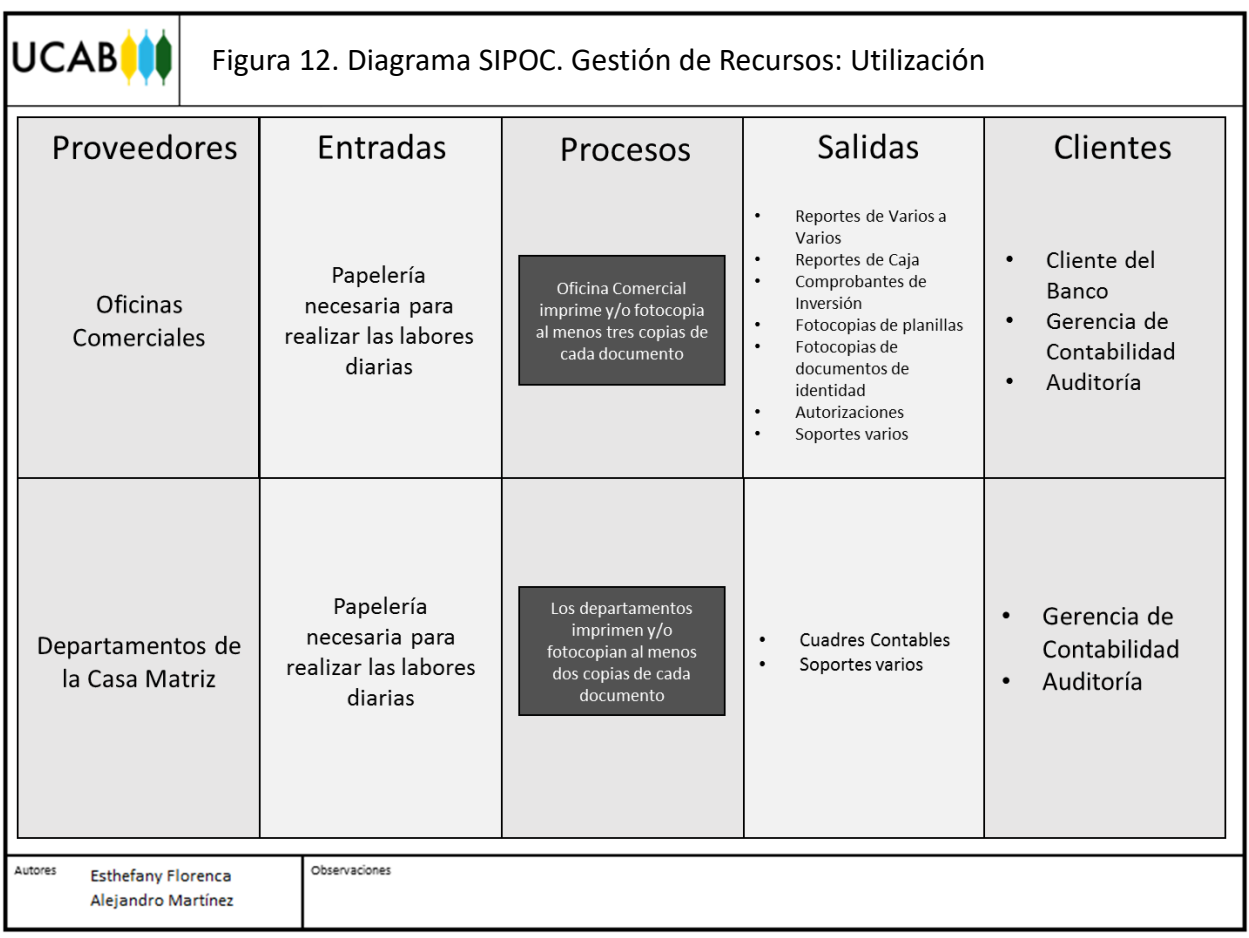

### 4.1.5.4. Gestión de Recursos: Traslado

Los diferentes procesos analizados en apartados anteriores, dejan en evidencia que los recursos utilizados para transmitir la información se limitan al estado físico, es por esta razón que ante la indudable relación interdepartamental que existe en los procesos que la caracterizan, se exige que el traslado de la misma sea lo más eficaz posible, para evitar así una serie de problemas al momento en que se requiera la información. Al tratarse de una institución financiera es evidente que el traslado de la información se debe realizar de diferentes sedes lo cual representa en la actualidad un factor importante en la estructura de costos de la empresa.

En la [Figura 13](#page-48-0) se puede observar la situación actual de la gestión de los traslados de la información física dentro de la organización.

### **UCAB**

<span id="page-48-0"></span>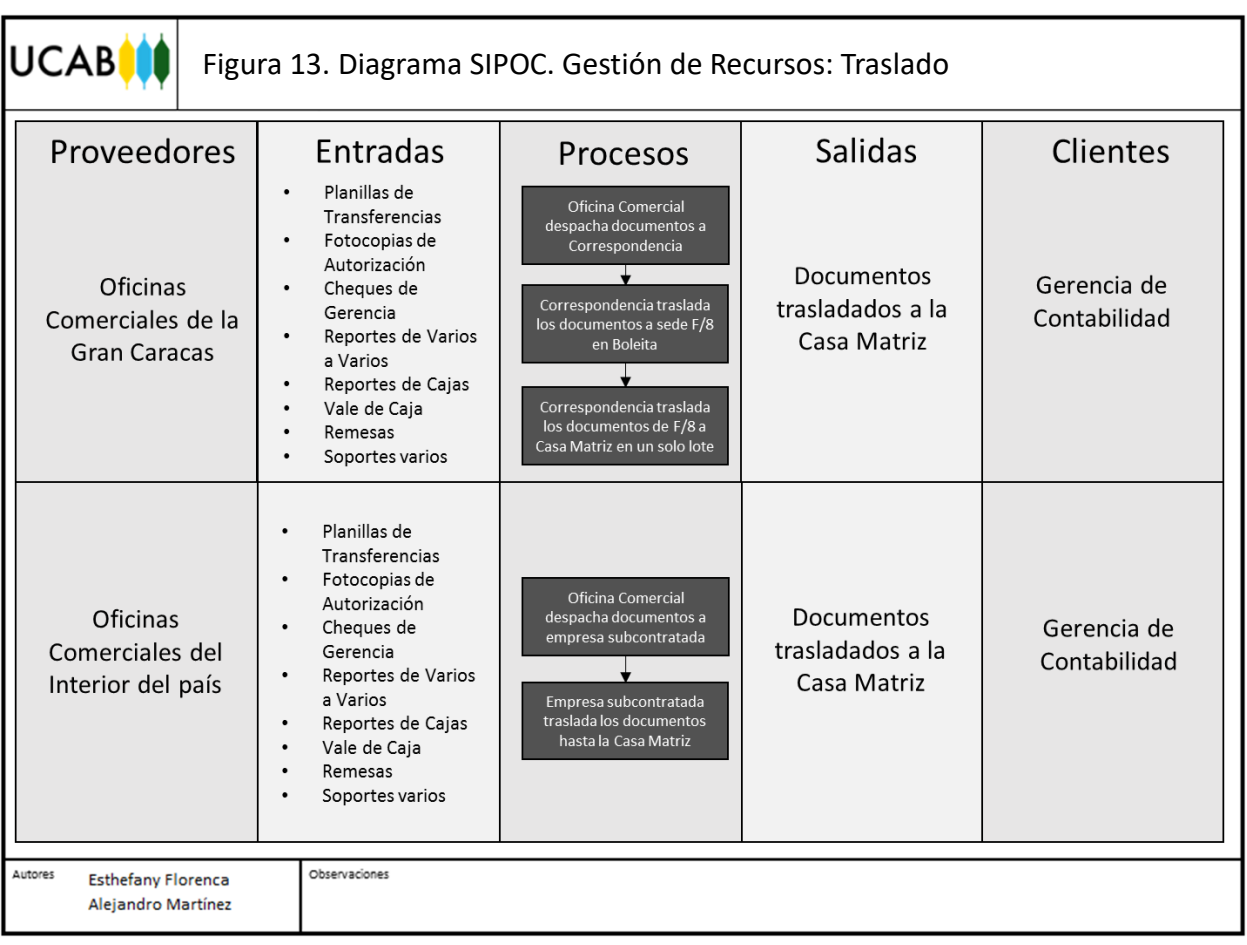

### 4.1.5.5. Gestión de Recursos: Almacenamiento

En entrevistas realizadas a los expertos de las diferentes áreas, se pudo determinar que la razón por la cual el envío de la información se realiza de manera física, se debe a las leyes aplicadas por organismos tanto externos como internos, tales como los auditores, la Ley del Código de Comercio y la Superintendencia del Sector Bancario (SUDEBAN) ya que exigen el almacenamiento de la información manejada en la institución bancaria durante un periodo obligatorio de 10 años.

Es por esta razón que la manera en que se maneja el almacenamiento dentro de la organización juega un papel fundamental en la gestión de recursos. En la [Figura 14](#page-49-0) se muestra el diagrama SIPOC que refleja el proceso de almacenamiento, así como los actores involucrados en el manejo del mismo.

## **UCABIN**

<span id="page-49-0"></span>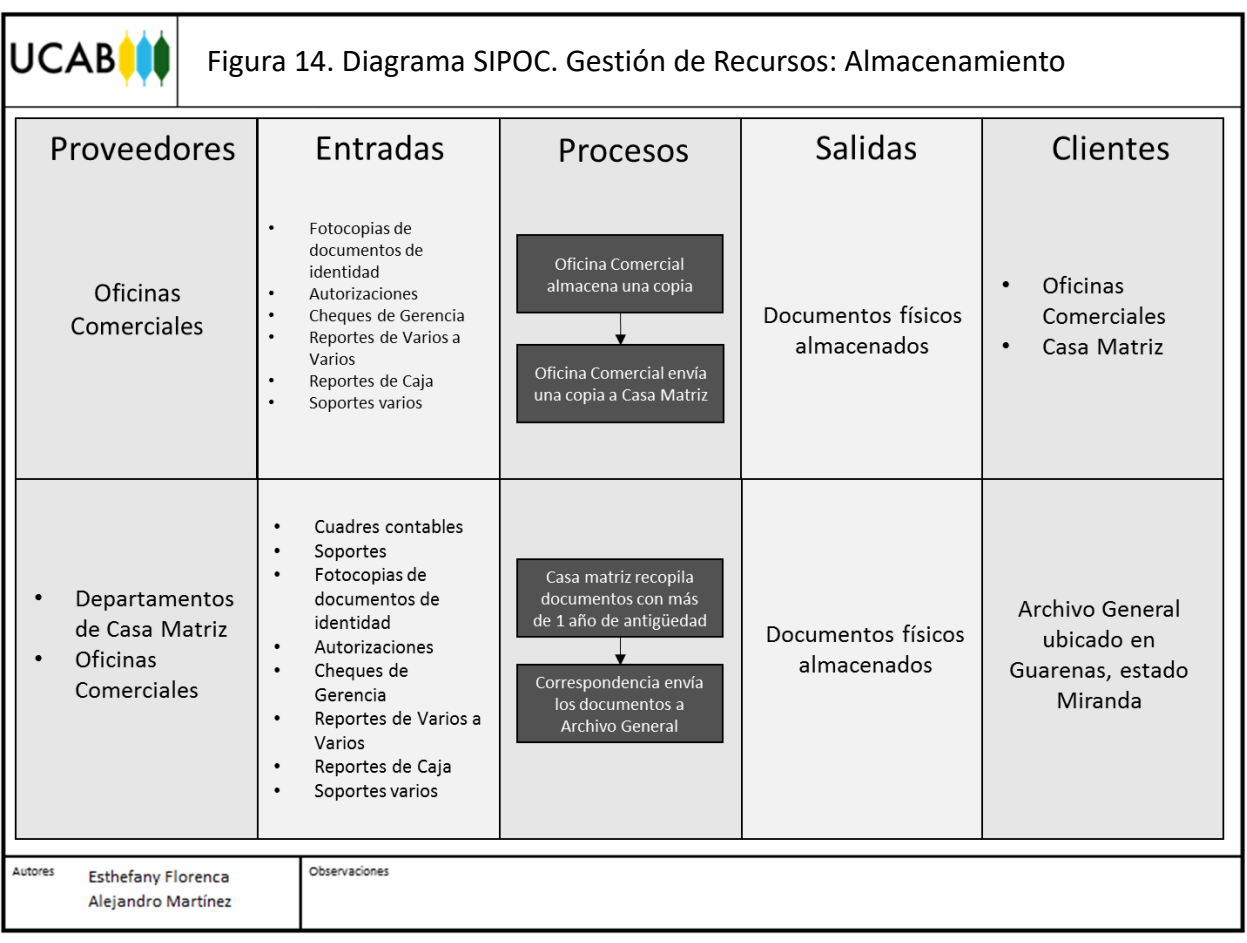

Una vez analizada la manera en que se gestionan los recursos dentro de la institución se decidió conversar con los abogados del banco sobre la existencia de alguna limitación en las leyes, en lo relacionado al estado en que se almacena la información. Ante esta situación, la respuesta que se obtuvo por parte de los abogados fue que la ley no exige el estado en que deben almacenarse los documentos, es decir, es indiferente archivar los registros en digital o en físico, siempre y cuando se tenga un control de los mismos durante el periodo requerido por la ley.

### 4.2. DIAGNÓSTICO DE LA SITUACIÓN ACTUAL

En el apartado anterior se describieron cada uno de los procesos contemplados en la Gerencia de Contabilidad y áreas vinculadas, exponiéndose así los desperdicios existentes. A continuación se procederá a identificar los problemas presentes en dichos procedimientos, así como sus causas principales, con el fin de detectar oportunidades de mejoras en los procedimientos estudiados.

### 4.2.1. Selección de Problemas que Generan Desperdicios

Una de las herramientas más utilizadas en la ingeniería industrial para lograr detectar las causas principales de los diferentes problemas dentro de las organizaciones es el diagrama causaefecto. Por otro lado, según lo reseñado en el marco referencial, todo lo que no agrega valor a la empresa es un problema y a su vez cualquier problema pertenece a uno de los ocho tipos de desperdicios.

En la [Figura 15](#page-51-0) se pueden observar todos los problemas detectados a través del análisis de los diferentes procedimientos de la Gerencia de Contabilidad y áreas vinculadas, agrupando cada problema detectado según el tipo de desperdicio al cual corresponde.

<span id="page-51-0"></span>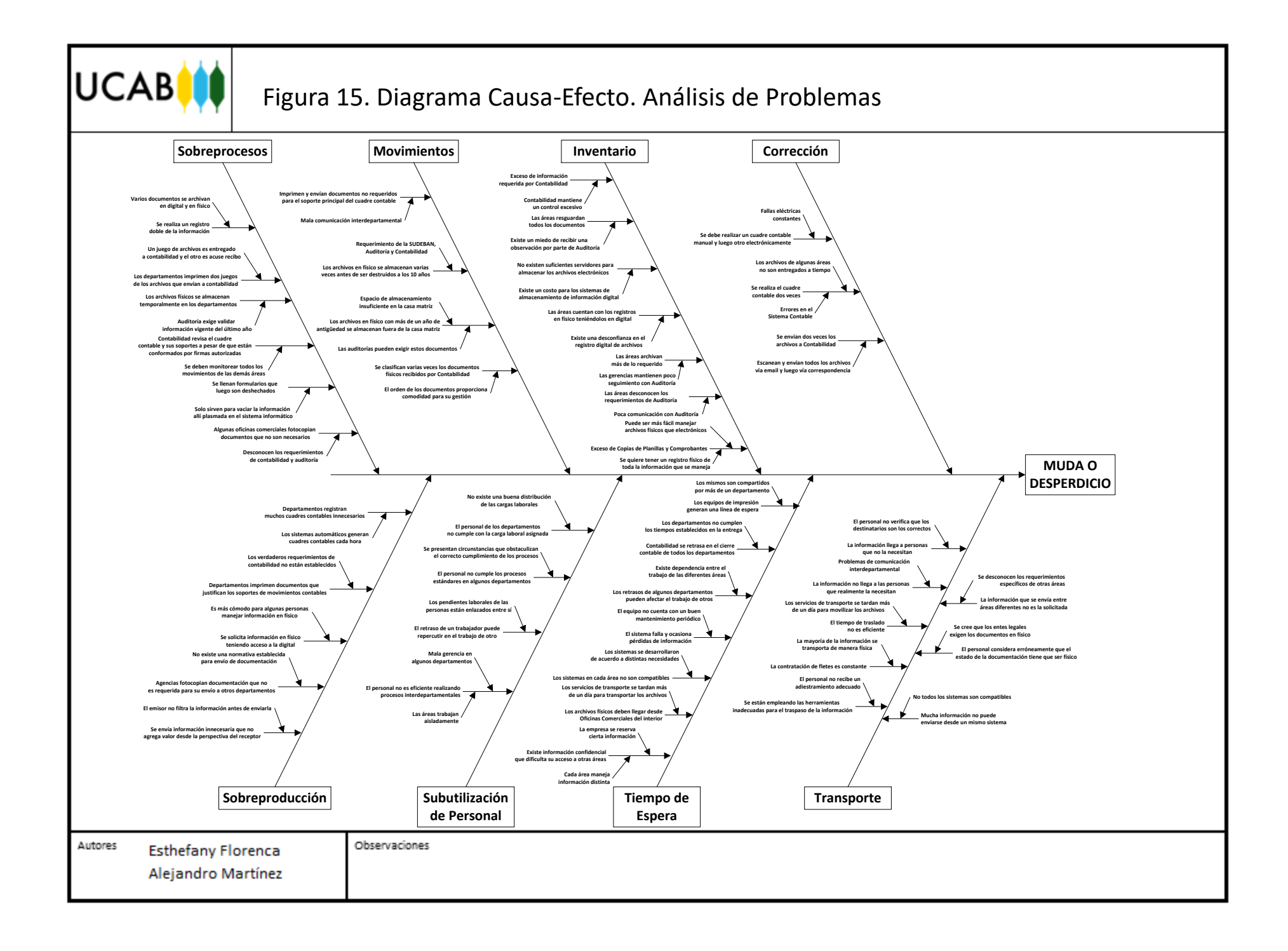

Se puede observar que los problemas detectados se distribuyen entre todos los tipos de desperdicios. Sin embargo, existen una serie de desperdicios que se ven altamente reflejados en la problemática actual de la Gerencia de Contabilidad. Estos desperdicios son los relacionados a inventario, tiempos de espera y transporte.

Ahora bien, la cantidad de problemas por desperdicios en el diagrama causa-efecto no es un indicador suficiente para determinar cuáles de dichos problemas son realmente representativos en términos de costo y tiempo para la empresa. De esta manera, se decidió consultar con un panel de expertos dentro del VCBU para determinar cuáles de los problemas vienen siendo los más significativos. Para poder cuantificar el grado de criticidad de cada problema, el mencionado panel de expertos estableció dos criterios de decisión: la dificultad de corregir el problema y el impacto positivo que traería su eliminación. Al mismo tiempo, se tomó la decisión de establecer una escala numérica basada en los estudios realizados por *Likert*, que sirviera de indicador para cuantificar cada uno de los problemas plasmados en el diagrama causa-efecto e identificar así cuáles de estos serán abordados para un análisis posterior. Dicha escala se puede observar en la [Tabla 2.](#page-52-0)

| <b>Número</b> | <b>Dificultad</b> | Impacto         |  |
|---------------|-------------------|-----------------|--|
|               | <b>Extrema</b>    | <b>Nulo</b>     |  |
| 2             | Alta              | <b>Bajo</b>     |  |
|               | Moderada          | <b>Moderado</b> |  |
|               | <b>Baja</b>       | Alto            |  |
|               | <b>Nula</b>       | <b>Muy Alto</b> |  |

<span id="page-52-0"></span>*Tabla 2. Escala de Likert establecida por los expertos para priorizar los problemas Fuente: Panel de Expertos*

En la [Tabla 3](#page-53-0) que se muestra a continuación se puede observar la cuantificación de los problemas presentados en la [Figura 15,](#page-51-0) según el juicio de los expertos relacionados con el proyecto. En esta tabla, se ponderó el nivel total de criticidad para cada uno de los problemas detectados, este total se obtuvo mediante la aplicación de una regla multiplicativa, que consistió en el producto entre los valores de impacto y los valores de dificultad asignados por los expertos. Dicha técnica se empleó debido a que los valores obtenidos se amplifican considerablemente, permitiendo así obtener resultados más evidentes.

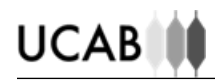

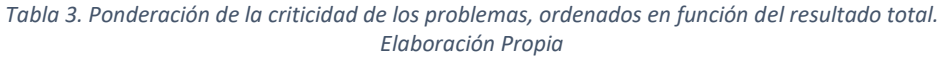

<span id="page-53-0"></span>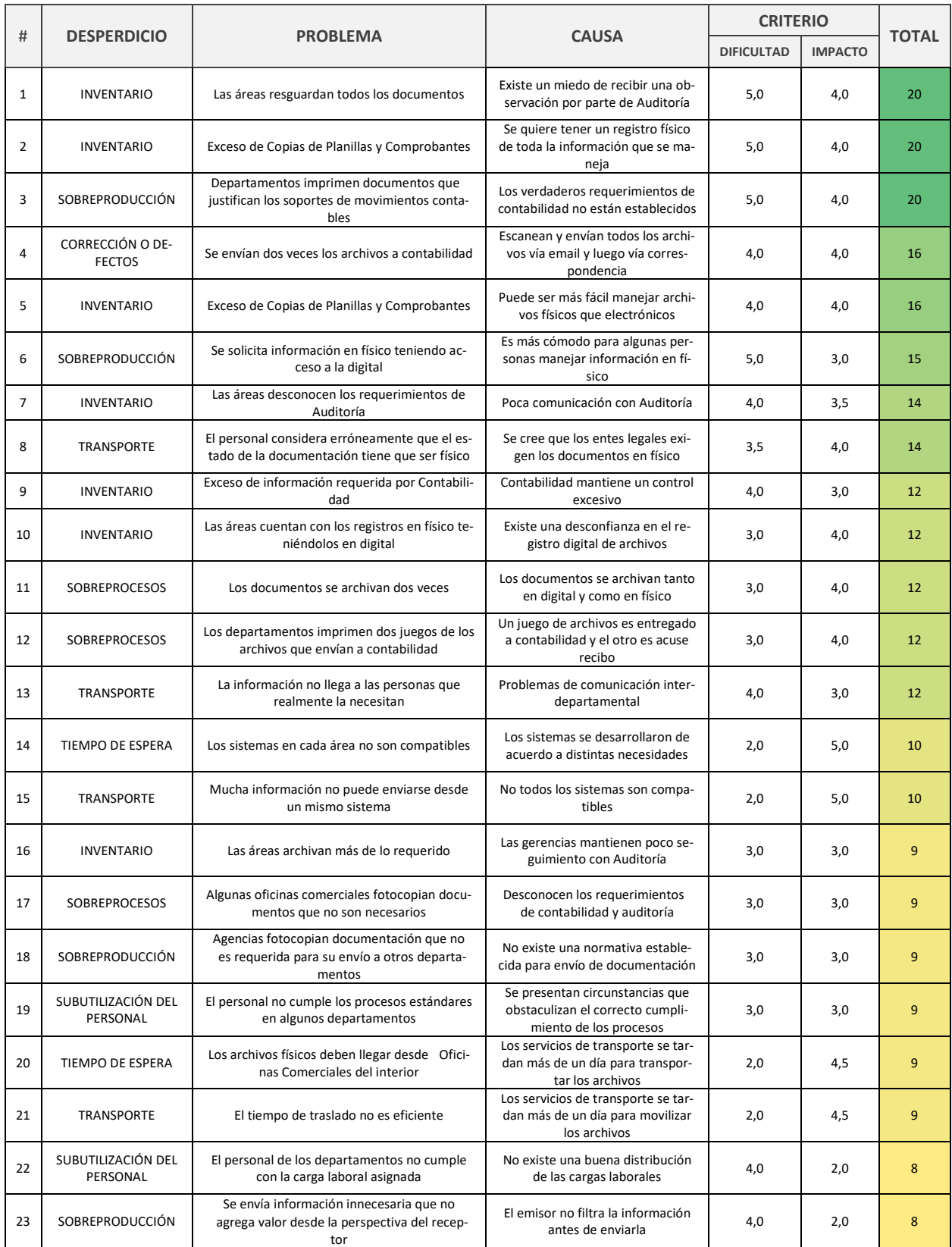

# **UCAB**

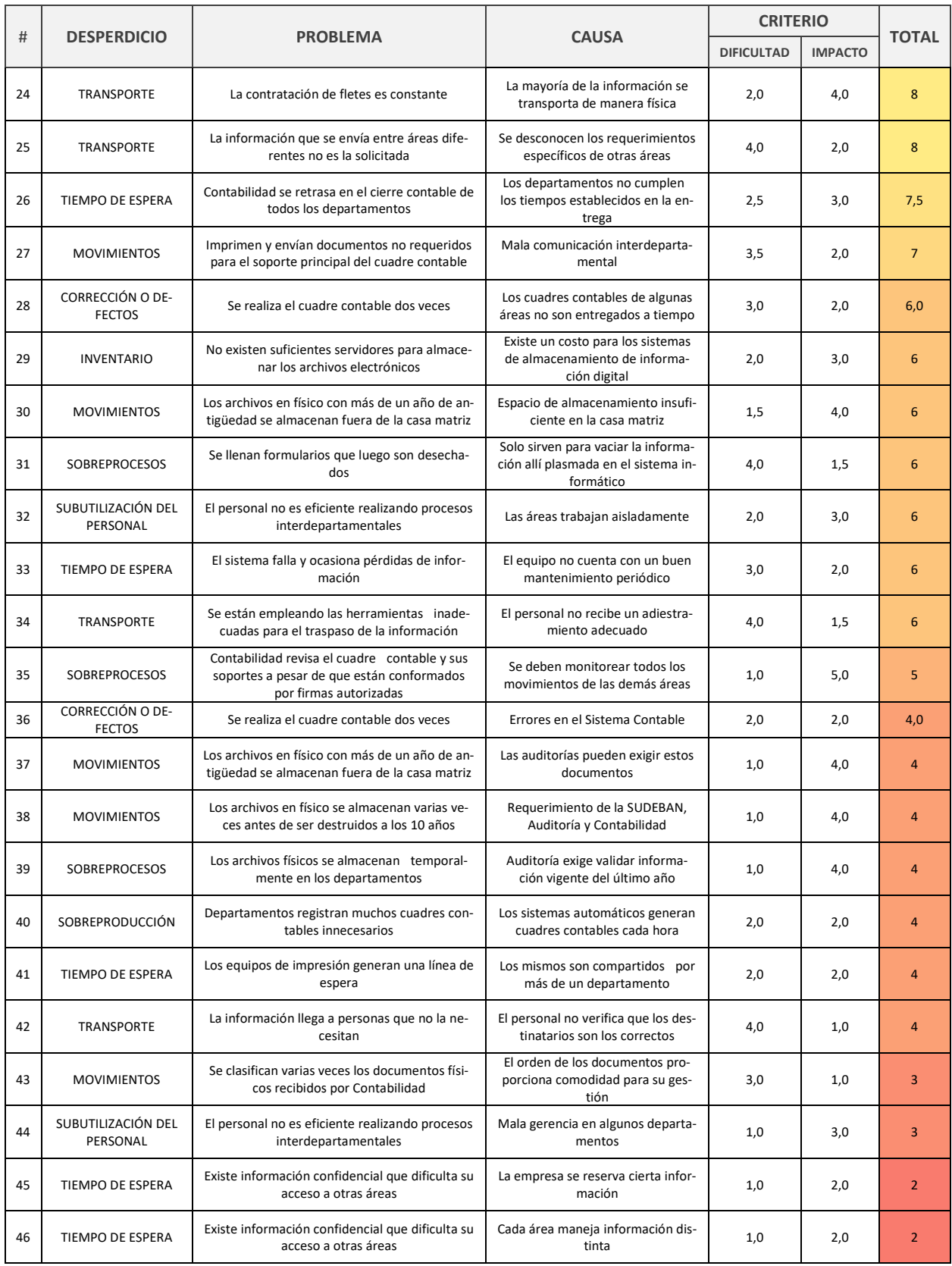

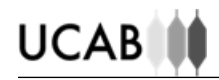

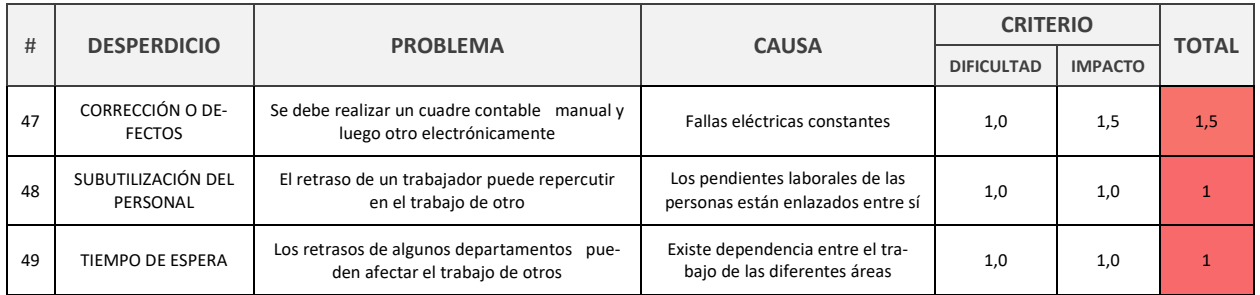

Una vez obtenidas las ponderaciones totales para cada uno de los problemas detectados, se ordenaron los totales de mayor a menor y se graficaron en un diagrama de barras, esto para agrupar los problemas en distintas categorías, y así poder visualizar cuales de estos representan la verdadera causa de la problemática actual en cuanto a la gestión de los recursos dentro de la organización.

<span id="page-55-0"></span>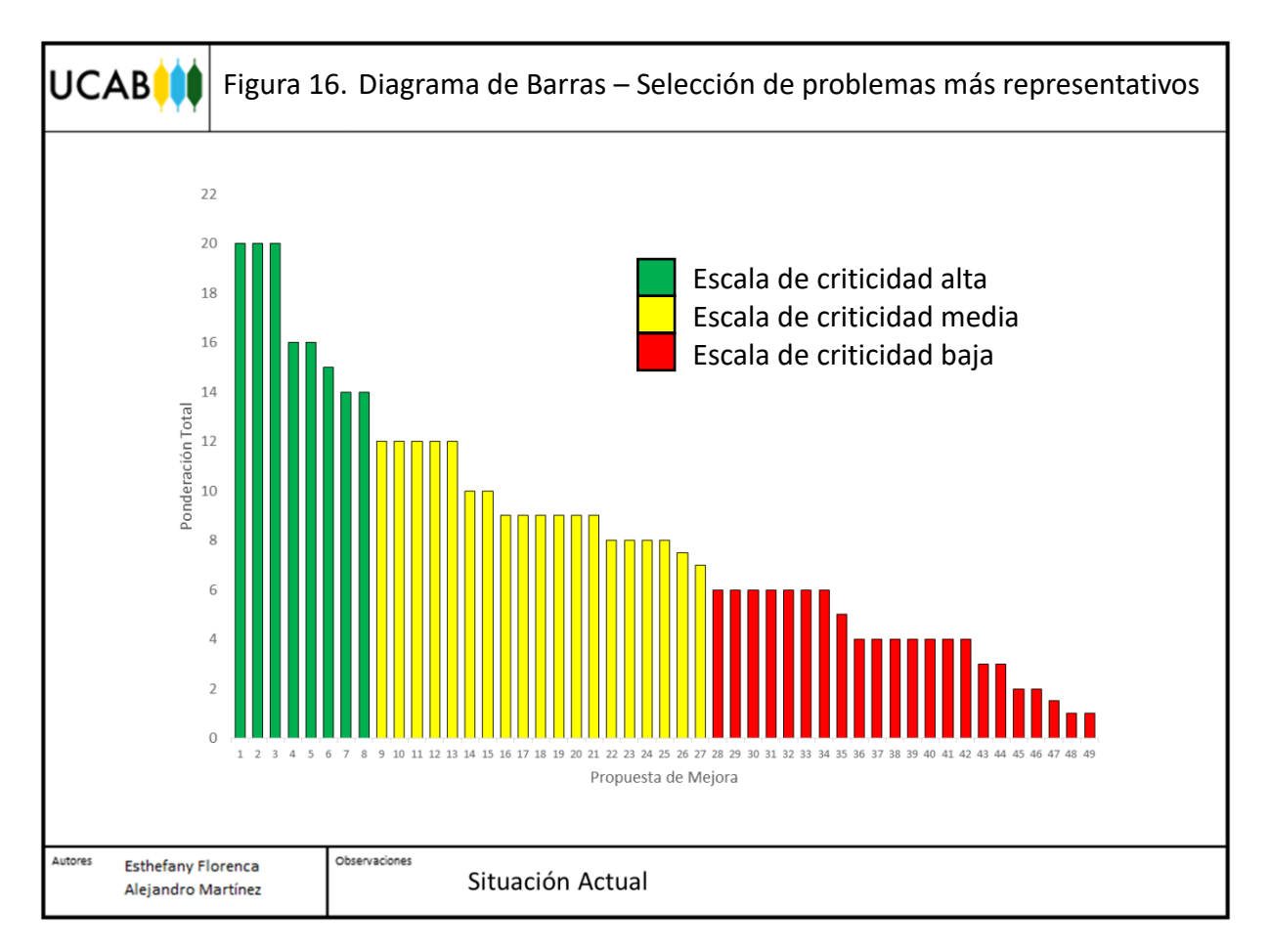

Como puede observarse en la [Figura 16](#page-55-0), los problemas más críticos se presentan en color verde, los medianamente críticos en amarillo y los de baja criticidad en color rojo. Tomando en consideración la opinión de los expertos y basándose en la regla de Pareto 80-20, se decidió profundizar el análisis para los problemas de alta criticidad, descartando los problemas correspondientes a las categorías amarilla y roja. En la [Tabla 4](#page-56-0) se explica brevemente la razón por la cual los problemas seleccionados constituyen un desperdicio para el banco.

<span id="page-56-0"></span>

| #            | <b>PROBLEMA</b>                                                                                      | <b>CAUSA</b>                                                                       | <b>EXPLICACIÓN</b>                                                                                                    |  |  |
|--------------|----------------------------------------------------------------------------------------------------|------------------------------------------------------------------------------------|----------------------------------------------------------------------------------------------------|--|--|
| $\mathbf{1}$ | Las áreas resguardan todos<br>los documentos                                                         | Existe un miedo de recibir una<br>observación por parte de Auditoría               | Existe un desperdicio por inventario debido a que cada área<br>archiva la documentación que pasa por ella según sus necesi-<br>dades, reflejándose en altos costos asociados a papelería,<br>consecuencia en la mayoría de las veces al desconocimiento<br>de los requerimientos de auditoría.                                                                        |  |  |
| 2            | Exceso de Copias de Planillas<br>y Comprobantes                                                      | Se quiere tener un registro físico de<br>toda la información que se maneja         | Debido a la antigüedad del banco, las planillas utilizadas para<br>las transacciones financieras cuentan con una estructura pro-<br>gramada para mantener un archivo físico en cada una de las<br>áreas por las que éstas pasan, esto se traduce en exceso de<br>información en la institución.                                                                       |  |  |
| 3            | Departamentos imprimen<br>documentos que justifican<br>los soportes de movimientos<br>contables      | Los verdaderos requerimientos de<br>contabilidad no están establecidos             | Diariamente la Gerencia de Contabilidad exige los cuadres<br>contables con sus respectivos soportes de los departamentos<br>que movilicen operaciones financieras, sin embargo no está<br>establecido correctamente la información requerida para la<br>validación de contabilidad, ocasionando un exceso de infor-<br>mación física entregada por los departamentos. |  |  |
| 4            | Se envían dos veces los<br>archivos a contabilidad                                                   | Escanean y envían todos los archi-<br>vos vía email y luego vía<br>correspondencia | Existen documentos que deben ser enviados a contabilidad<br>diariamente, correspondientes a sedes del banco ubicadas<br>fuera de Caracas, debido a esto se tiene establecido una me-<br>dida de contingencia, la cual consiste en el envío digital de la<br>información y el posterior envío físico de la misma a través de<br>fletes para el debido cierre contable. |  |  |
| 5            | Exceso de Copias de Planillas<br>y Comprobantes                                                      | Puede ser más fácil manejar<br>archivos físicos que electrónicos                   | Gran parte de los archivos físicos resguardados en cada uno<br>de los departamentos se encuentran registrados digital-                                                                                                    |  |  |
| 6            | Se solicita información en fí-<br>sico teniendo acceso a la<br>digital                               | Es más cómodo para algunas perso-<br>nas manejar información en físico             | mente, dejando en evidencia que los hábitos de reimpresión<br>establecidos por los empleados a lo largo de los años vienen<br>representado un factor determinante en el uso inconsciente<br>de los recursos, generando pérdidas monetarias.                                                                                                    |  |  |
| 7            | Las áreas desconocen los re-<br>querimientos de Auditoría                                            | Poca comunicación con Auditoría                                                    | No se encuentran estandarizados los requerimientos legales<br>en cuanto a la documentación manejada en los departamen-<br>tos por parte de auditoría. Por esta razón los departamentos<br>asumen deliberadamente que deben resguardar toda la infor-<br>mación que se maneja con el fin de evitar una sanción.                                                        |  |  |
| 8            | El personal considera erró-<br>neamente que el estado de<br>la documentación tiene que<br>ser físico | Se cree que los entes legales exigen<br>los documentos en físico                   | La Ley del Código de Comercio de 1955 no establece el estado<br>en que debe resguardarse la información, debido a la vague-<br>dad de dicha legislación, el banco optó por mantener los re-<br>gistros en estado físico.                                                                                                    |  |  |

*Tabla 4. Problemas de Alta Criticidad Elaboración Propia*

# **UCAB**

### 4.2.2. Selección de Oportunidades de Mejora

En base a la información obtenida en el apartado anterior, referente a la identificación de los principales problemas que generan desperdicios, se procede a continuación a identificar cuáles pueden ser las oportunidades de mejora más propicias para solventar la problemática detectada, esto a través de la aplicación de herramientas básicas del pensamiento esbelto.

Según lo señalado en el marco referencial, algunas de las técnicas más empleadas del pensamiento esbelto, aplicadas a empresas de servicios son:

- Kaizen Mejora Continua
- Análisis de Valor Añadido
- Estandarización de Procesos y Sistemas
- Sistema Pull
- Justo a Tiempo
- Nivelación del Flujo de Trabajo

Partiendo de estos principios, se decide aplicar un diagrama causa-efecto invertido para la identificación de las propuestas de mejora, esto debido a que en esta oportunidad, se busca solucionar los problemas seleccionados anteriormente, favoreciendo así la gestión de los recursos dentro de la institución.

En l[a Figura 17](#page-58-0) se observan las diferentes oportunidades de mejora pertenecientes a cada una de las técnicas "Lean" descritas anteriormente. La mayoría de las propuestas empleadas en dicha herramientas se ubican en las ramas pertenecientes a las técnicas de Análisis de Valor Añadido, Estandarización de Sistemas y Kaizen.

<span id="page-58-0"></span>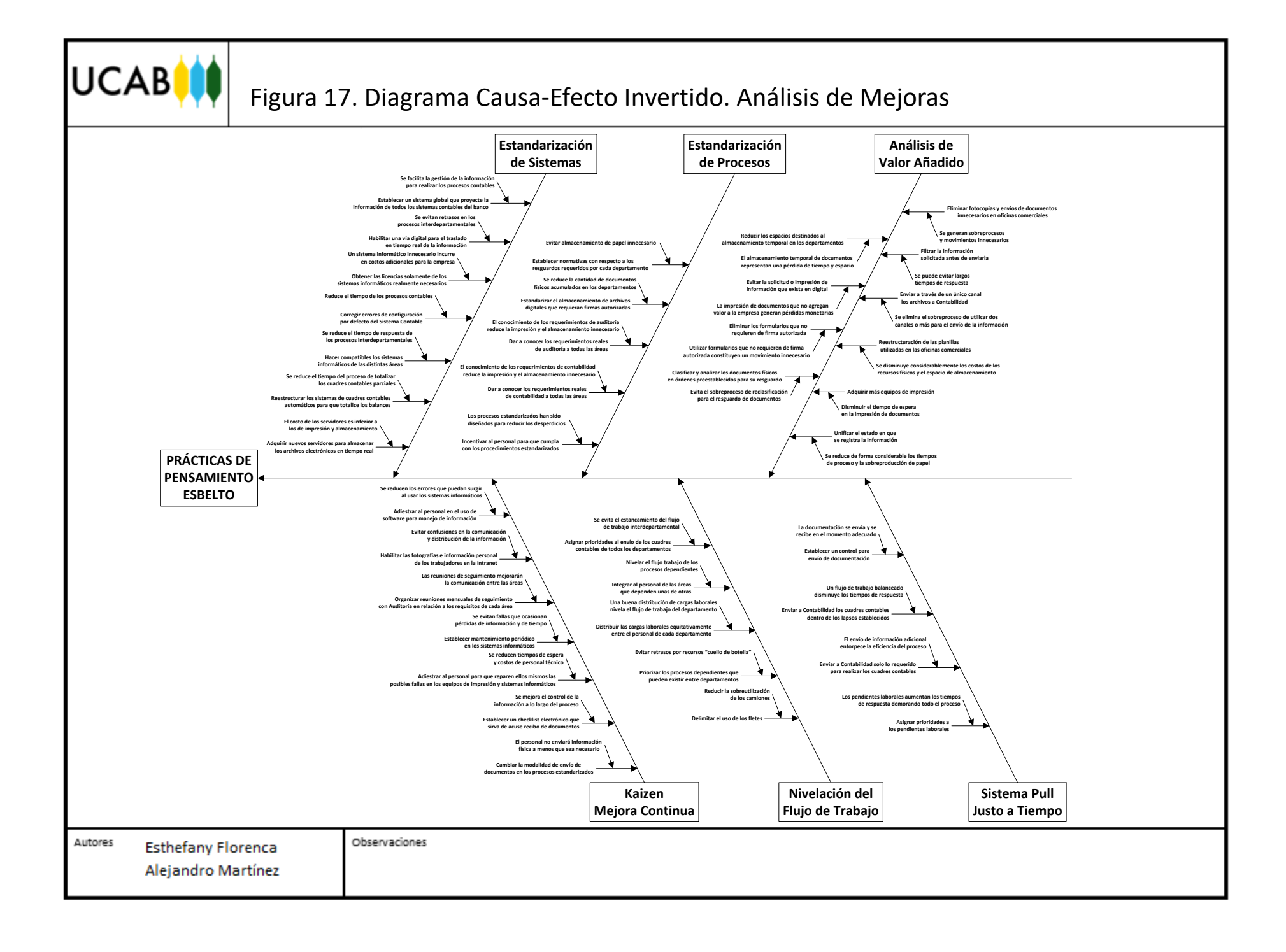

No obstante, la cantidad de oportunidades de mejora ubicadas en cada rama no es un indicador suficiente para determinar que dicha técnica es la apropiada para solventar los problemas. Es por esta razón que se consultó nuevamente al panel de expertos para ponderar las diferentes propuestas y priorizar cada una de ellas, para seleccionar así aquellas que sean mejores en términos de impacto y dificultad de implementación.

En la [Tabla 5](#page-59-0) se muestran de forma ordenada las propuestas del diagrama causa-efecto invertido, con las respectivas ponderaciones establecidas por el mencionado panel. La escala numérica empleada para la ponderación de las oportunidades de mejora coincide con la utilizada en el apartado anterior.

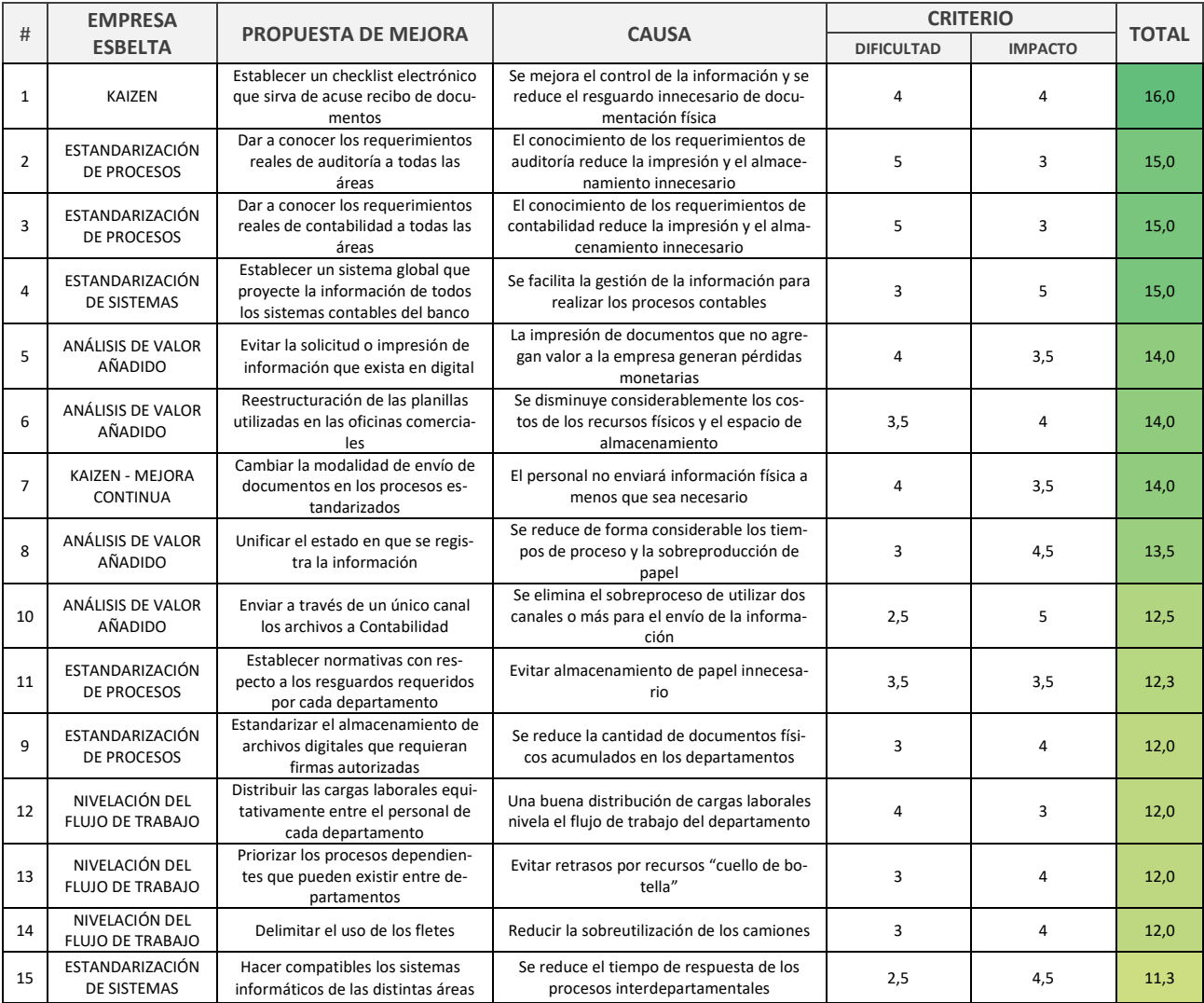

<span id="page-59-0"></span>*Tabla 5. Ponderación de las propuestas de mejora, ordenadas en función del nivel total de valoración.*

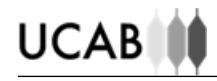

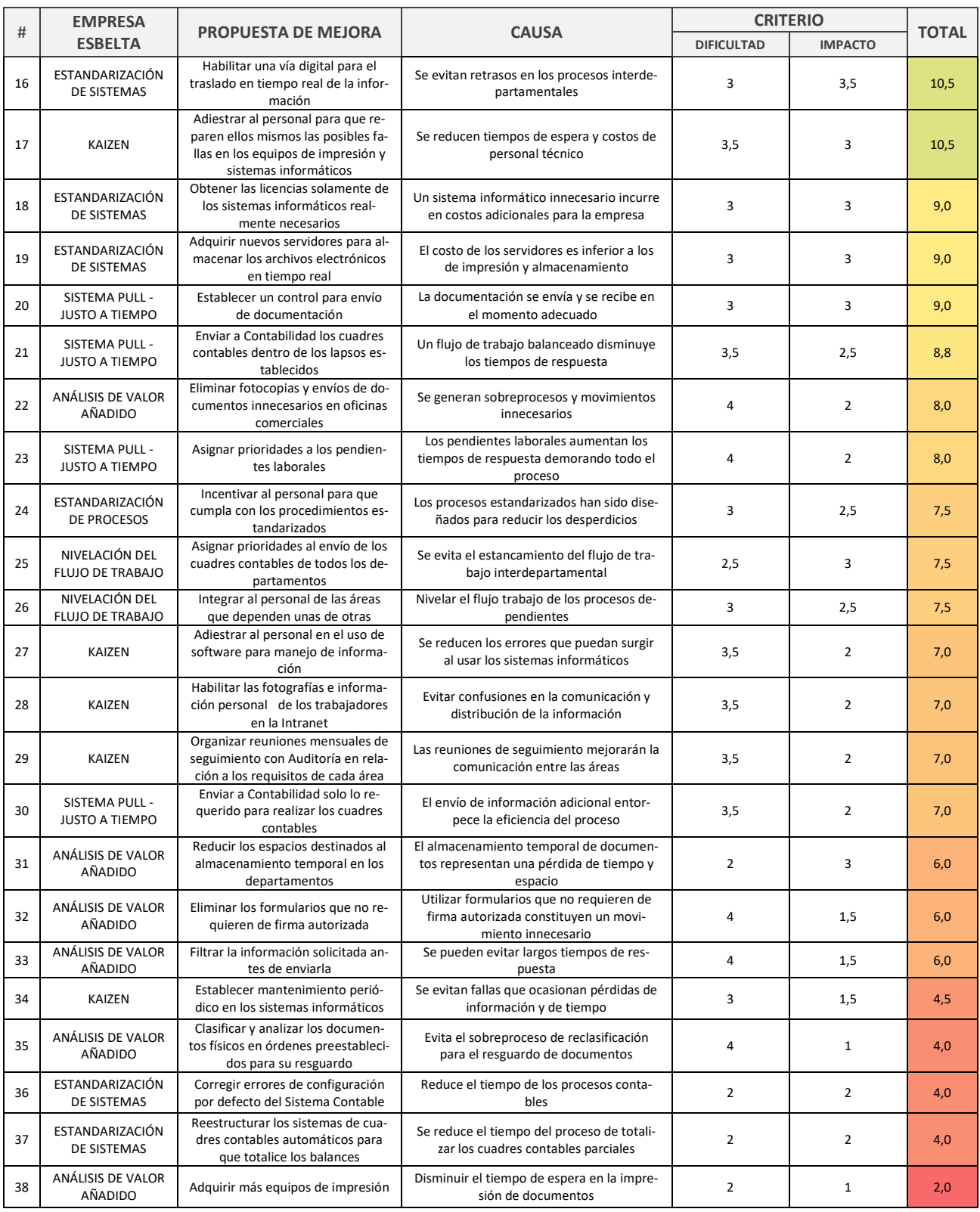

Una vez obtenidas las ponderaciones totales para cada una de las propuestas de mejora, se ordenaron los totales de mayor a menor y se graficaron en un diagrama de barras, esto para agrupar las oportunidades de mejora en distintas categorías, y así poder visualizar cuales de estas representan la verdadera solución de la problemática actual en cuanto a la gestión de los recursos dentro de la organización.

Como puede observarse en la [Figura 18](#page-61-0), las propuestas más valoradas se presentan en color ver-de, y las menos valoradas en color amarillo y rojo. Tomando en consideración la opinión de los expertos y basándose en la regla de Pareto 80-20, se decidió profundizar el análisis para las propuestas de alta valoración, descartando aquellas pertenecientes a las categorías amarilla y roja.

<span id="page-61-0"></span>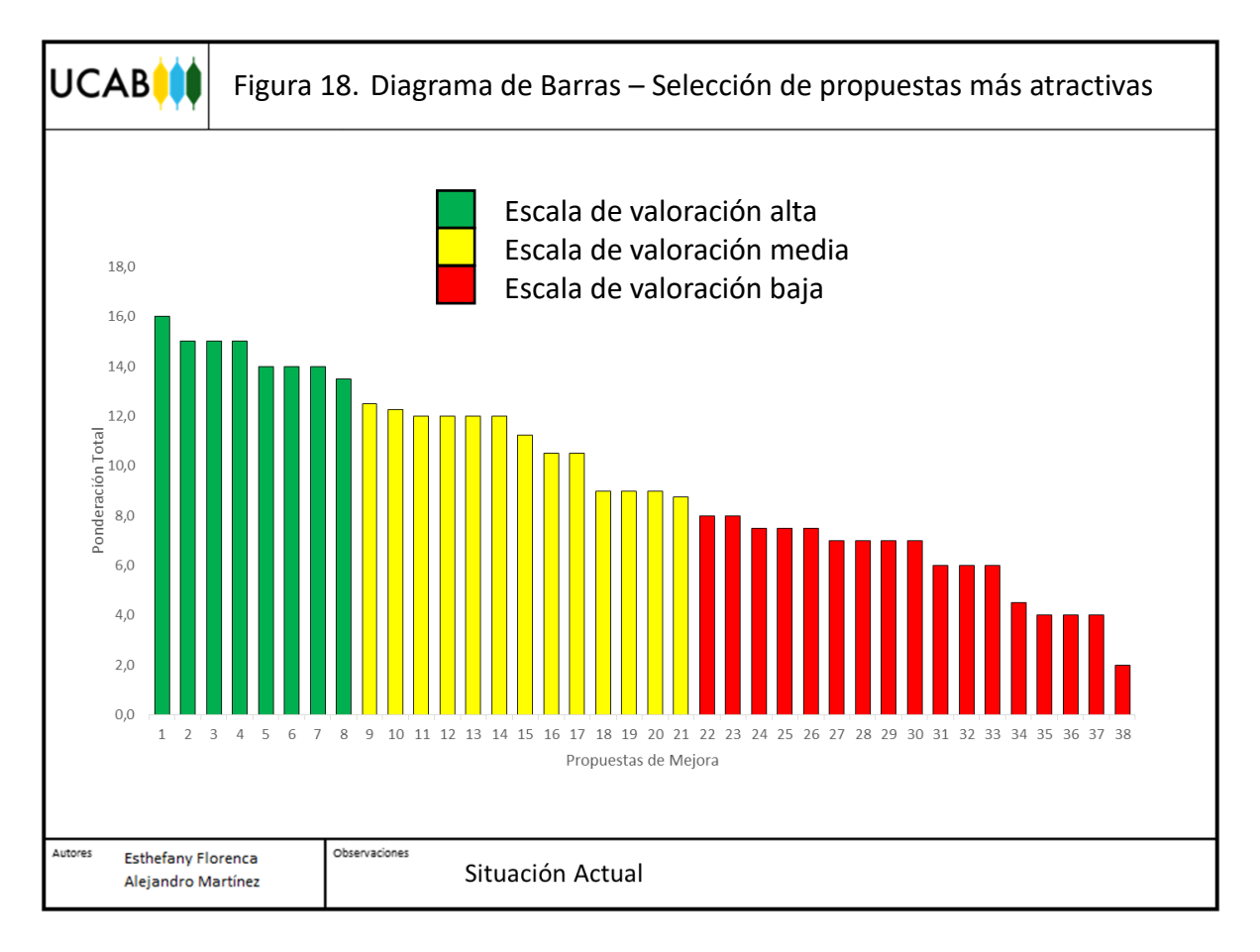

En la [Tabla 6](#page-62-0) se explica brevemente la razón por la cual las propuestas constituyen una oportunidad de mejora representativa para el banco.

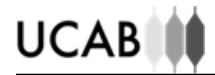

#### *Tabla 6. Propuestas de Mejora de Alta Valoración Elaboración Propia*

<span id="page-62-0"></span>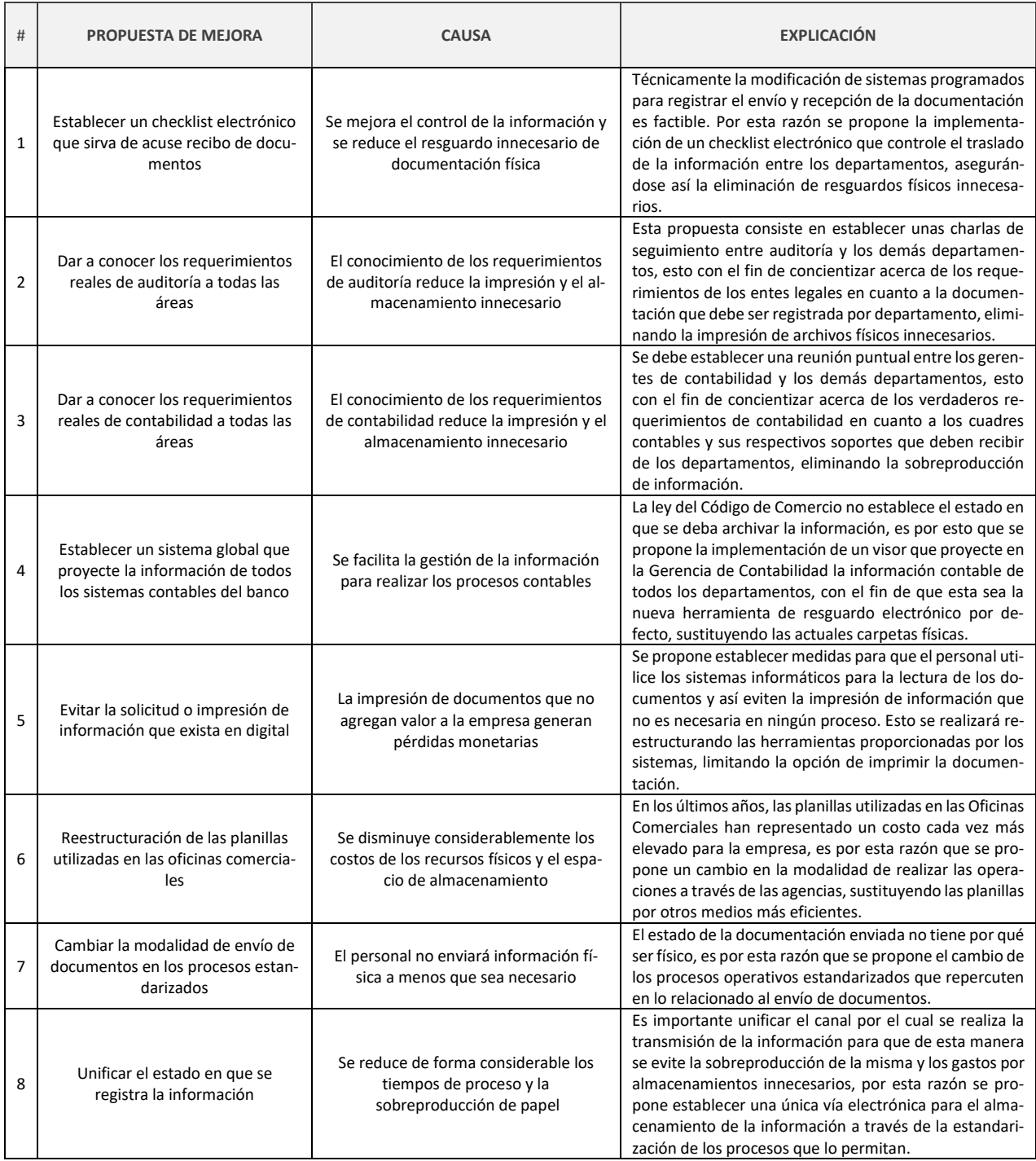

### CAPÍTULO V

### 5. ANÁLISIS DE RESULTADOS

En este capítulo se evaluarán los beneficios esperados de la implementación de aquellas oportunidades de mejora que resultaron más representativas del análisis anterior, a través de la determinación de la reducción de costos y tiempos de respuesta que se pudieran obtener al aplicar las propuestas seleccionadas.

### 5.1. ANÁLISIS COSTO-BENEFICIO

Para verificar la factibilidad económica en lo relacionado a las propuestas planteadas en el apartado anterior, se decidió evaluar a través de un ensayo la cantidad y tipo de documentos recibidos en la Gerencia de Contabilidad diariamente, por otro lado se constataron con la Unidad de Compras los costos relacionados a cada uno de estos documentos, con el fin de estimar el impacto económico al aplicar cada propuesta planteada.

Es importante resaltar que dos de las propuestas son muy difíciles de cuantificar en términos de beneficios económicos debido a que los datos para determinar dicho valor monetario son muy difíciles de estimar y no existen registros históricos de la data requerida.

En la [Tabla 7](#page-64-0) se muestra la situación actual de los costos de la empresa asociados a la papelería que recibe la Gerencia de Contabilidad tanto de las Oficinas Comerciales como de los demás dependencias del banco, comparando dichos costos con los asociados a cada una de las propuestas cuantificables en unidades monetarias. En e[l Anexo 23](#page-103-0) se muestran los datos del ensayo realizado para obtener los resultados correspondientes a los costos anuales totales, costo que parte de la base de los días laborables empleados en el VCBU, tal como se muestra en el siguiente cálculo.

Cantidad de papel  $\frac{1}{1}$  día hábil \* 240 días hábiles  $\frac{1}{1}$  año  $*$  Costo unitario papel  $[Bs] =$  Costo total anual

Mediante las propuestas analizadas se plantea la eliminación de recursos físicos para disminuir costos en la empresa. Cada propuesta genera un escenario distinto que reduce en diferentes magnitudes el costo total anual de la situación actual. Cabe destacar que el cálculo de los costos totales anuales en papelería se basa en datos aproximados, por lo tanto no debe considerarse como un resultado absoluto.

<span id="page-64-0"></span>

| <b>Análisis Costo</b><br><b>Beneficio</b>            | <b>Situación</b><br>Actual | Propuesta 1            | Propuesta 4            | Propuesta 5            | Propuesta 6            | Propuesta 7            | Propuesta 8            |
|------------------------------------------------------|----------------------------|------------------------|------------------------|------------------------|------------------------|------------------------|------------------------|
| Costo Anual<br>Departamentos                         | Bs. F<br>2.451.115,20      | Bs. F<br>1.225.557,60  | Bs. F 0,00             | Bs. F<br>703.161,60    | Bs. F<br>2.451.115,20  | Bs. F<br>2.451.115,20  | Bs. F<br>1.225.557,60  |
| Costo Anual<br><b>Oficinas</b><br><b>Comerciales</b> | Bs. F<br>12.733.855,34     | Bs. F<br>11.932.848.14 | Bs. F<br>12.733.855.34 | Bs. F<br>12.516.604.94 | Bs. F<br>12.103.992.14 | Bs. F<br>11.689.063.34 | Bs. F<br>11.932.848.14 |
| Costo Anual<br>Total                                 | Bs. F<br>15.184.970.54     | Bs. F<br>13.158.405.74 | Bs. F<br>12.733.855.34 | Bs. F<br>13.219.766.54 | Bs. F<br>14.555.107,34 | Bs. F<br>14.140.178.54 | Bs. F<br>13.158.405,74 |
| Ahorro<br>Monetario<br>Total                         | Bs. F 0,00                 | Bs. F<br>2.026.564,80  | Bs. F<br>2.451.115,20  | Bs. F<br>1.965.204.00  | Bs. F<br>629.863,20    | Bs. F<br>1.044.792.00  | Bs. F<br>2.026.564,80  |

*Tabla 7. Ahorros monetarios calculados para cada propuesta aplicable. Elaboración Propia*

### 5.2. ANÁLISIS DE TIEMPOS DE RESPUESTA

Para estimar la reducción de tiempos de respuesta que pudiesen surgir al implementar cada propuesta, es necesario la definición de los tiempos de respuesta de la situación actual de la empresa. Esto se logró mediante las representaciones gráficas de la [Figura 19](#page-65-0) y la [Figura 20,](#page-66-0) donde se muestran los movimientos de información en una línea de tiempo tanto para la gestión de documentos de Oficinas Comerciales, como de las distintas dependencias dentro y fuera de la Casa Matriz del Banco.

<span id="page-65-0"></span>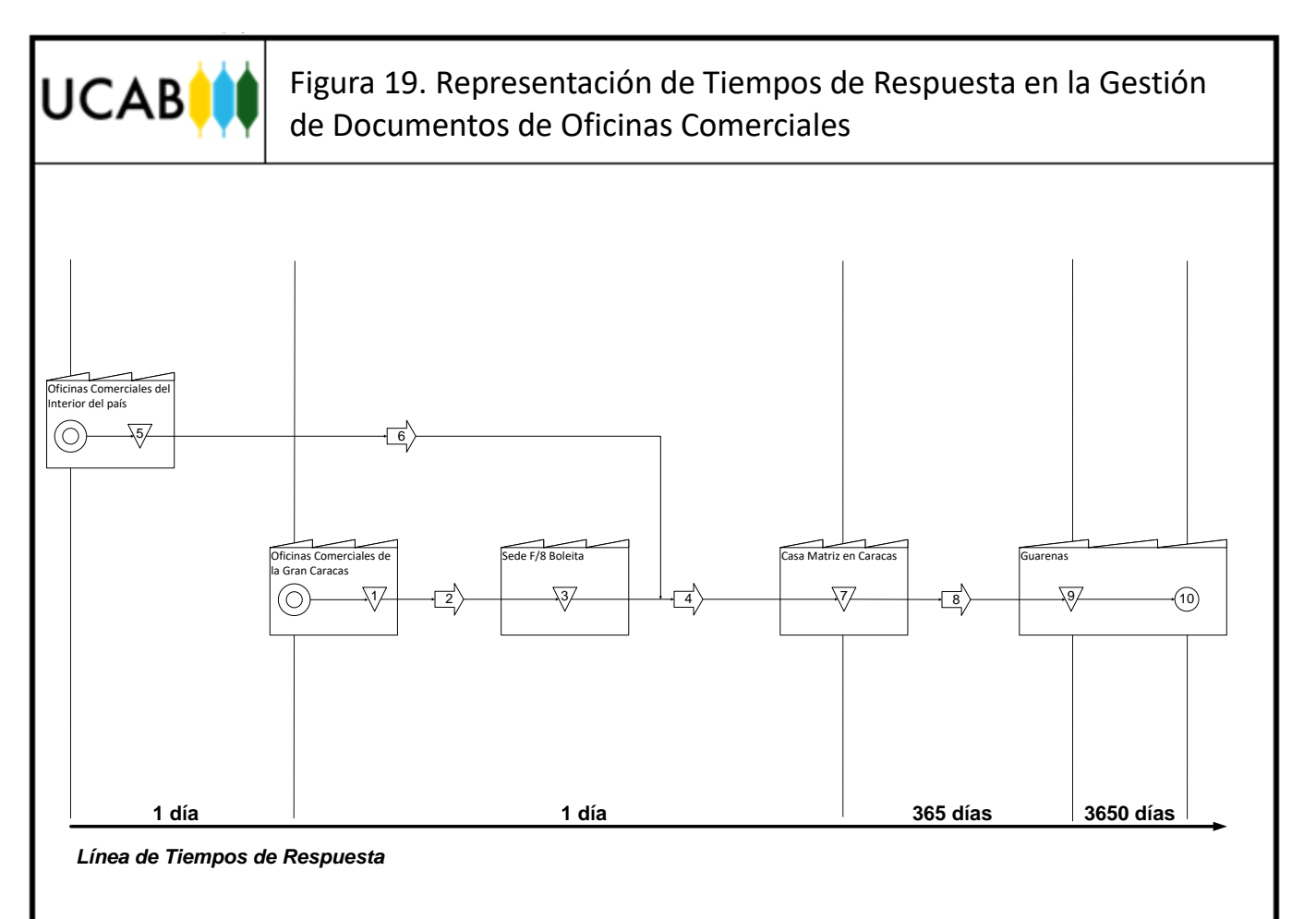

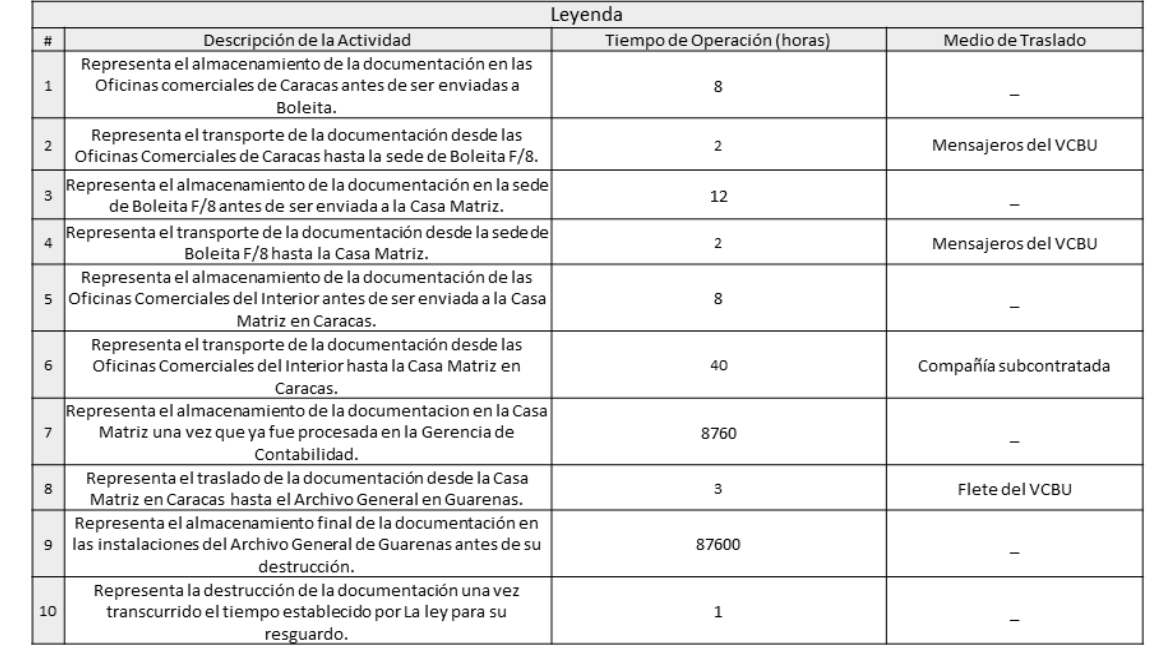

Autores

**Esthefany Florenca** Alejandro Martínez Observaciones

Situación Actual

<span id="page-66-0"></span>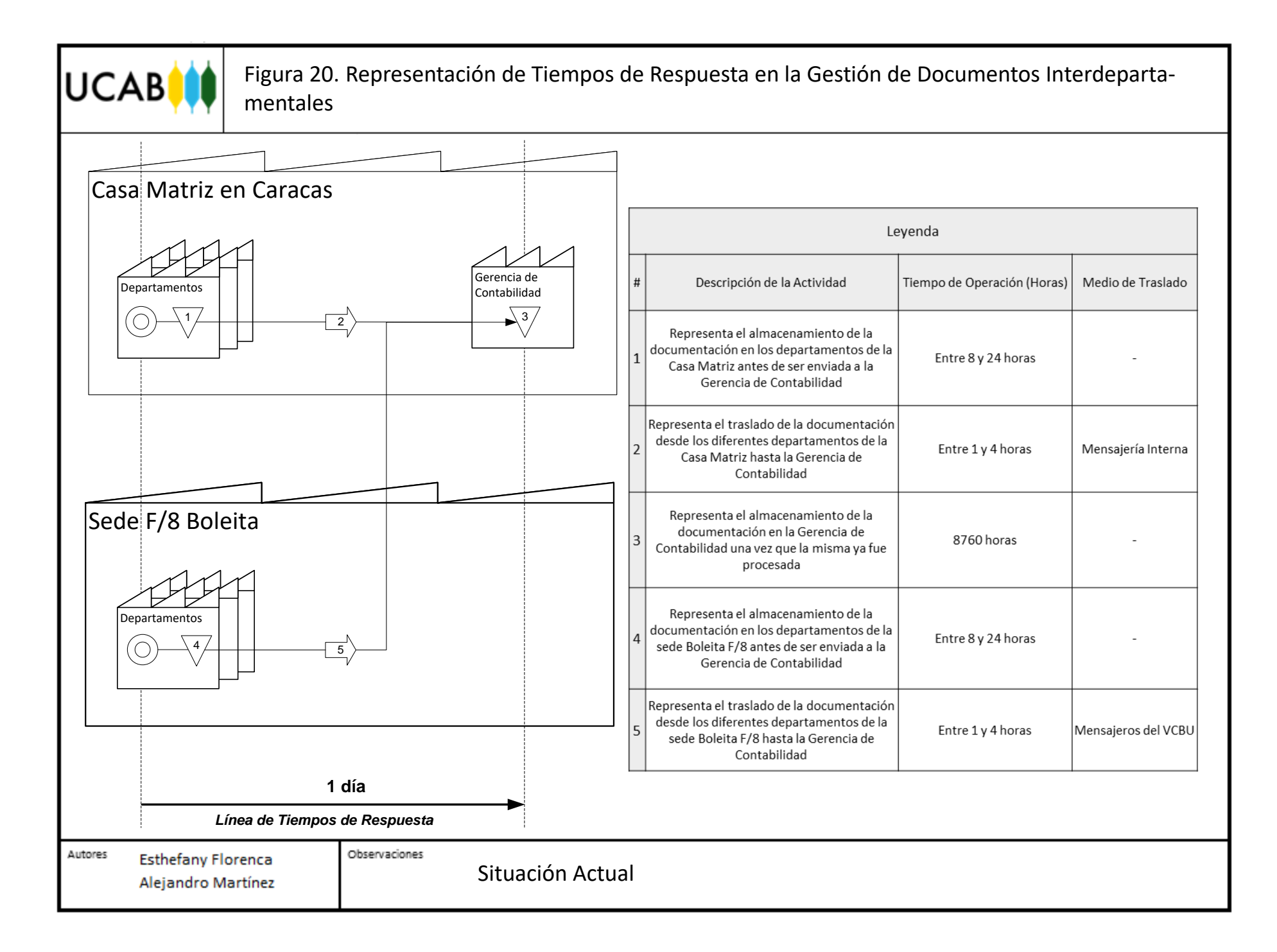

En la [Figura 19](#page-65-0) se pueden observar los tiempos de respuestas relacionados con los traslados de información provenientes de las diferentes Oficinas Comerciales del país, dejando en evidencia que existen dos tiempos de respuesta o "lead times" bien definidos en cuanto a oficinas del interior y oficinas nacionales, la primera de estas cuenta con un tiempo de respuesta de dos días debido a la distancia que debe recorrer la documentación en físico hasta llegar a la Casa Matriz en Caracas. Por otro lado, los tiempos de respuesta correspondientes a las Oficinas Comerciales ubicadas en Caracas se limitan a un solo día para el traslado de la información.

Ahora bien, en la [Figura 20](#page-66-0) se observa que el traslado de documentos interdepartamentales fuera y dentro de casa matriz, poseen un tiempo de respuesta de un día laboral, esto debido a que los departamentos que envían la documentación desde fuera de Casa Matriz, son provenientes de sedes ubicadas dentro de Caracas.

Una vez identificados los tiempos de respuesta de la situación actual de la empresa, se detectaron cuáles serían los cambios en dichos tiempos al aplicarse las propuestas planteadas en el análisis del capítulo anterior, esto se muestra en la [Figura 21](#page-69-0) la cual es una representación gráfica del flujo de información entre las Oficinas Comerciales del país y la Gerencia de Contabilidad. Igualmente, en l[a Figura 22](#page-70-0) se muestra la situación propuesta del flujo de información entre los diferentes departamentos y la Gerencia de Contabilidad.

En ambas figuras se pueden observar que los tiempos de respuesta son inmediatos debido a que el traslado de la información ya no se realizaría de manera física, sino a través de sistemas informáticos, eliminando los tiempos de espera y los costos asociados a fletes y almacenamiento de documentación.

En l[a Tabla 8](#page-68-0) se muestran los tiempos de respuesta en días laborales de la situación actual y de la cuarta y séptima propuesta, las cuales son las únicas que están relacionadas de manera directa con la reducción de tiempos de respuesta en los procesos de gestión de recursos del VCBU. Por otra parte, en l[a Tabla 9](#page-68-1) se muestran los ahorros totales que ofrecerían estas propuestas en términos de días laborales, en caso de que sean implementadas en la empresa.

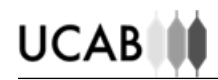

#### <span id="page-68-0"></span>*Tabla 8. Tiempos de Respuesta para el traslado de información de la situación actual y de cada propuesta aplicable. Elaboración Propia*

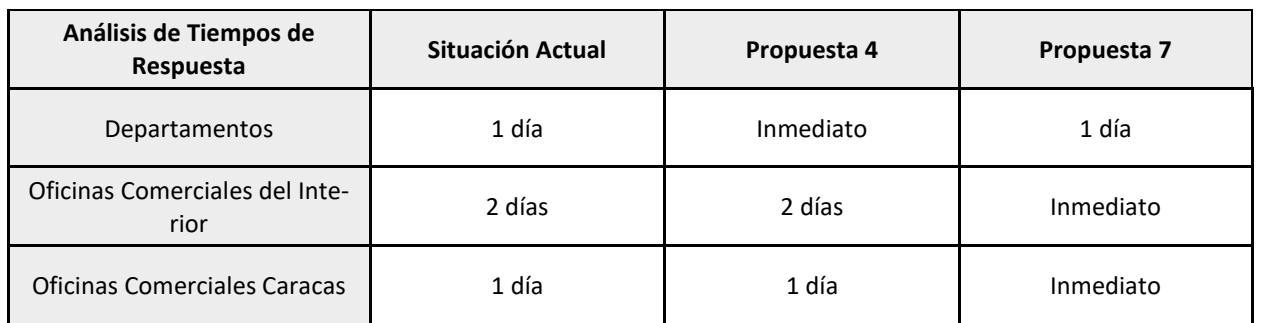

<span id="page-68-1"></span>Cabe destacar que las propuestas contempladas no solo reducirían los tiempos de respuesta especificados, sino también el uso de fletes asociados a los servicios de transporte de documentos.

| Ahorros en Tiempos de<br>Respuesta                  | Propuesta 4    | Propuesta 7      |  |
|-----------------------------------------------------|----------------|------------------|--|
| Entre Departamentos y<br>Contabilidad               | 1 día laboral  | Ninguna mejora   |  |
| Oficinas Comerciales del<br>Interior y Contabilidad | Ninguna mejora | 2 días laborales |  |
| Oficinas Comerciales de<br>Caracas y Contabilidad   | Ninguna mejora | 1 día laboral    |  |

*Tabla 9. Ahorros en Tiempos de Respuesta para cada propuesta aplicable. Elaboración Propia*

<span id="page-69-0"></span>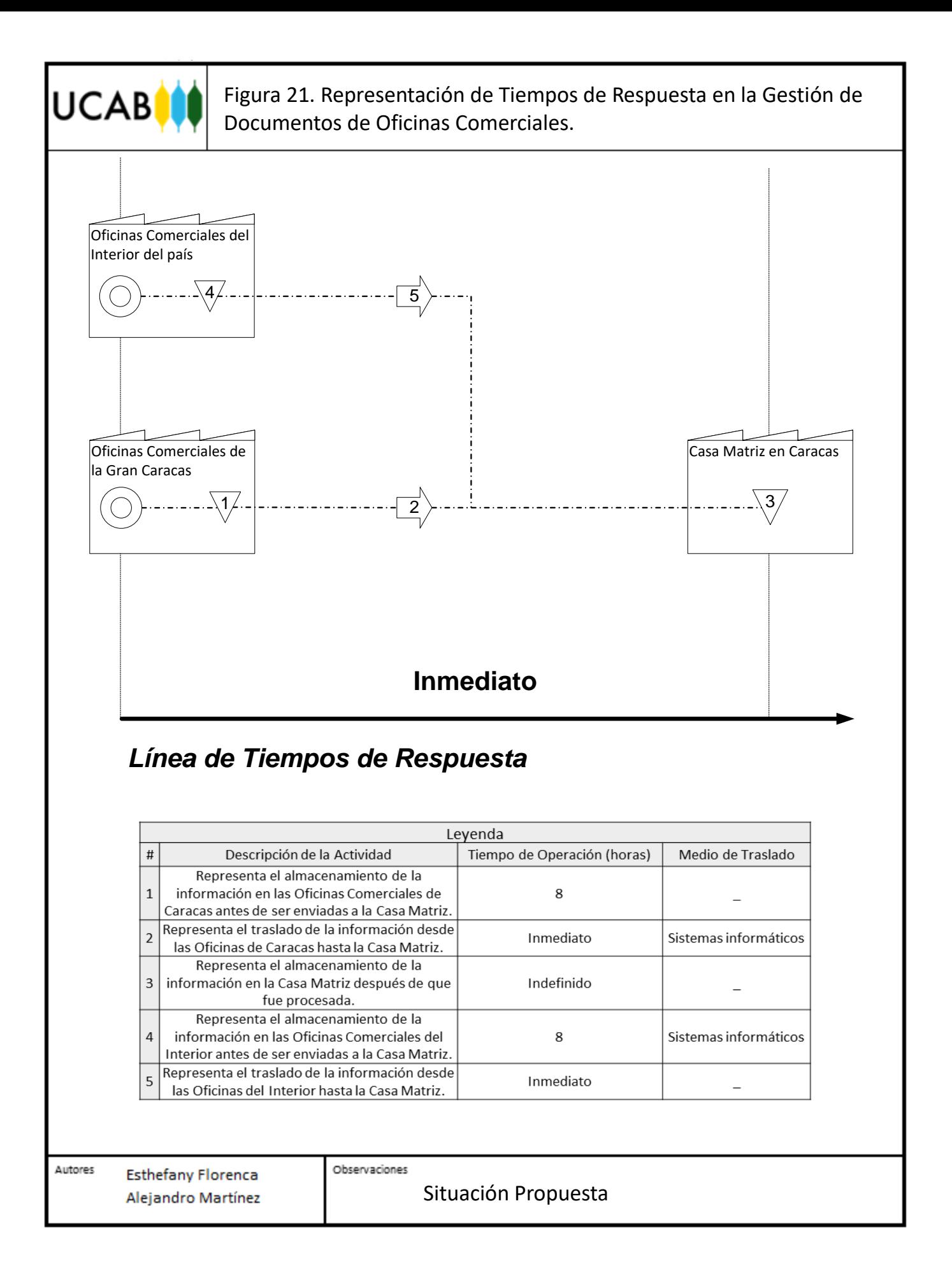

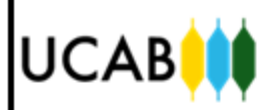

<span id="page-70-0"></span><sup>62</sup> Figura 22. Representación de Tiempos de Respuesta en la Gestión de Documentos Interdepartamentales.

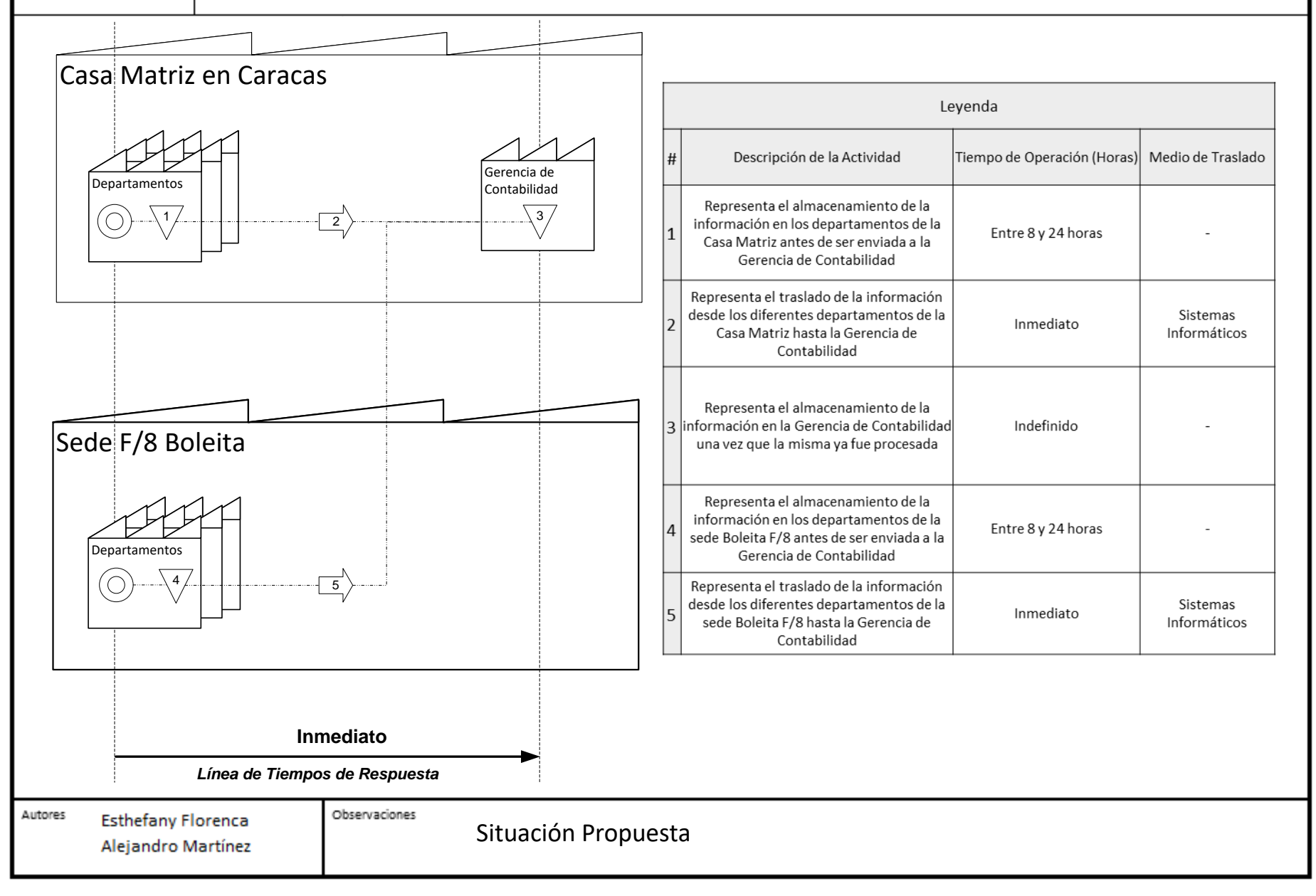

# **UCABIN**

### 5.3. ANÁLISIS CUALITATIVO DE LAS PROPUESTAS SELECCIONADAS

A continuación se analiza las propuestas con base a cuatro aspectos cualitativos, mediante la aplicación de una matriz DOFA. Estos aspectos contemplan las Fortalezas y Debilidades en un análisis interno de la empresa, es decir, los factores positivos y negativos que se obtienen para el VCBU al implementar las propuestas, y por otro lado se identifican Oportunidades y Amenazas que surgen de un análisis externo en la empresa, para los escenarios futuros.

### **Fortalezas**

-Se reducen los tiempos de respuesta entre los diferentes procesos.

-Aumenta la eficiencia de los procesos al disminuir tiempos de espera.

-Se incentiva el uso de prácticas de pensamiento esbelto y mejora continua.

-Existe una reducción en la sobreproducción de información.

-Se estandarizaron los procesos relacionados con la Gerencia de Contabilidad.

#### **Oportunidades**

-Se reducen los altos costos relacionados a la compra de recursos físicos a proveedores.

- Se reducen los inventarios de documentos dentro de las Oficinas Comerciales, la Casa Matriz y Archivo General.

-Se promueve una conciencia ecológicamente amigable al reducir la papelería general.

### **Debilidades**

- La factibilidad de las propuestas involucradas requieren de rediseño en los sistemas del banco.

- Al sistematizar mucho los procedimientos, existe el riesgo de subutilizar al personal.

### **Amenazas**

- Los gastos asociados a los desarrollos en los sistemas superen el presupuesto de la empresa.

*Figura 23. Análisis Cualitativo mediante Matriz DOFA Elaboración Propia*
#### 5.4. FACTIBILIDAD TÉCNICA DE CADA PROPUESTA

Para determinar la factibilidad técnica de cada propuesta, en primer lugar se consultó a la Unidad de Plataformas para precisar los sistemas informáticos contemplados en las propuestas que se plantearon. En efecto, se elaboró una lista de sistemas, cada uno con una breve descripción de sus funciones.

- Intranet: se trata de la red informática interna del VCBU. Permite compartir información relacionada a la empresa, tal es el caso de los manuales de usuario de procedimientos, sistemas operativos y otros servicios. Por otra parte, a través de la Intranet se pueden manejar otros sistemas, controlar envíos y recepciones o incluso realizar operaciones financieras como la verificación de cargos y abonos de una cuenta bancaria.
- Plataforma Oracle: es un sistema de gestión de bases de datos que se destaca por ser compatible con otras plataformas.
- Software Docuware: es un sistema de gestión documental que permite visualizar, editar y gestionar documentos. Es compatible con formatos de firmas electrónicas.
- Plataforma Oracle Discoverer: es un conjunto de herramientas informáticas diseñadas para la consulta, elaboración de informes, análisis de datos y publicación de información perteneciente a la base de datos de usuarios de Oracle.
- Sistema Integral de Oficinas Comerciales (SIOC): es una plataforma que permite realizar las operaciones financieras propias de una Oficina Comercial; tales como transferencias, depósitos, retiros, entre otros.
- Sistema PA-95: se trata del sistema utilizado por la Gerencia de Contabilidad y tiene por función llevar un control de lo registrado en cada uno de los departamentos y Oficinas Comerciales.

En la [Tabla 10](#page-73-0) se muestra la factibilidad técnica de las propuestas que están relacionadas con al menos uno de los sistemas anteriores, como complemento se muestra una descripción breve que justifica el uso del sistema descrito.

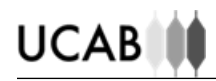

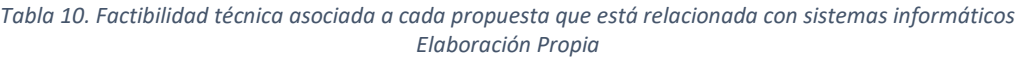

<span id="page-73-0"></span>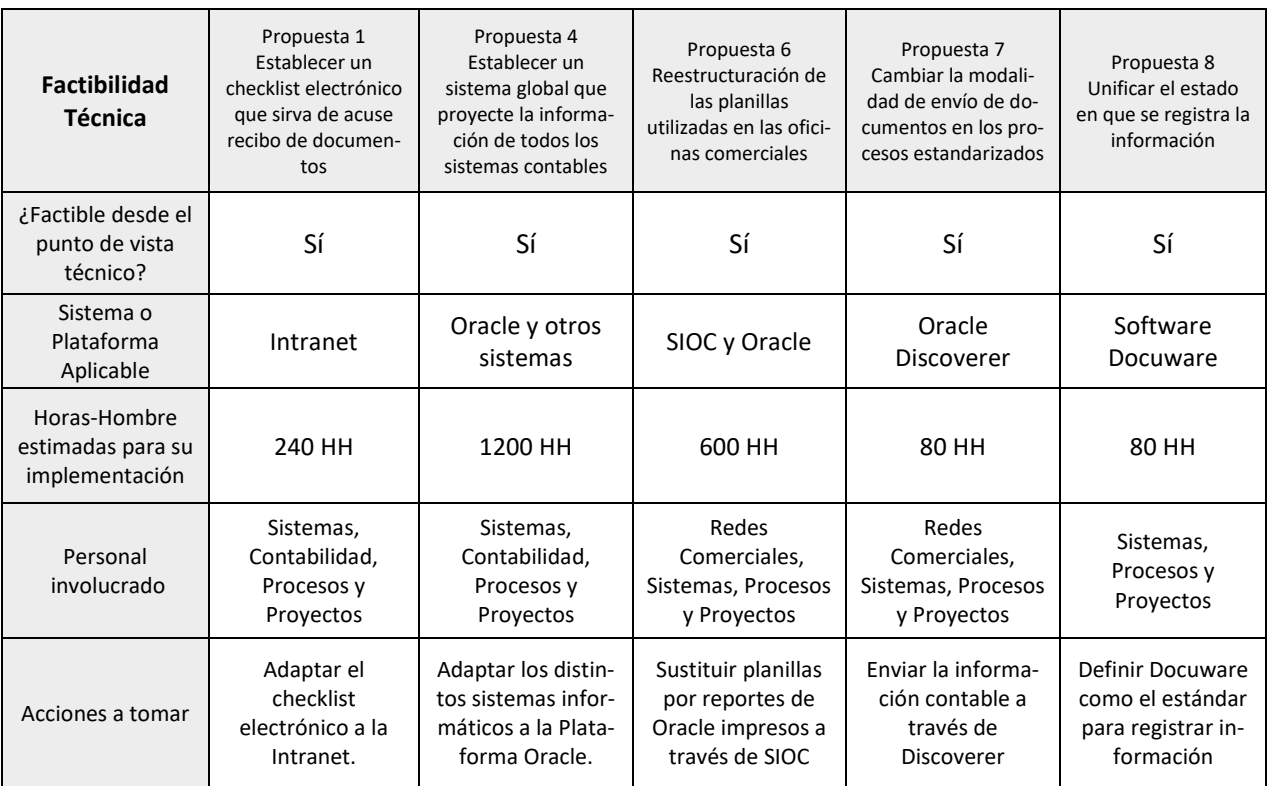

#### 5.5. METODOLOGÍA PARA IMPLEMENTAR PROPUESTAS DE MEJORA

La implementación de una propuesta de mejora es un proyecto, y para llevarlo a cabo es necesario seguir una metodología. A continuación se muestran unos breves pasos a seguir para lograr una correcta implementación de mejoras:

- Desarrollar un documento aprobatorio de la propuesta de mejora y definir al personal que estará involucrado en el proyecto.
- Elaborar un plan integral del proyecto, estableciendo una Estructura de División del Trabajo en la que se defina cada fase y actividad, un cronograma con la duración estimada de las actividades, su secuencia, los recursos a utilizar (horas-hombre), los costos estimados, el alcance y los riesgos asociados al proyecto.
- Controlar las actividades realizadas a lo largo del tiempo y gestionar cualquier cambio que pueda surgir. Documentar los inconvenientes obtenidos en la ejecución del proyecto.

#### *Tabla 11. Resumen de las Propuestas de Mejora Seleccionadas Elaboración Propia*

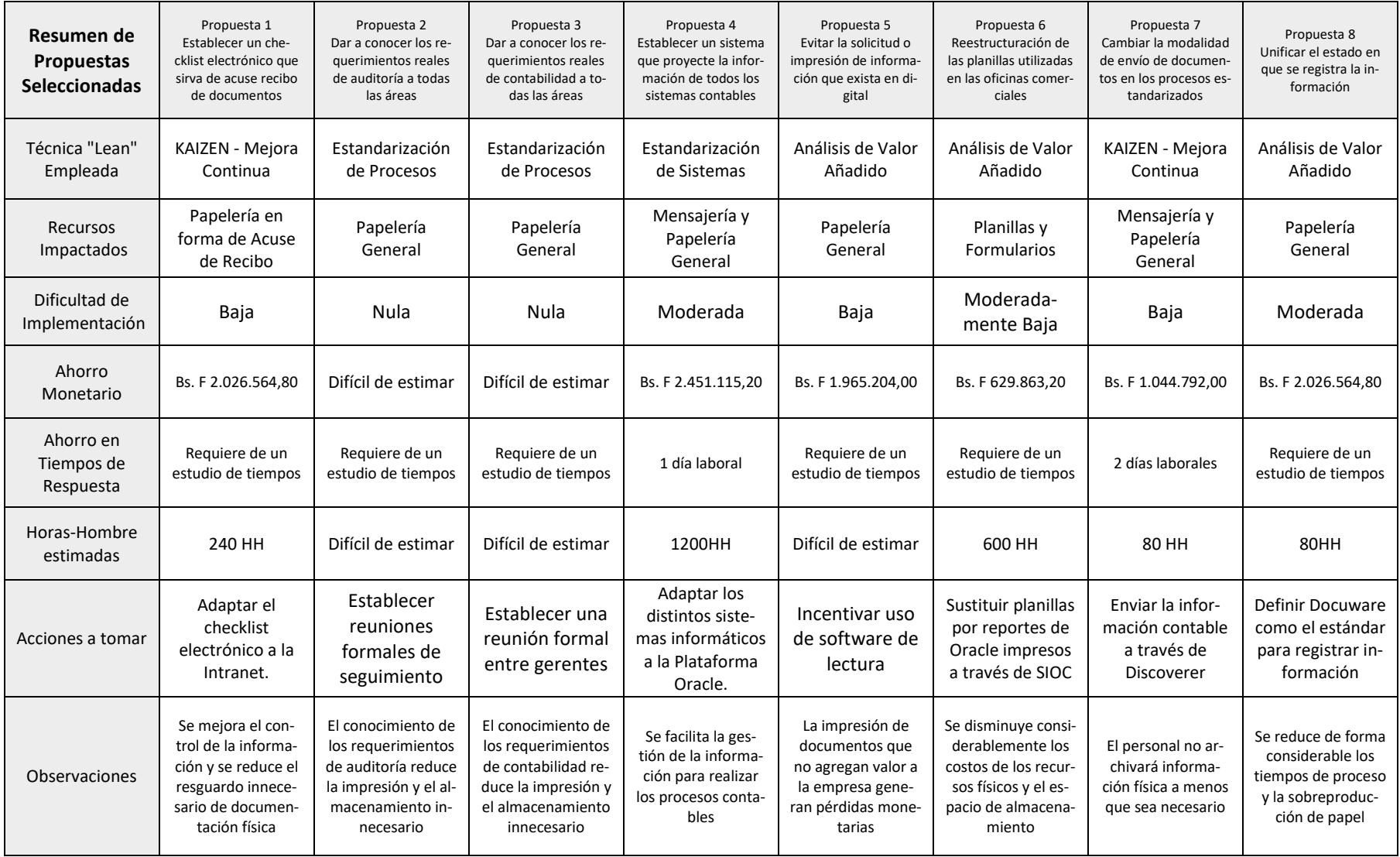

#### CONCLUSIONES

Durante el desarrollo del presente trabajo especial de grado, se propuso un conjunto de mejoras en la gestión de recursos, en especial en la gestión de papelería física, los cuales son utilizados diariamente en los procesos operativos de la empresa.

- Inicialmente se estandarizaron un total de 15 procesos de flujo pertenecientes a la Gerencia de Contabilidad y áreas vinculadas, con el fin de detectar los desperdicios presentes en la situación actual a través de un análisis de valor añadido. Se levantaron tres procesos de relación de flujos de documentación física, con el propósito de identificar cuáles documentos estaban relacionados entre sí y en qué momento se utilizaban. Se plantearon cambios en ocho de los 15 procesos de flujo estandarizados, haciendo uso de Eventos de Mejora Continua pertenecientes a la filosofía de Kaizen. Todos los procesos contemplados de la situación actual y propuesta se encuentran en la sección de Anexos.
- Se estudiaron cinco procesos generales relacionados directamente con la gestión de recursos: compra, suministro, utilización, traslado y almacenamiento, a través de los cuales se pudo obtener la información necesaria para la elaboración de las propuestas de mejora.
- Se detectaron 49 problemas en los procesos levantados, que fueron clasificados de acuerdo a los ocho tipos de desperdicios estudiados, de los cuales se escogieron los más críticos en términos de dificultad e impacto en su corrección. (Véase [Tabla 4\)](#page-56-0)
- Se identificaron 38 oportunidades de mejora en la gestión de los recursos de los procesos levantados, de las cuales se seleccionaron las ocho más valoradas en base a criterios de dificultad e impacto en su implementación, con el fin de reducir los costos y los tiempos de respuesta asociados a los procesos de la empresa. (Véase [Tabla 6\)](#page-62-0)
- Se evaluaron los beneficios esperados de la implementación de las propuestas de mejora en términos cuantitativos, se determinaron los costos anuales y ahorros monetarios para la empresa. (Véase [Tabla 7\)](#page-64-0)
- Se representaron los tiempos de respuesta referentes al traslado de información entre las distintas sedes de la institución, comparando la situación actual con los escenarios futuros, obteniendo resultados distintos para cada propuesta. (Véase [Tabla 9\)](#page-68-0)
- Se evaluaron los resultados obtenidos cualitativamente, ofreciendo una análisis general de la aplicación de todas las propuestas en términos de Fortalezas, Oportunidades, Debilidades y Amenazas para la empresa. (Véase [Figura 23\)](#page-71-0)
- Se diseñaron cuatro controles que mejorarán la gestión de recursos empleados en los procesos contemplados, estos incluyen el establecimiento de un checklist electrónico que sirva como sistema de control del envío y recepción de documentación requerida; el establecimiento de un sistema global que proyecte la información contable desde todos los departamentos hacia la Gerencia de Contabilidad; la unificación del estado de registro de la documentación en una única vía electrónica: Docuware para todos los departamentos; y el cambio de modalidad de envío de documentos en las Oficinas Comerciales a través de la plataforma Oracle Discoverer.
- Se plantearon cuatro mejoras de dificultad baja e implementación rápida que proporcionarán un impacto positivo en la gestión de recursos de la empresa, estos incluyen la reestructuración de las planillas utilizadas en las Oficinas Comerciales; el fomento de la utilización de los sistemas digitales en lugar de la impresión de información existente y el suministro de información relacionada a los requerimientos de contabilidad y auditoría.
- A la fecha en que se publicó esta investigación, la Propuesta 5 y la Propuesta 6 han sido implementadas con éxito por el VCBU, apreciando los resultados estimados de ahorro monetario desde su implementación. La institución pretende implementar el resto de las propuestas en el corto y mediano plazo con la ayuda de la Gerencia de Procesos y Proyectos.

#### RECOMENDACIONES

Se considera realizar un estudio económico más preciso a través del uso de la estadística en el conteo de documentos que llegan a la Gerencia de Contabilidad diariamente, para obtener resultados de ahorros monetarios más precisos.

Para la continuación de este trabajo, se recomienda hacer un estudio de tiempos en los procesos de Oficina Comercial y de la Gerencia de Contabilidad, para determinar el efecto que traería la implementación de las propuestas en las eficiencias del proceso, bien sea a través del uso de mapas de flujo de valor, conocidos también como "Value Stream Mapping".

Para la empresa, se le recomienda la implementación de las propuestas planteadas en el análisis de resultados, además se puede considerar aplicar la metodología del presente trabajo especial de grado en áreas distintas a las alcanzadas en la investigación, de modo que se pueda reducir aún más los costos y los tiempos de respuesta asociados a la gestión de recursos.

#### REFERENCIAS BIBLIOGRÁFICAS

- Camisón, C., Cruz, S., & González, T. (2006). *Gestión de la calidad. Conceptos, enfoques, modelos y sistemas.* Madrid: Pearson.
- CIA. (2015). *The World Factbook.* New York: Skyhorse Publishing.
- Damelio, R. (2011). *The Basics of Process Mapping.* New York: CRC Press.
- Escuela de Ingeniería Industrial, U. (2003). *Instructivo TEG Industrial.* Caracas: UCAB.
- Esteban, I. G. (2005). *Marketing de los Servicios.* Madrid: ESIC EDITORIAL.
- Furterer, S. L. (2009). *Lean Six Sigma in Service.* New York: CRC Press.
- George, M. L. (2003). *Lean Six Sigma for Services.* New York: McGraw-Hill Education.
- Gido, J., & Clements, J. (2012). *Administración Exitosa de Proyectos.* México: CENGAGE LEARNING.
- Graham, B. B. (2004). *Detail Process Charting. Speaking the Language of Process.* New York: Wiley.
- Hernández, R., Fernández, C., & Baptista, M. d. (2010). *Metodología de la Investigación.* México: McGRAW-HILL / INTERAMERICANA EDITORES, S.A.
- Imai, M. (2001). *Kaizen: La Clave de la Ventaja Competitiva Japonesa.* México: Compañía Editorial Continental, S.A.
- Jones, D., & Womack, J. (2003). *Lean Thinking: Cómo utilizar el pensamiento Lean para eliminar los despilfarros y crear valor en la empresa.* Barcelona: EDICIONES GESTION 2000.
- Liker, J. (2003). *The Toyota Way.* New York: McGraw-Hill.
- Locher, D. (2011). *Lean Office and Service Simplified.* New York: Taylor & Francis Group.
- Micklewright, M. (2010). *Lean ISO 9001: Adding Spark to your ISO 9001 QMS and Sustainability to your Lean Efforts.* Milwaukee, WI: American Society of Quality.
- Porter, M. E. (1998). *Competitive Advantage: Creating and Sustaining Superior Performance.* New York: The Free Press.
- Sabino, C. (2009). *Cómo hacer una tesis y elaborar todo tipo de escritos.* Caracas: Panapo.
- Sarkar, D. (2008). *Lean for service organizations and offices.* Milwaukee, WI: ASQ Quality Press.
- Tapping, D., & Shuker, T. (2003). *Value Stream Management for the Lean Office: Eight Steps to Planning, Mapping, & Sustaining Lean Improvements in Administrative Areas.* New York: Productivity Press.
- Zandin, K., & Maynard, H. (2001). *Maynard's Industrial Engineering Handbook.* New York: McGraw-Hill Professional.

**ANEXOS**

#### LISTA DE ANEXOS

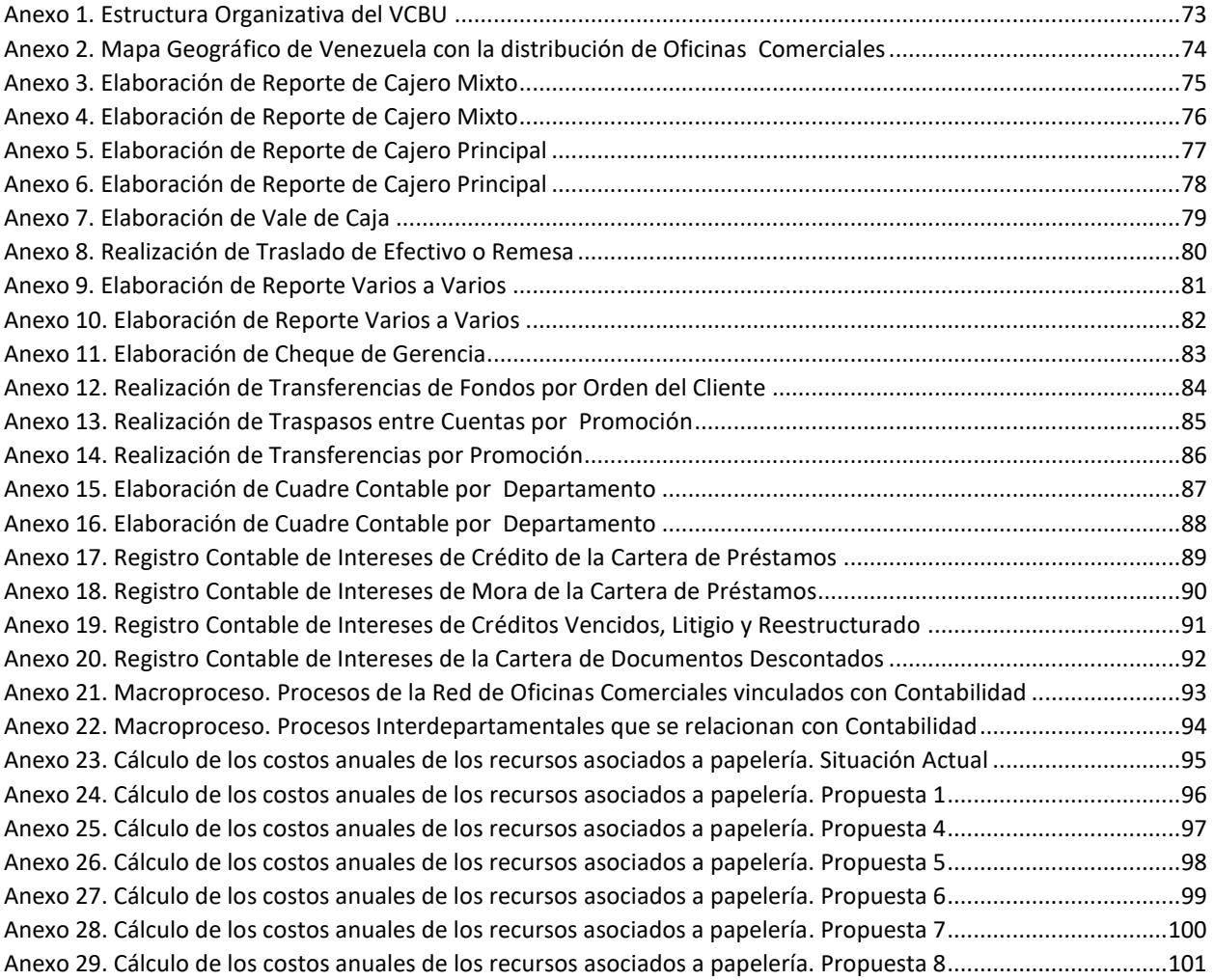

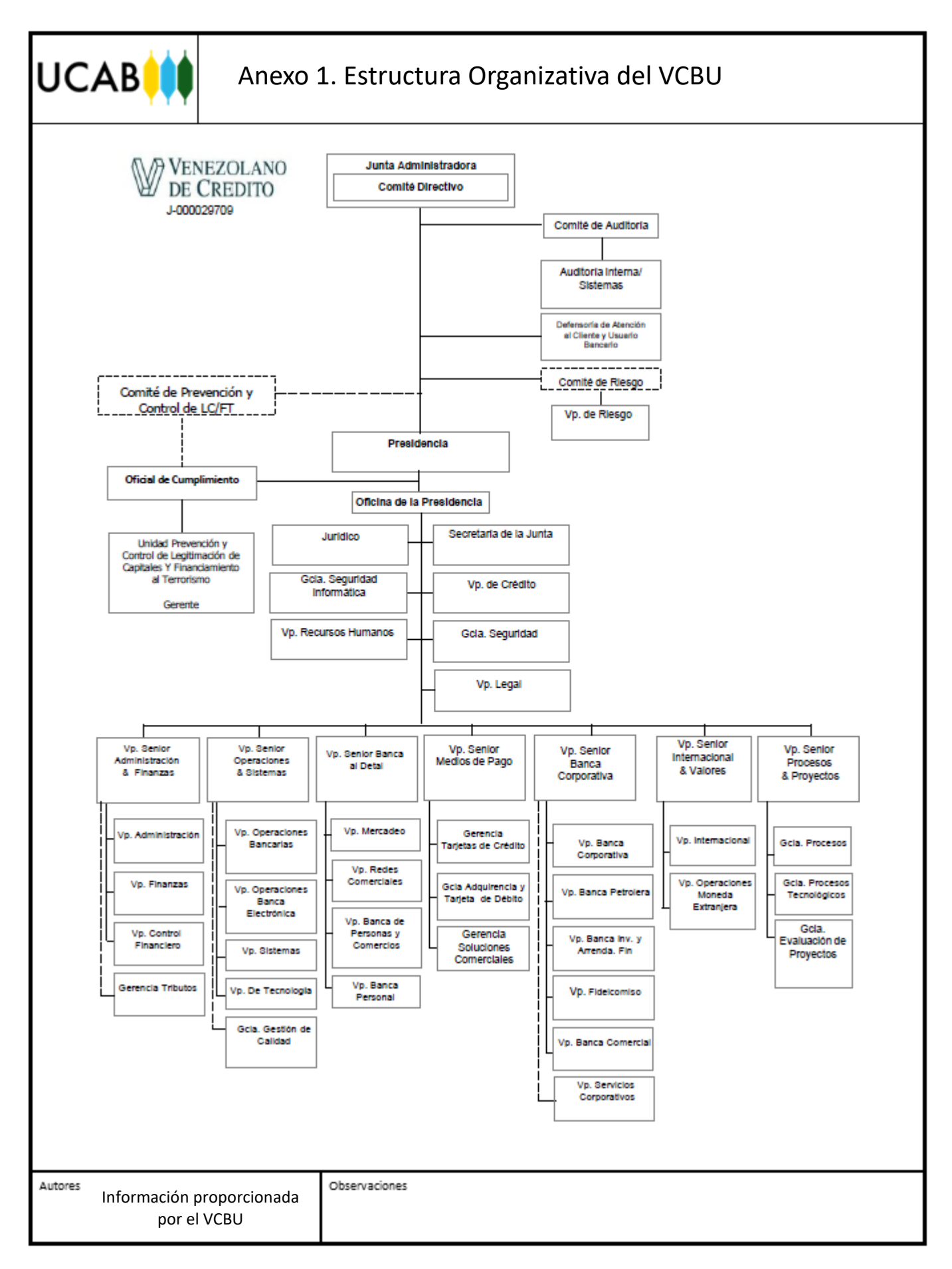

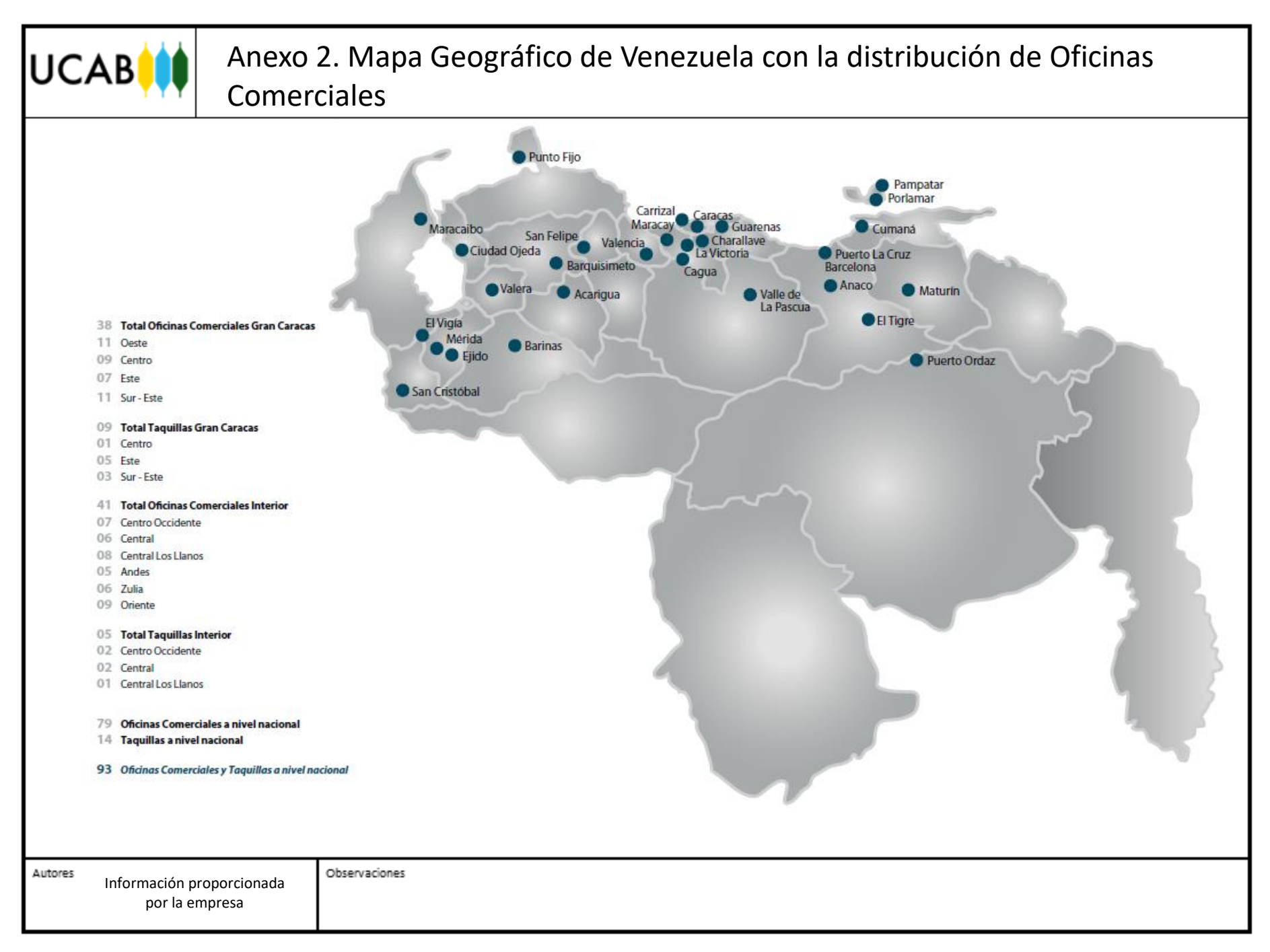

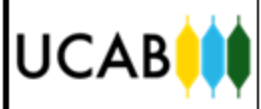

# Anexo 3. Elaboración de Reporte de Cajero Mixto

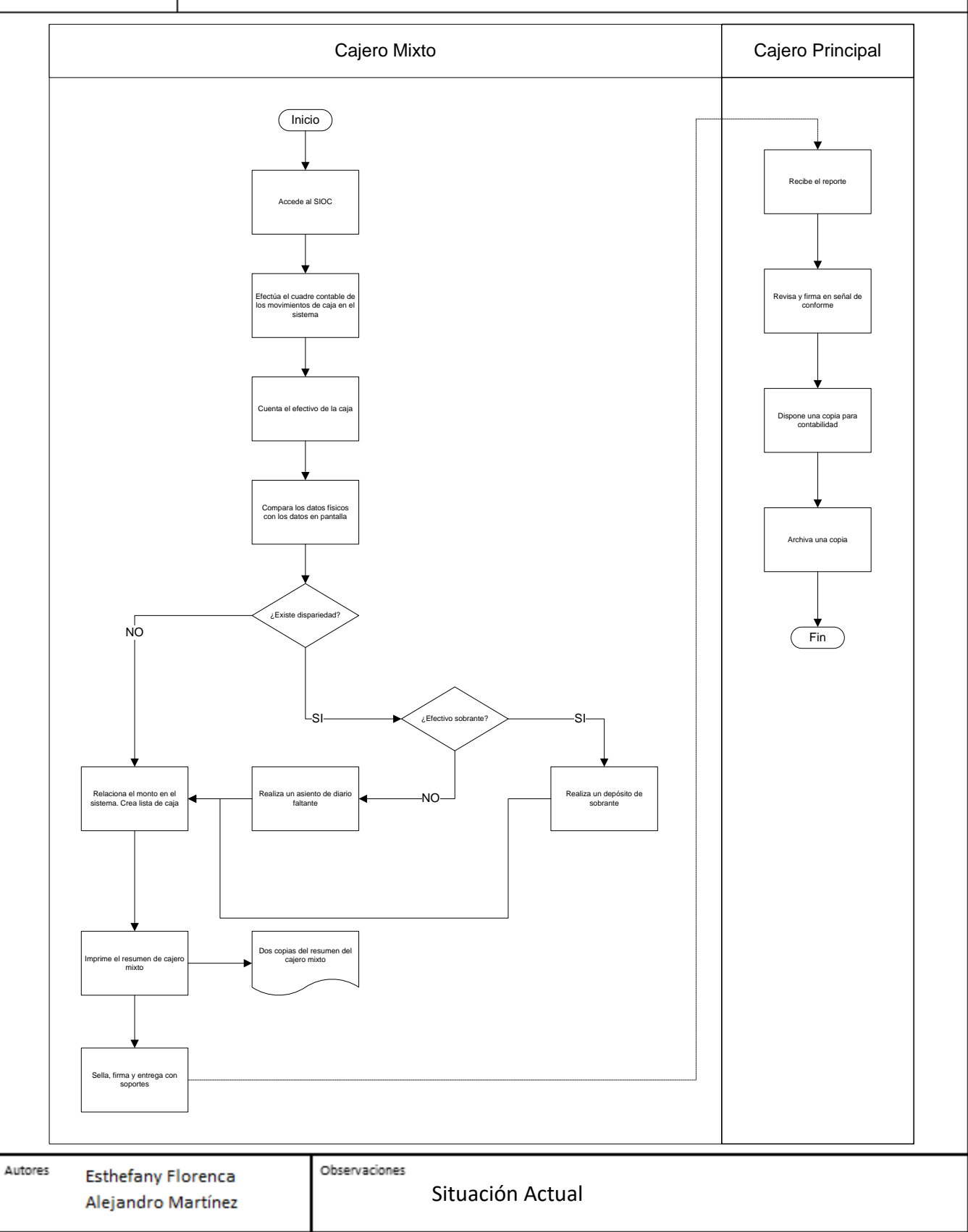

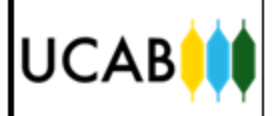

# Anexo 4. Elaboración de Reporte de Cajero Mixto

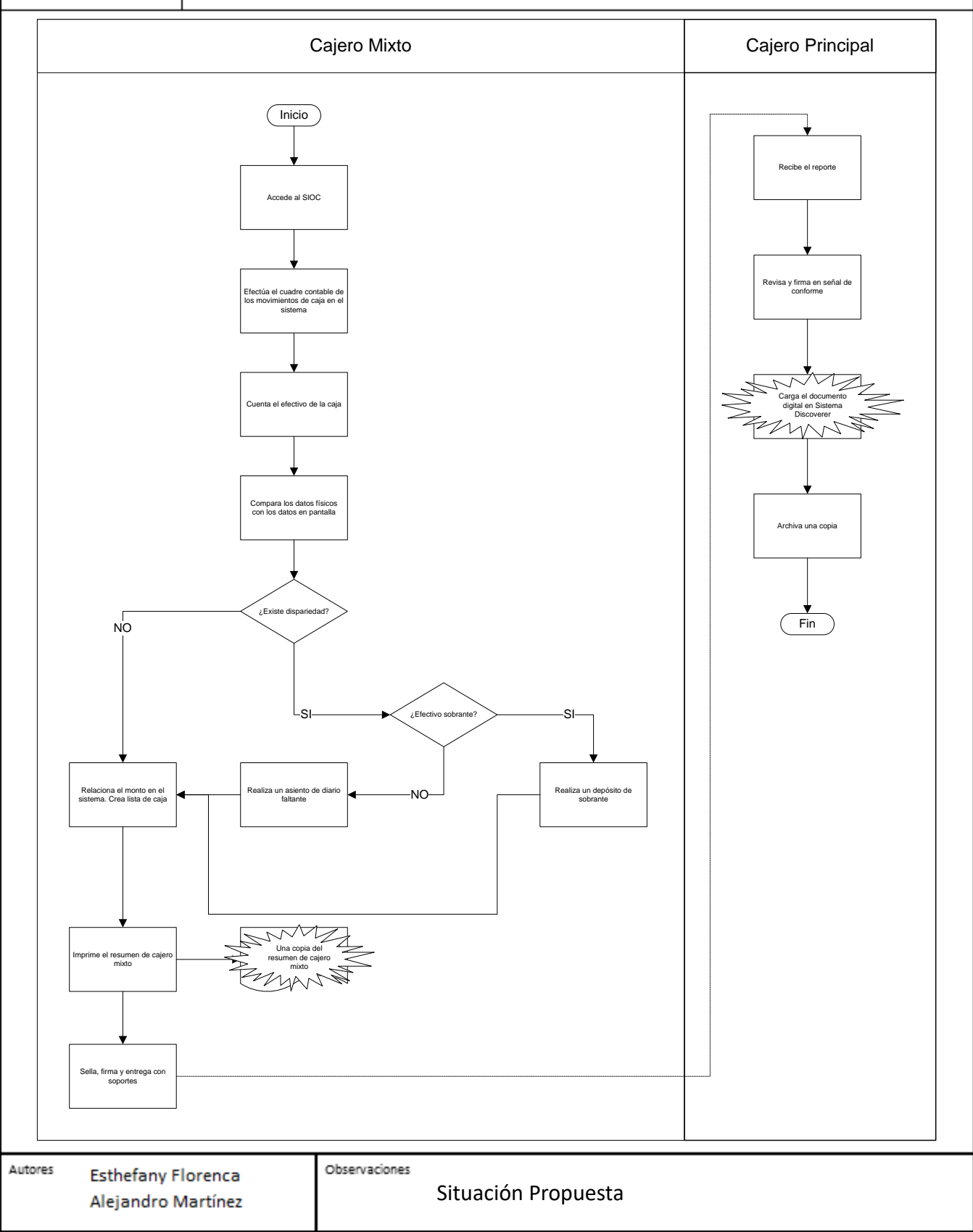

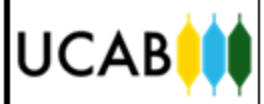

# Anexo 5. Elaboración de Reporte de Cajero Principal

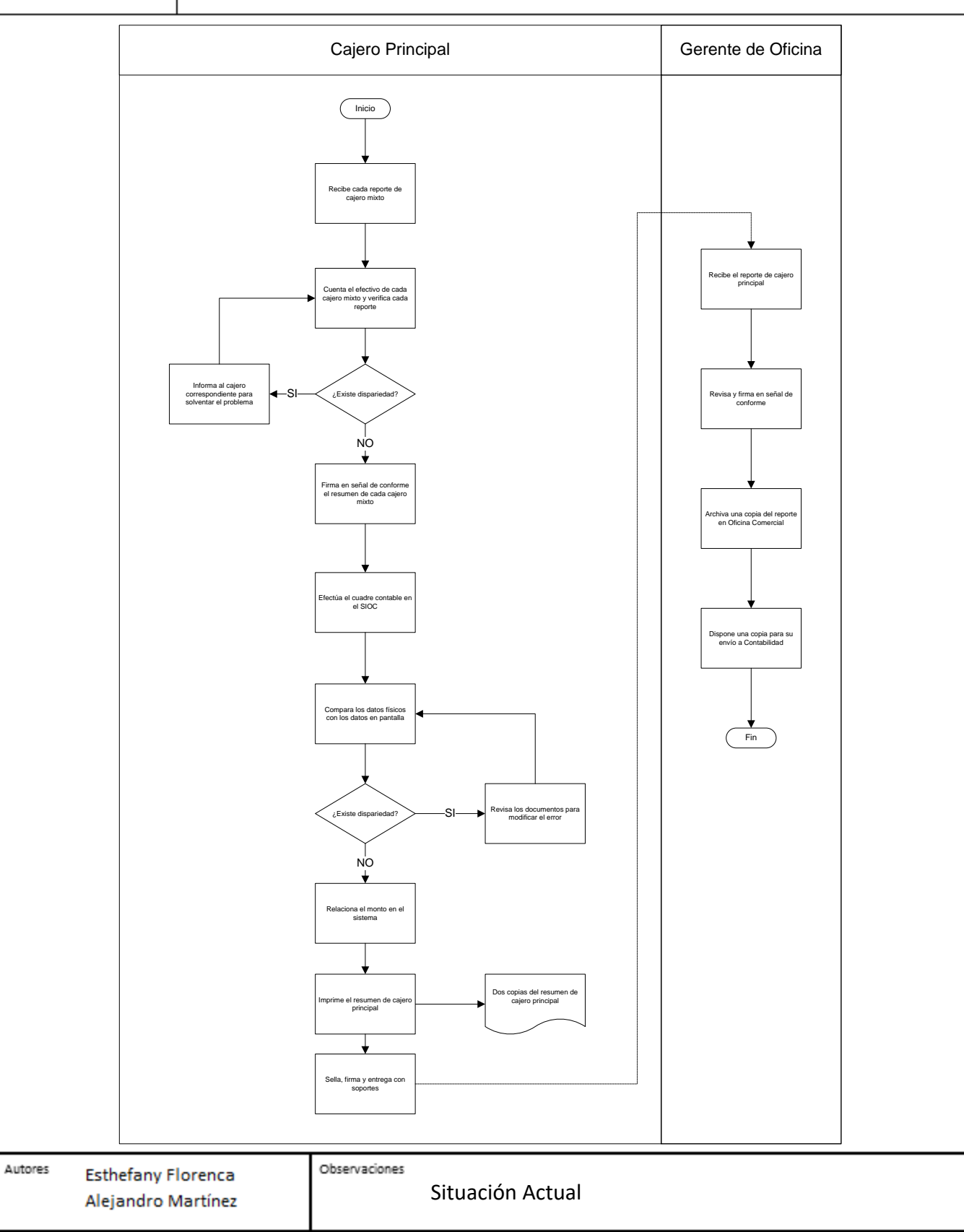

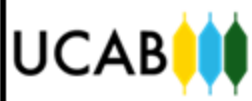

# UCAB $|\langle \rangle$  Anexo 6. Elaboración de Reporte de Cajero Principal

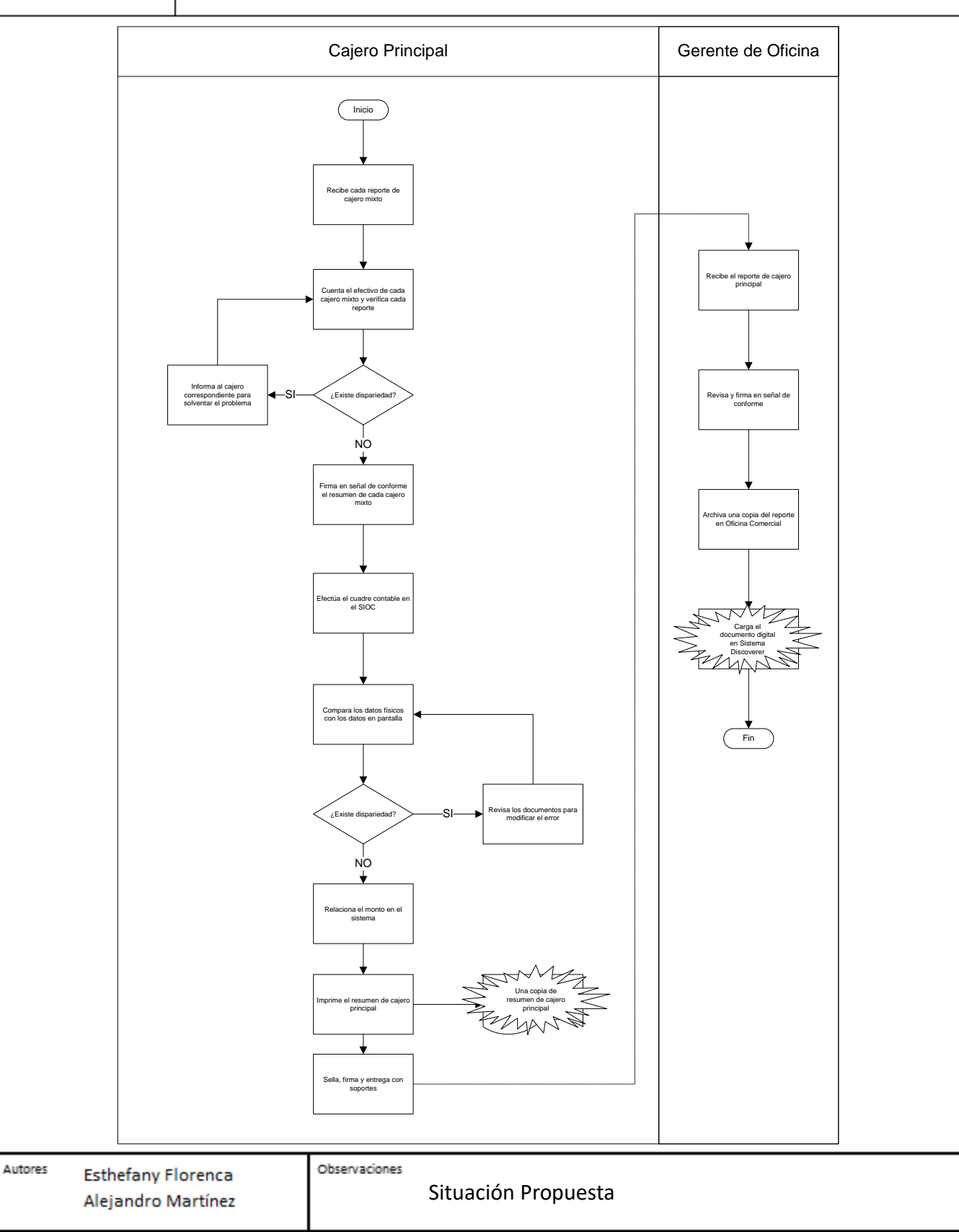

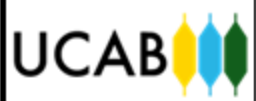

# Anexo 7. Elaboración de Vale de Caja

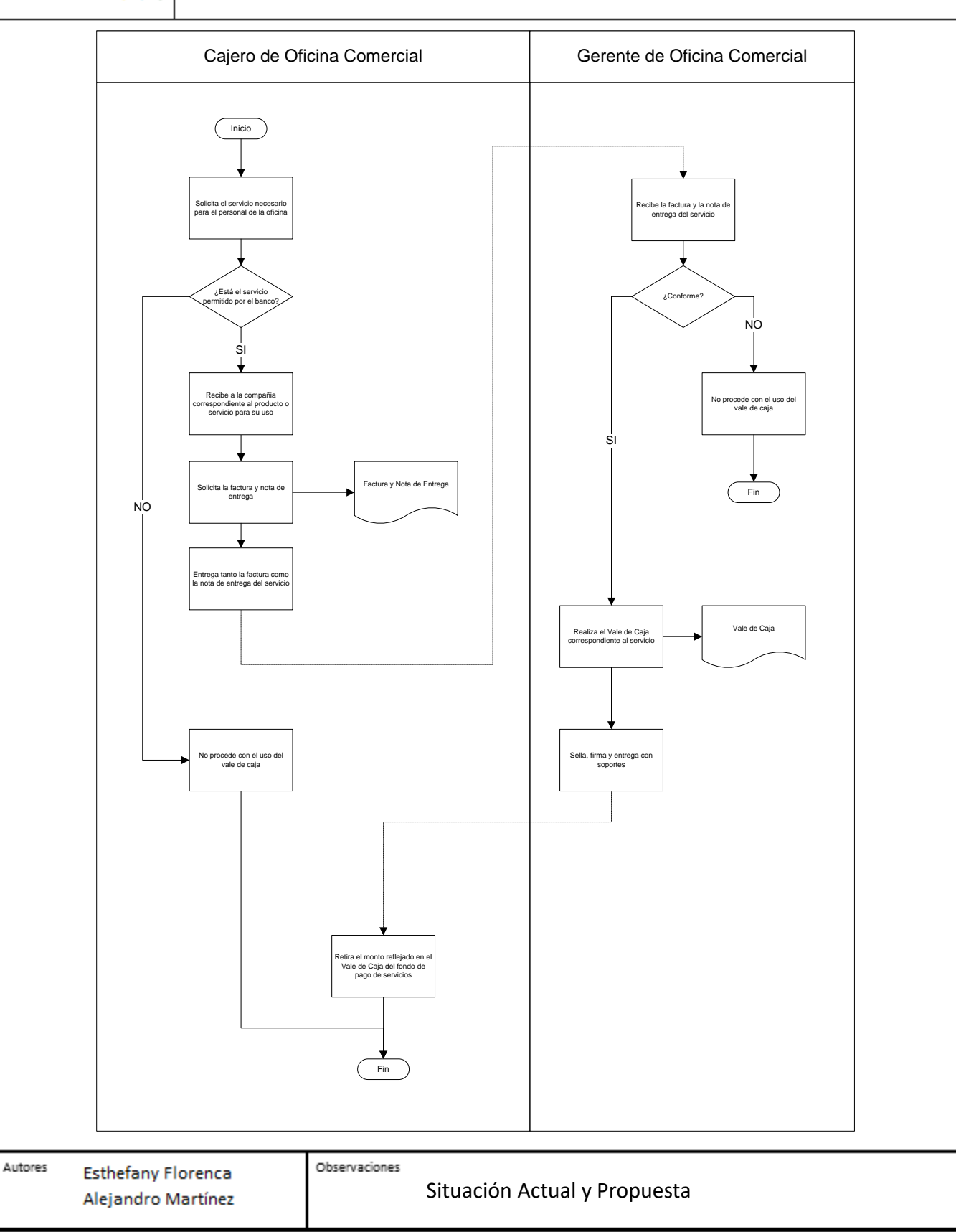

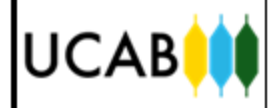

## Anexo 8. Realización de Traslado de Efectivo o Remesa

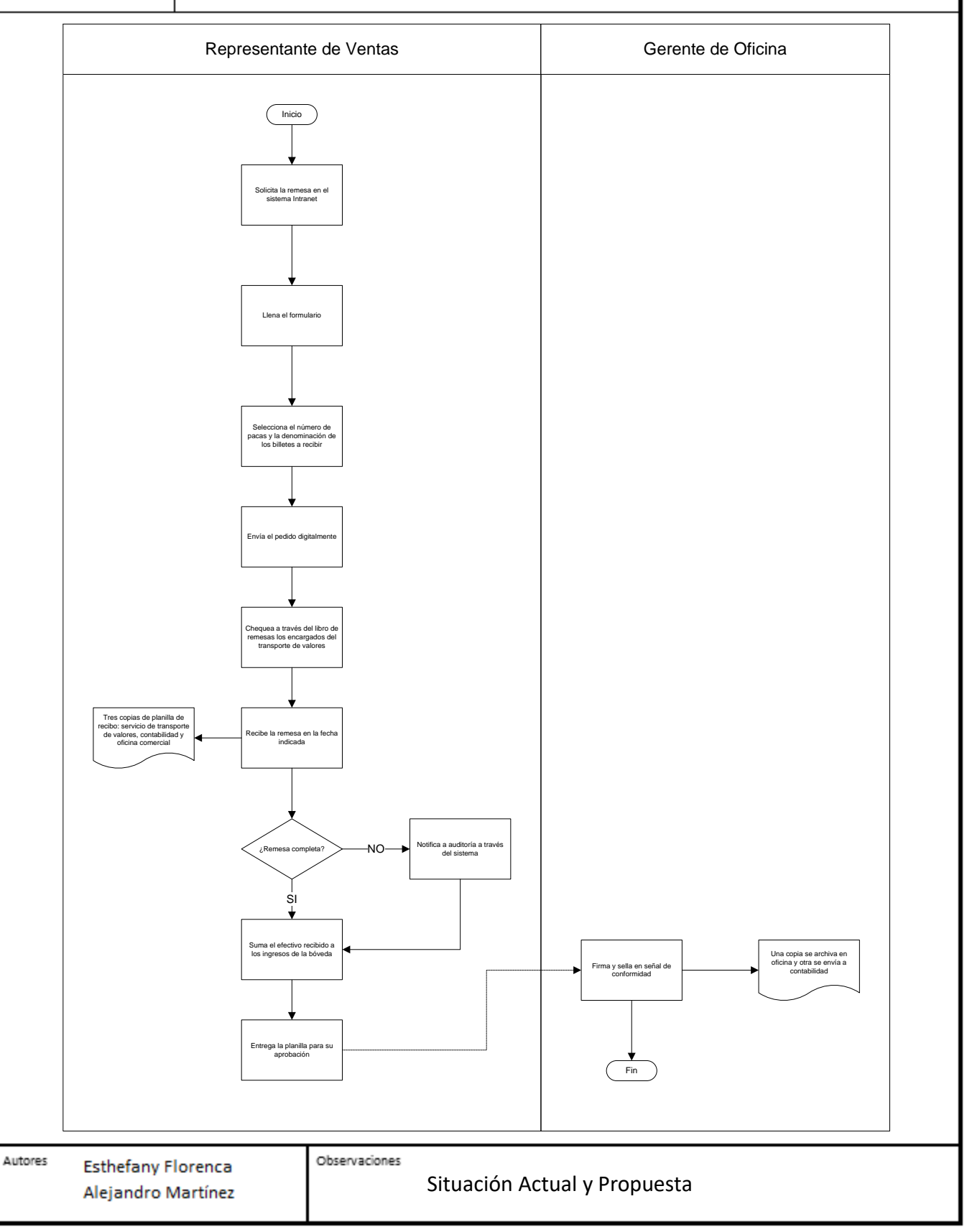

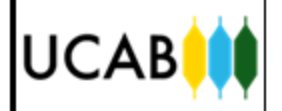

# Anexo 9. Elaboración de Reporte Varios a Varios

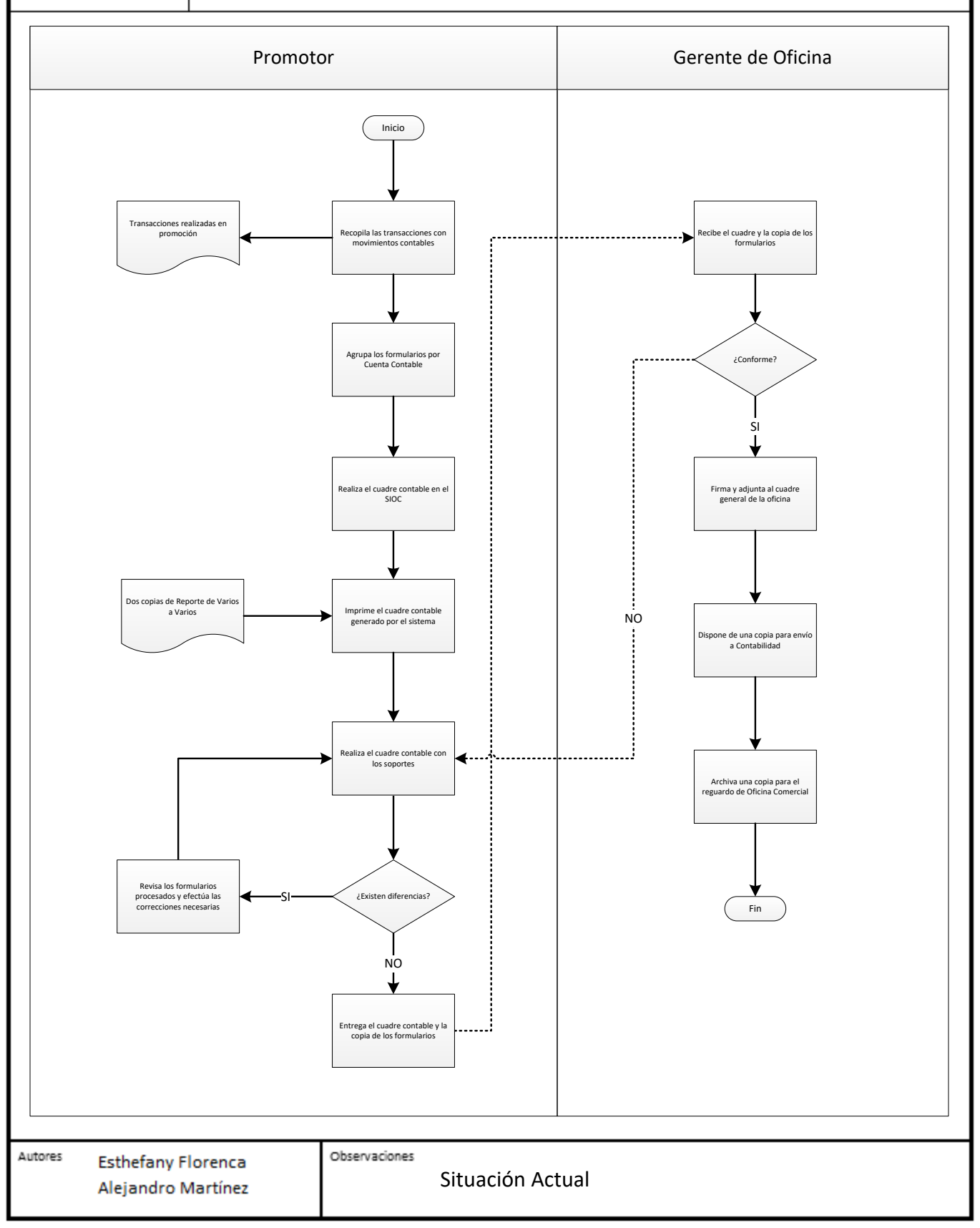

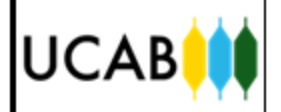

# Anexo 10. Elaboración de Reporte Varios a Varios

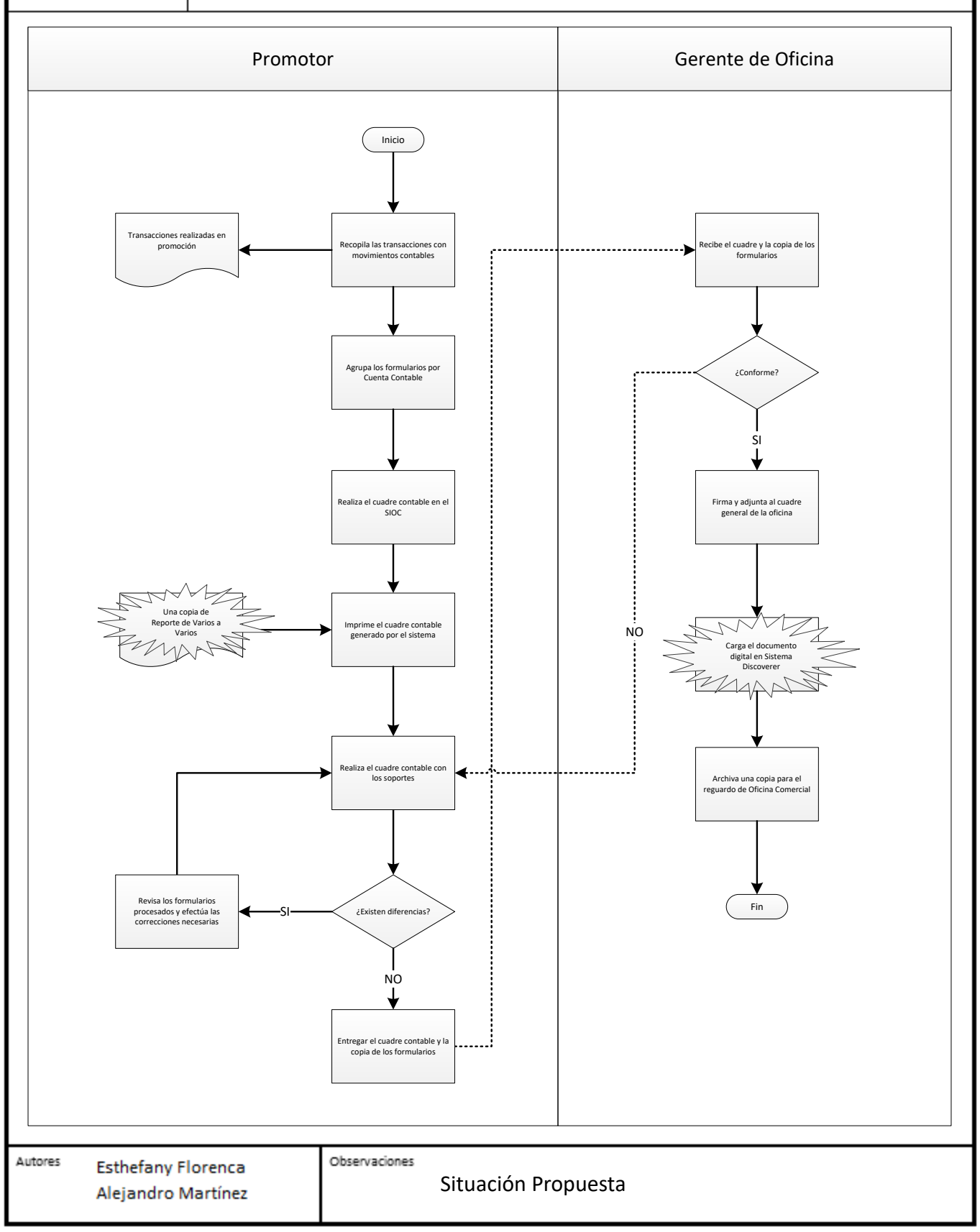

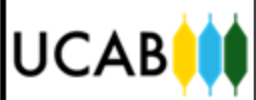

# Anexo 11. Elaboración de Cheque de Gerencia

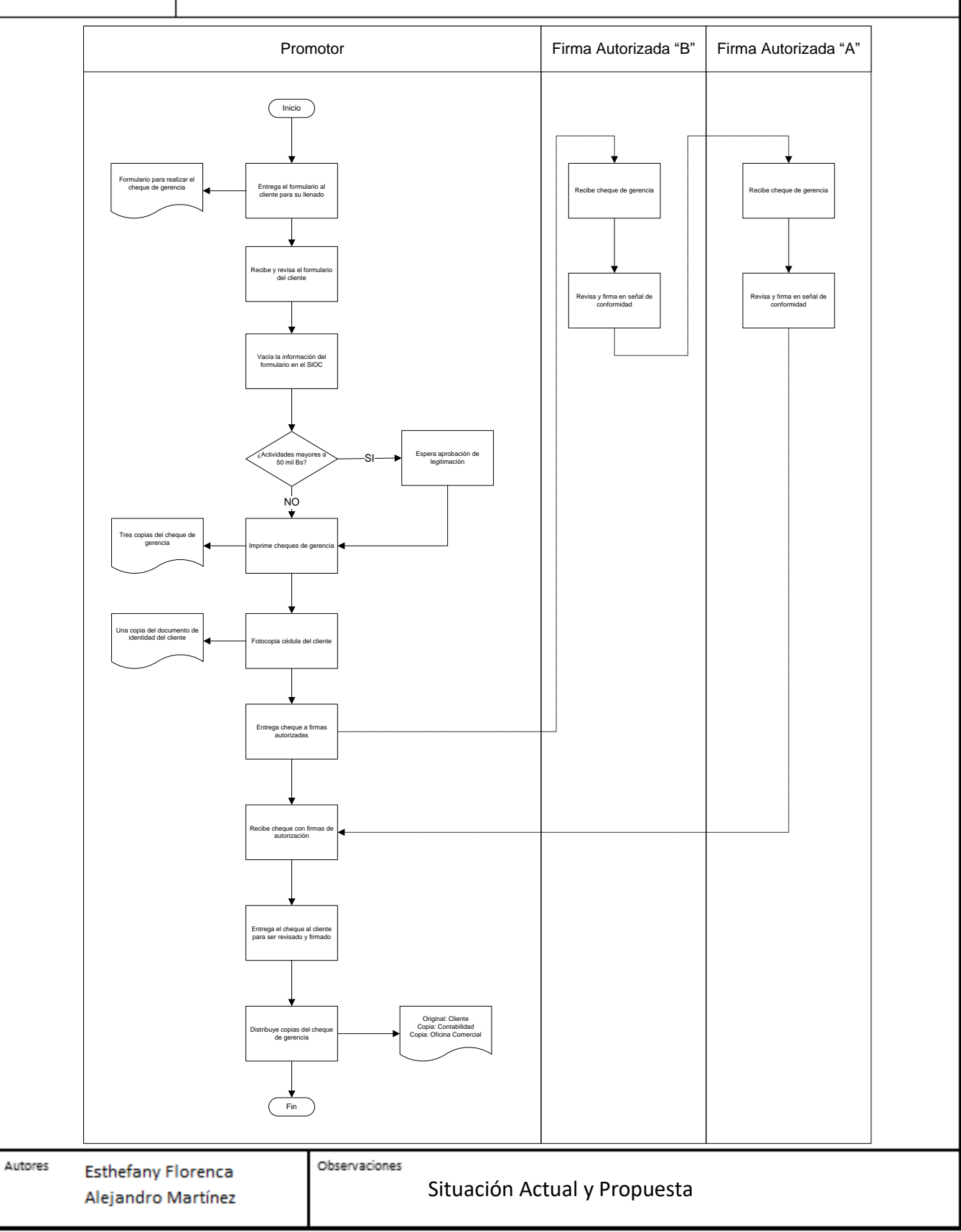

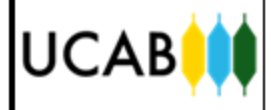

## Anexo 12. Realización de Transferencias de Fondos por Orden del Cliente

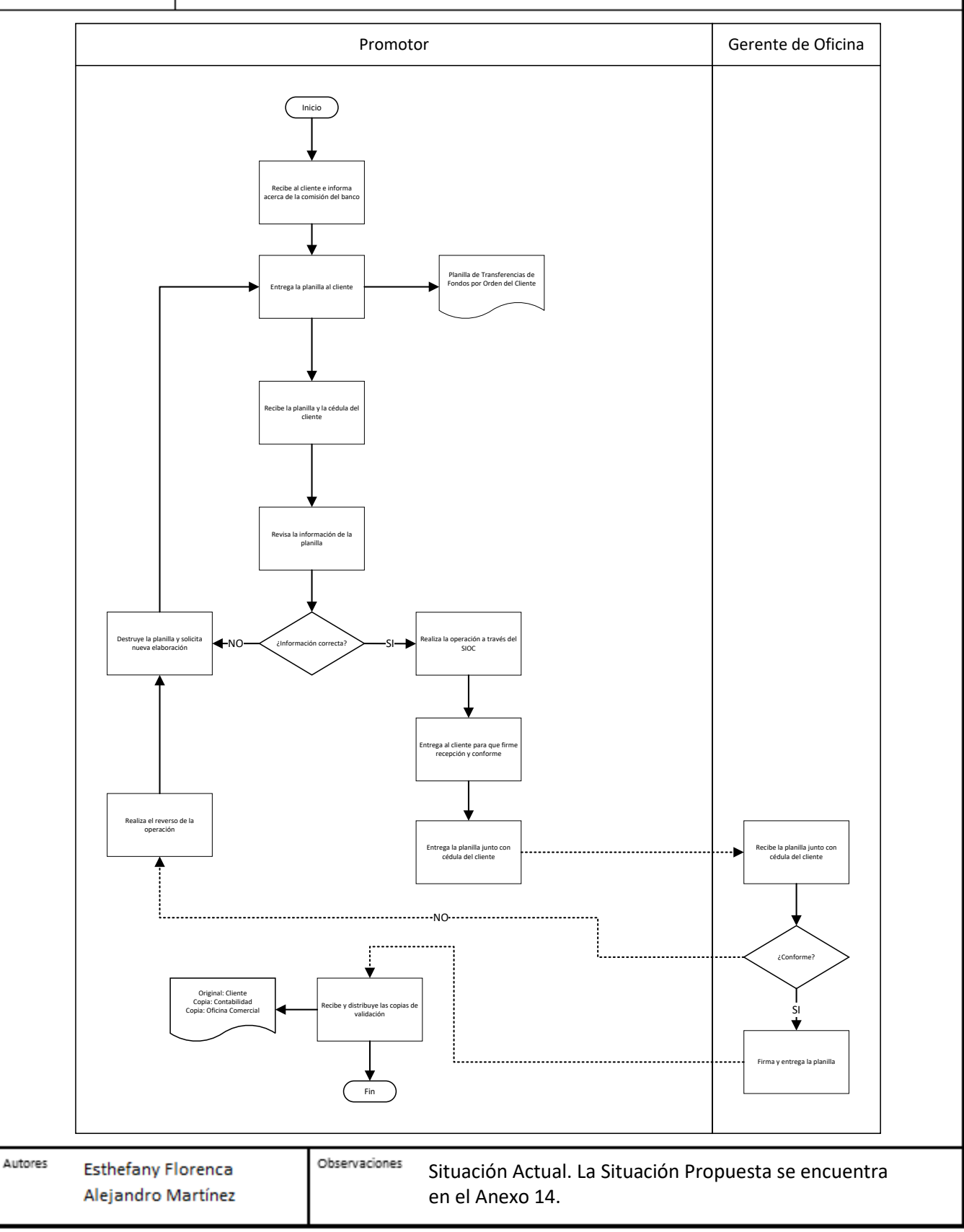

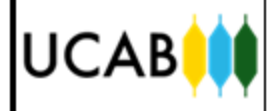

## Anexo 13. Realización de Traspasos entre Cuentas por Promoción

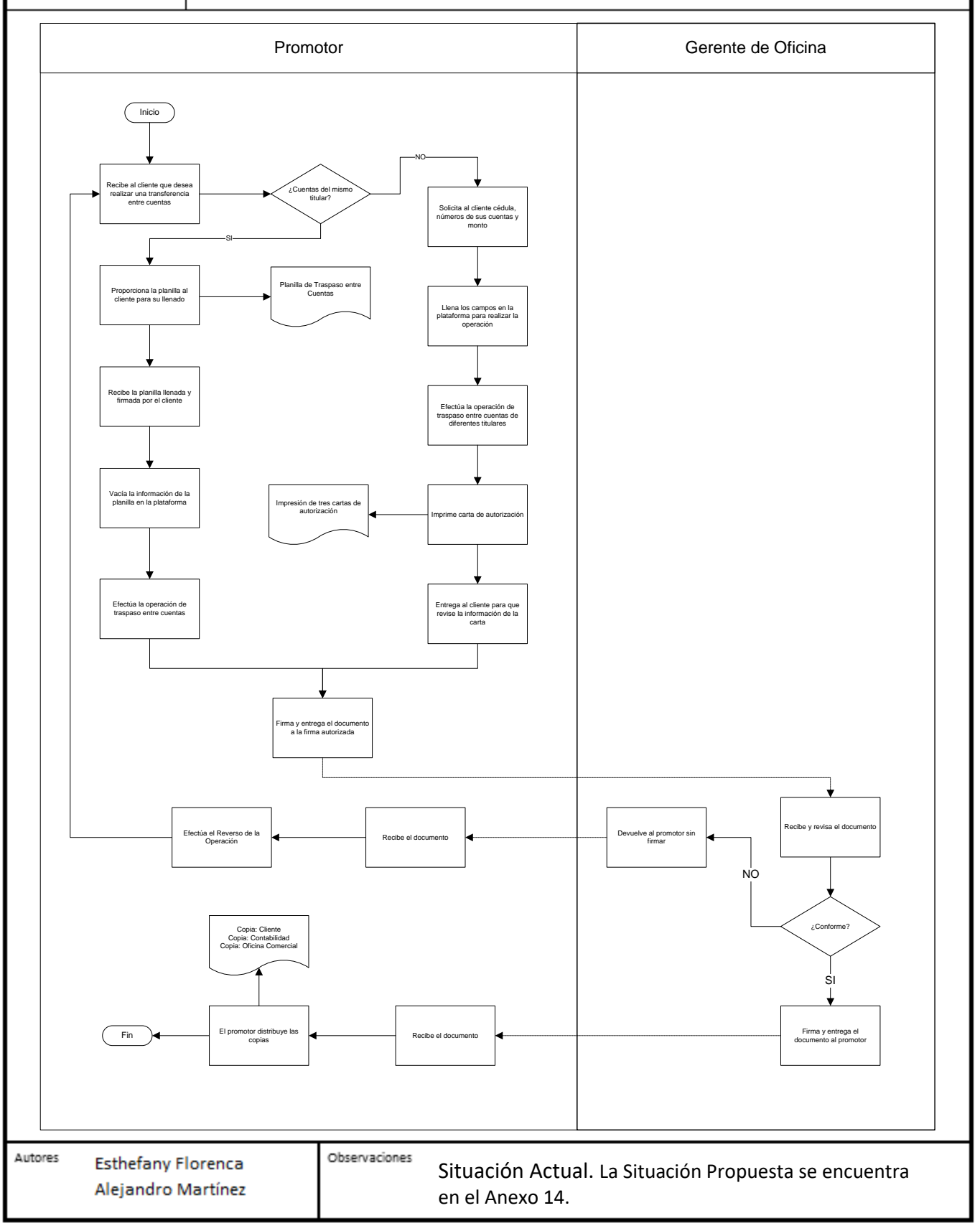

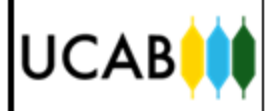

# Anexo 14. Realización de Transferencias por Promoción

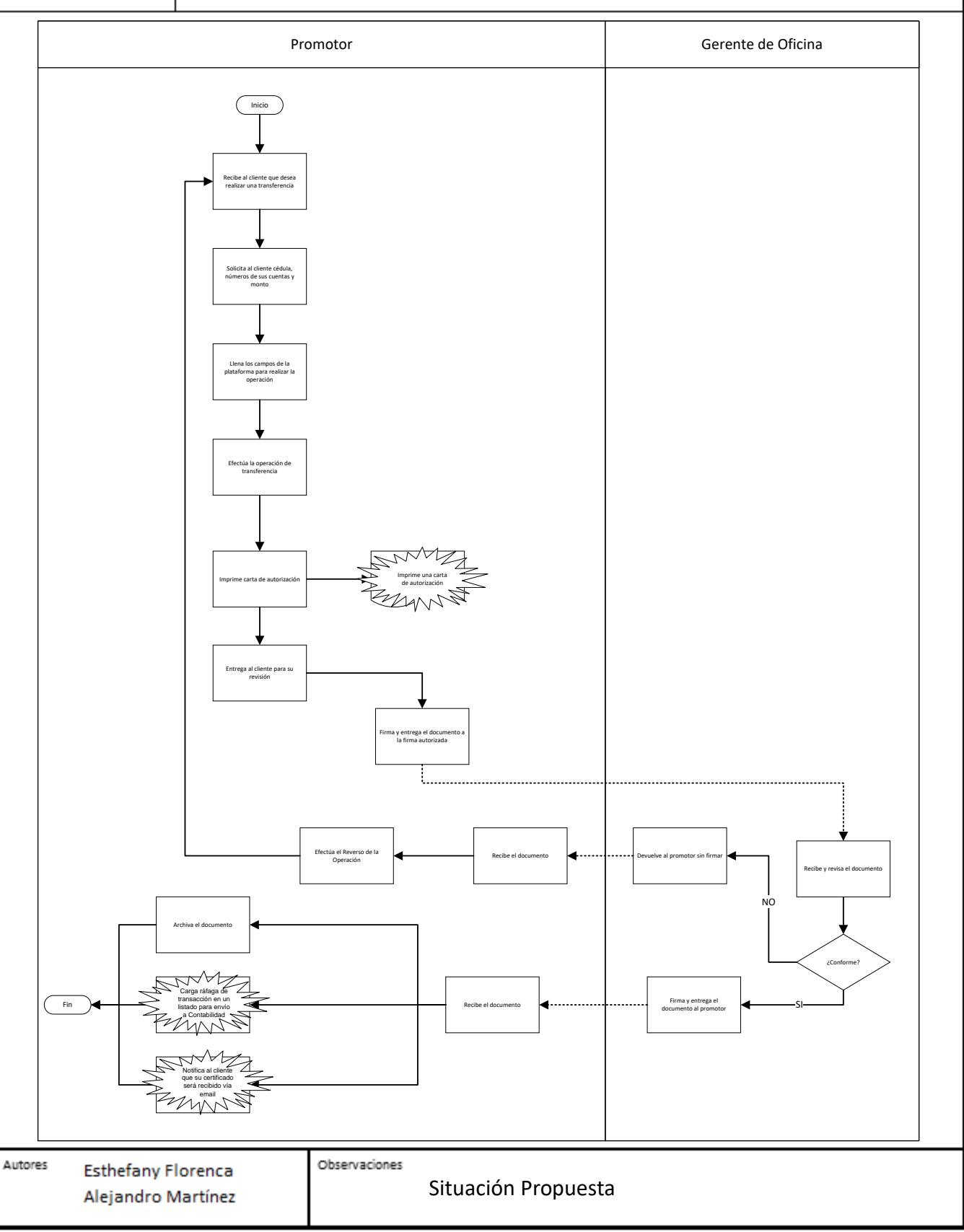

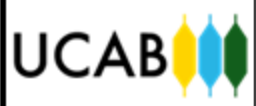

# Anexo 15. Elaboración de Cuadre Contable por Departamento

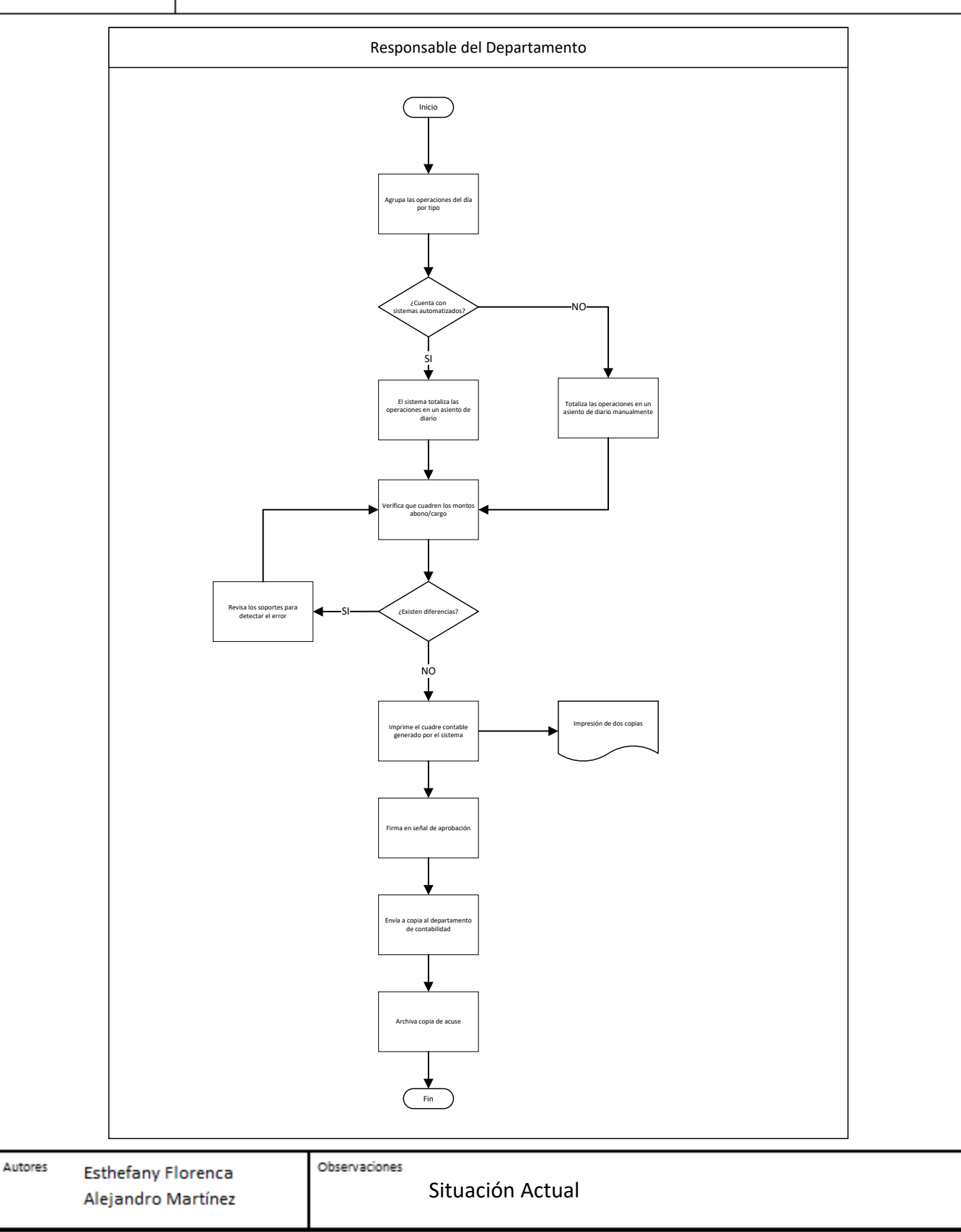

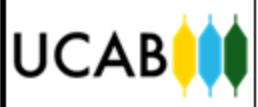

## Anexo 16. Elaboración de Cuadre Contable por Departamento

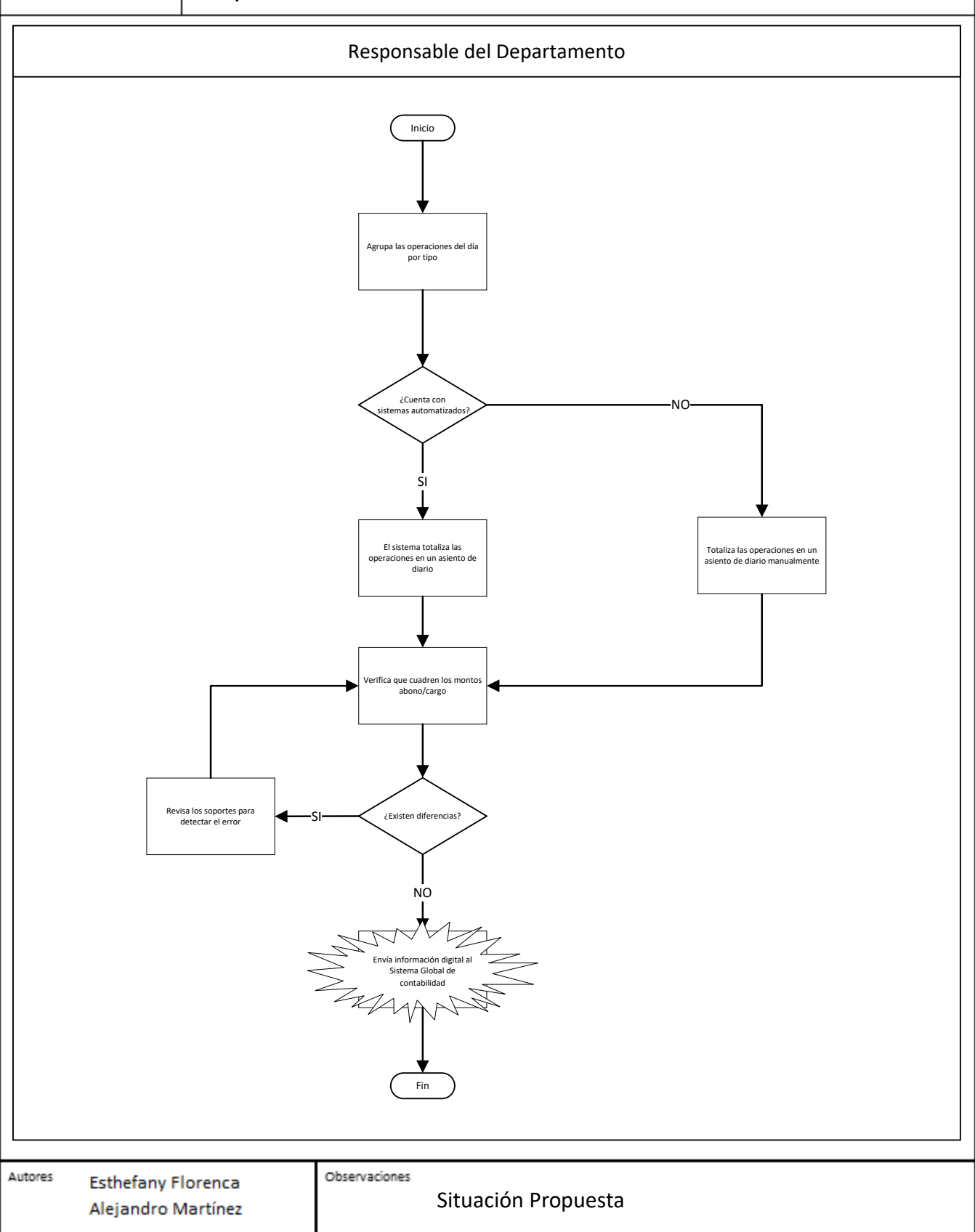

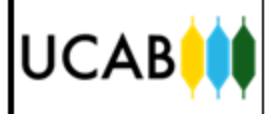

## Anexo 17. Registro Contable de Intereses de Crédito de la Cartera de Préstamos

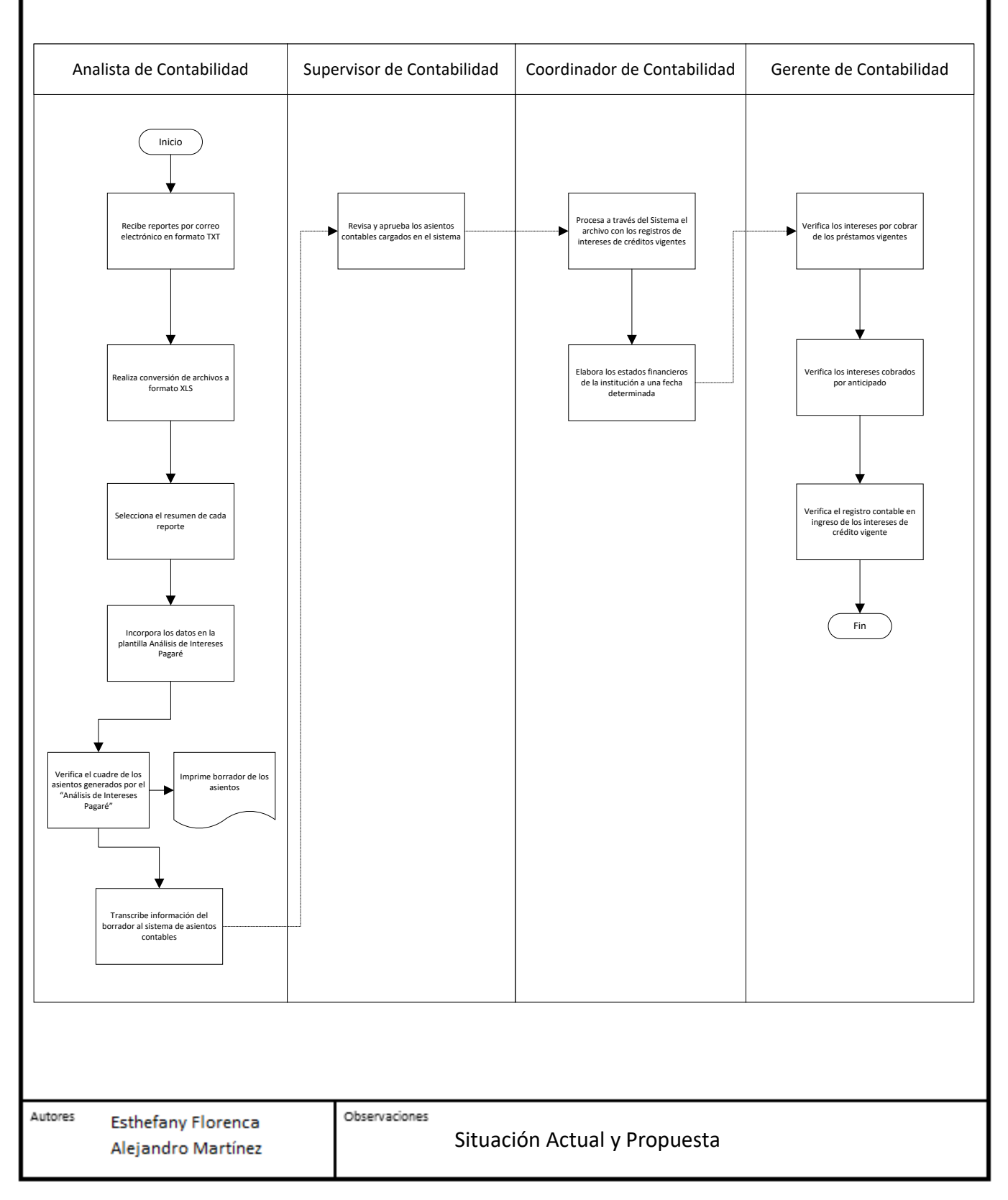

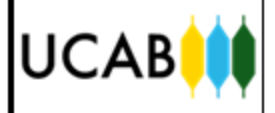

## Anexo 18. Registro Contable de Intereses de Mora de la Cartera de Préstamos

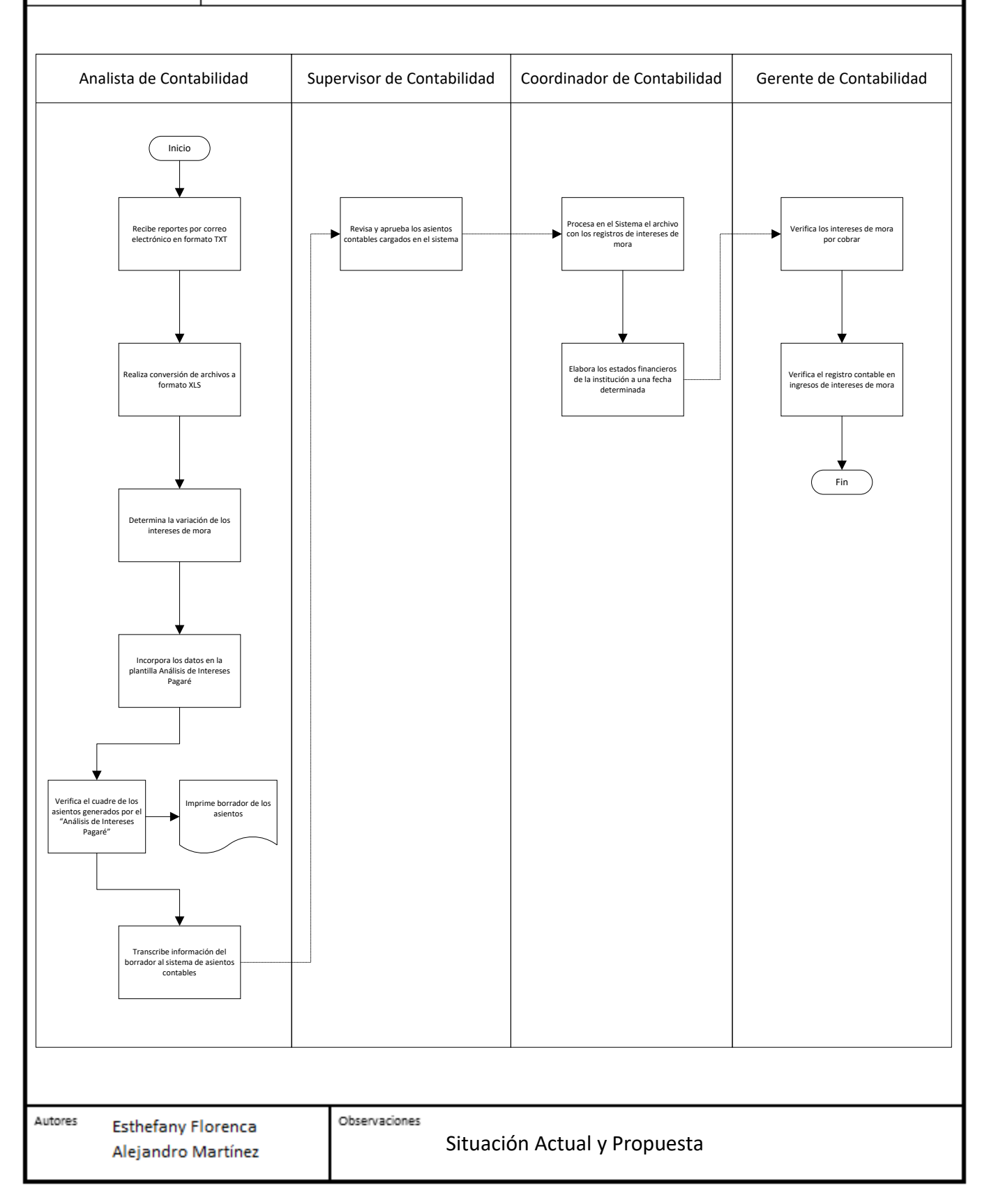

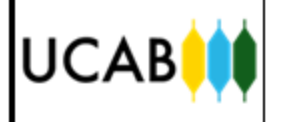

## Anexo 19. Registro Contable de Intereses de Créditos Vencidos, Litigio y Reestructurado de la Cartera de Préstamos

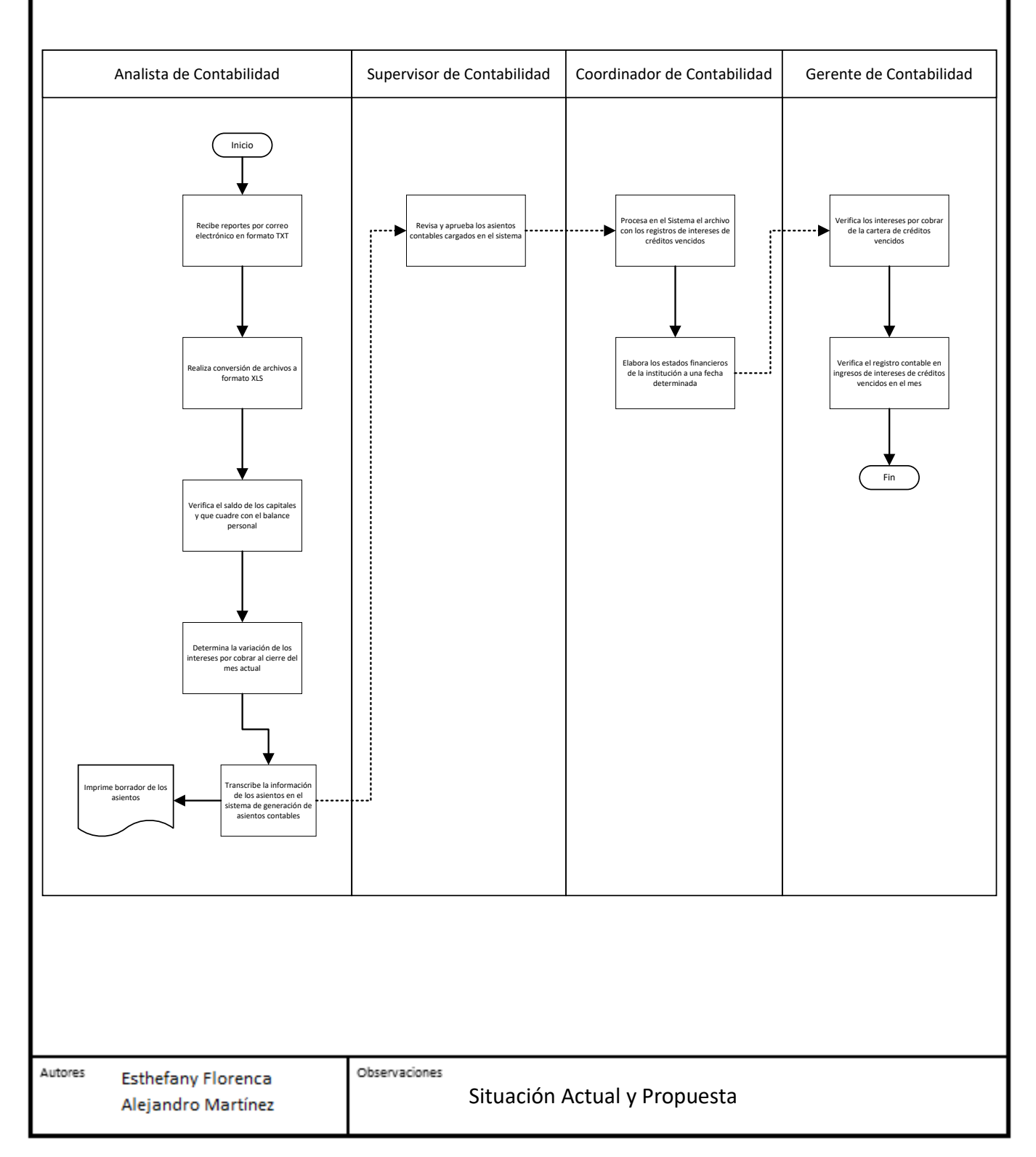

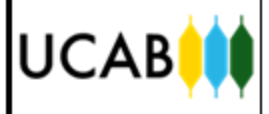

### Anexo 20. Registro Contable de Intereses de la Cartera de Documentos Descontados

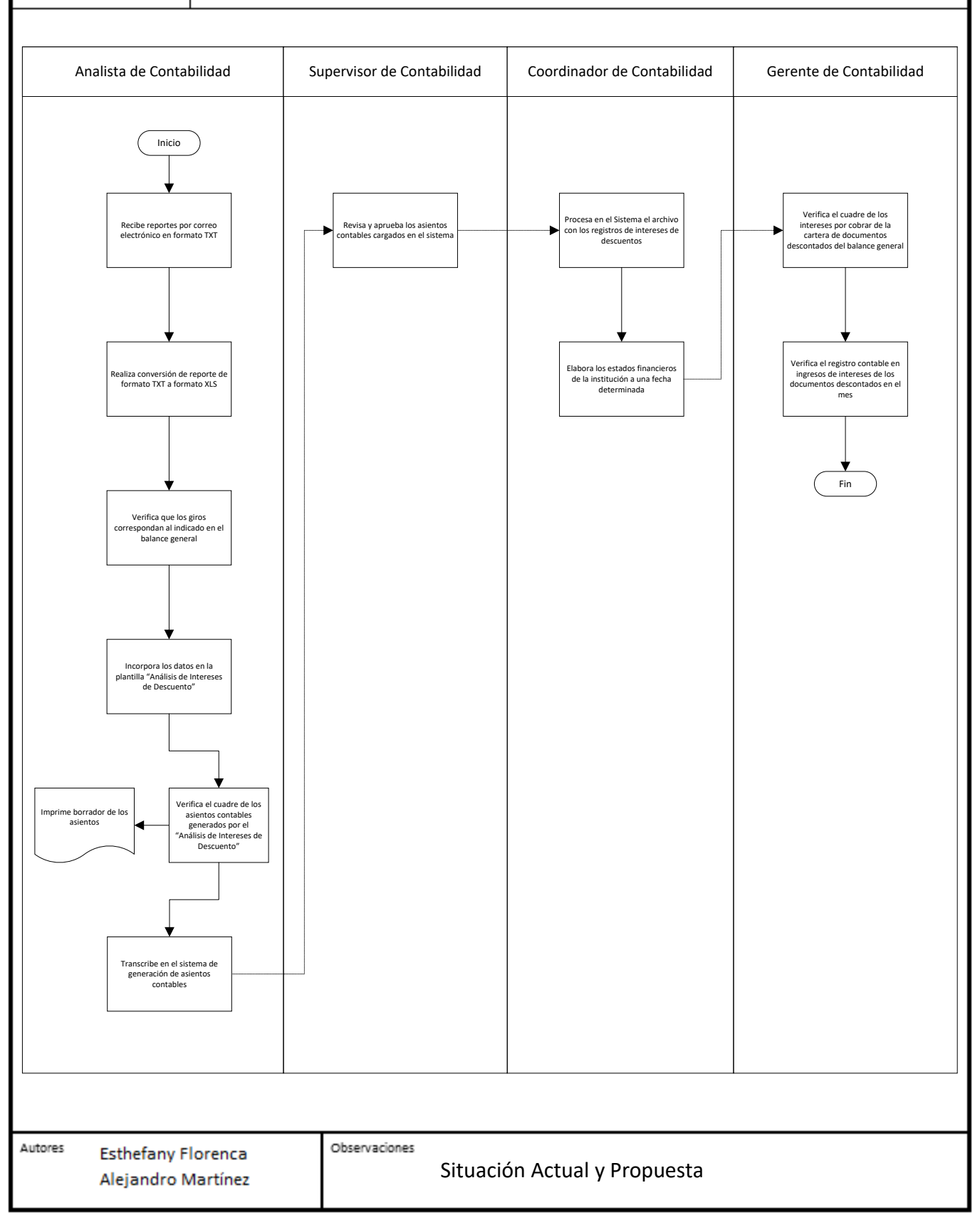

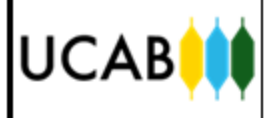

## Anexo 21. Macroproceso. Procesos de la Red de Oficina Comercial vinculados con la Gerencia de Contabilidad

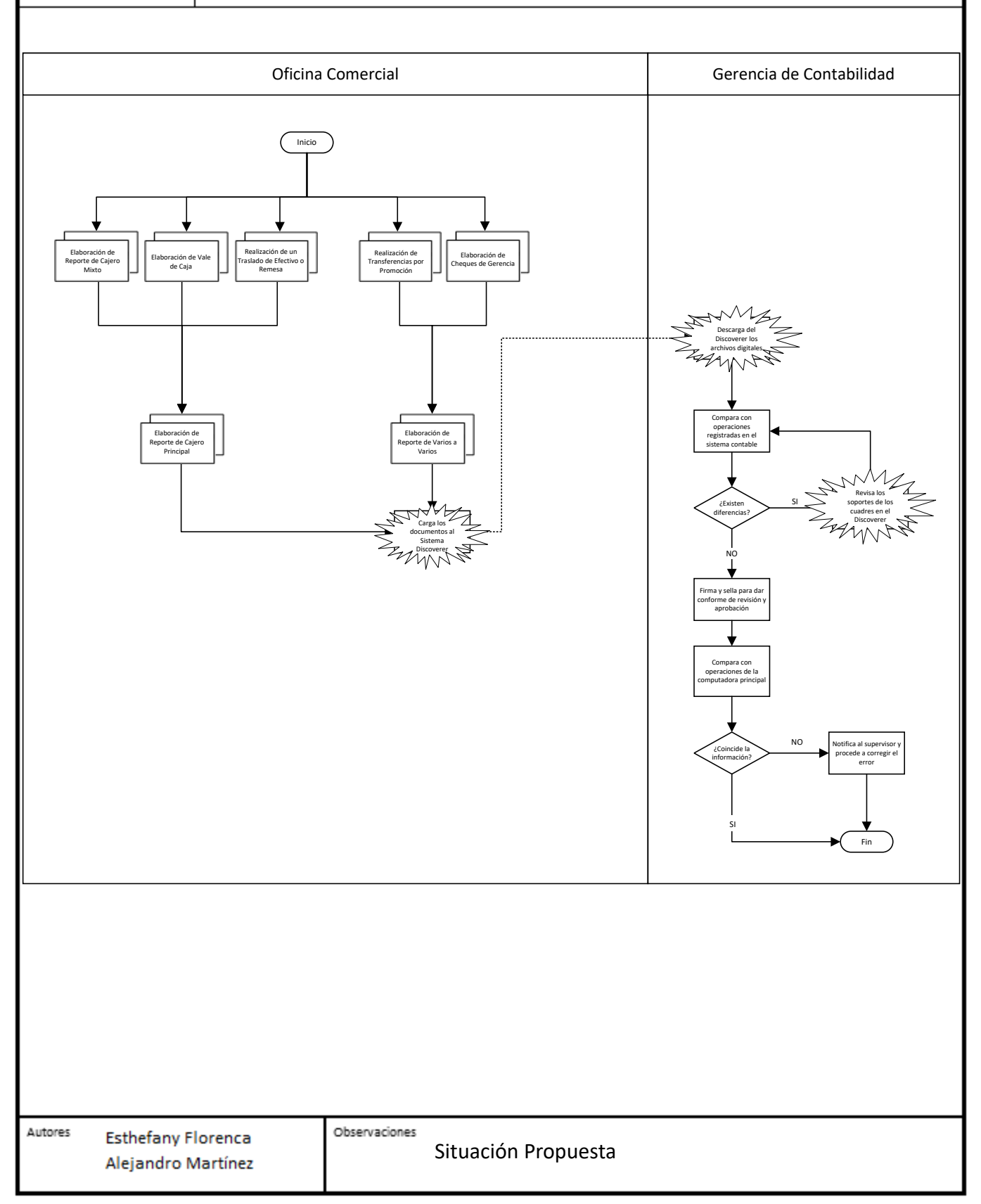

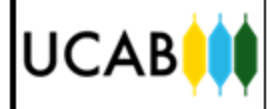

## Anexo 22. Macroproceso. Procesos Interdepartamentales que se relacionan con la Gerencia de Contabilidad

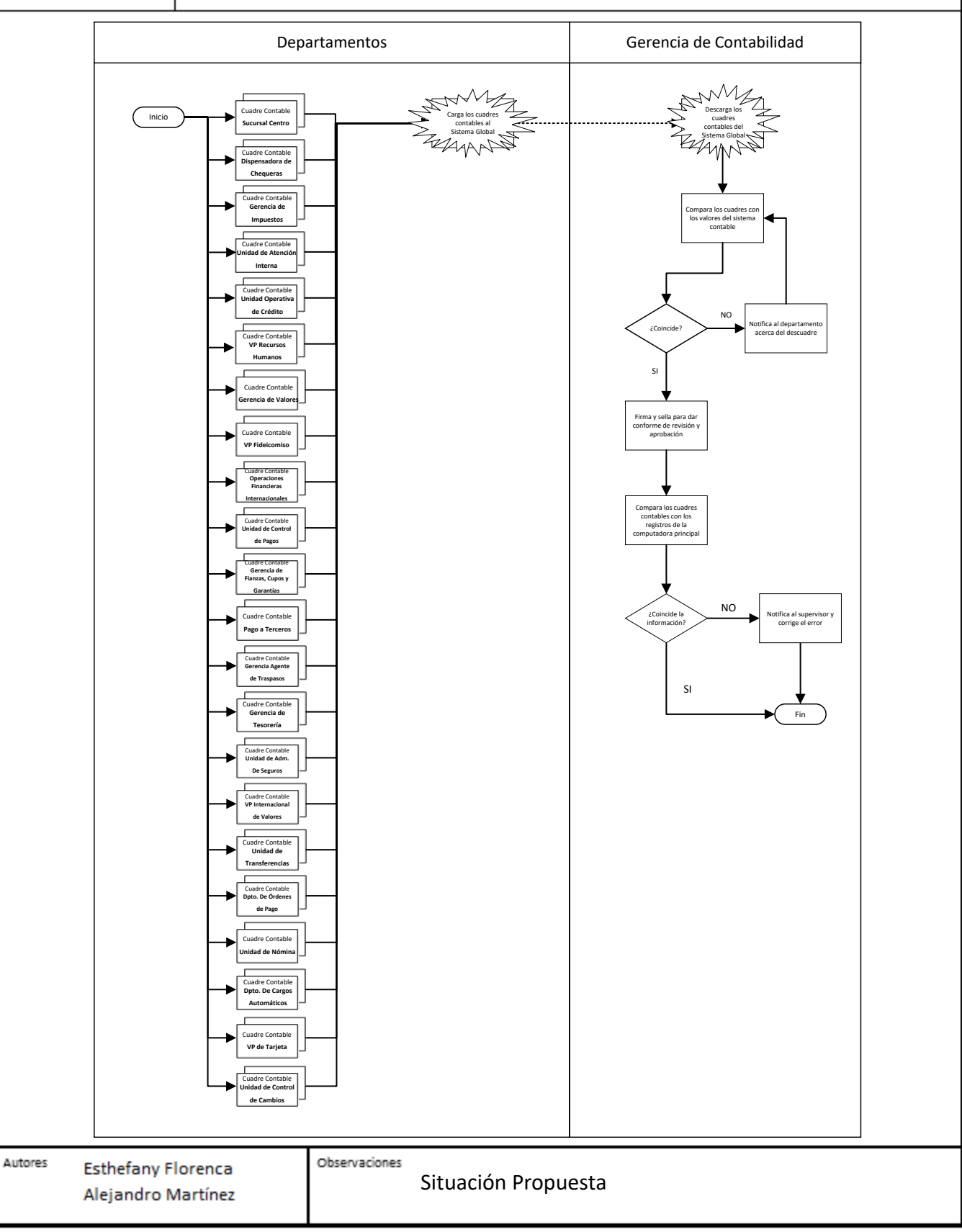

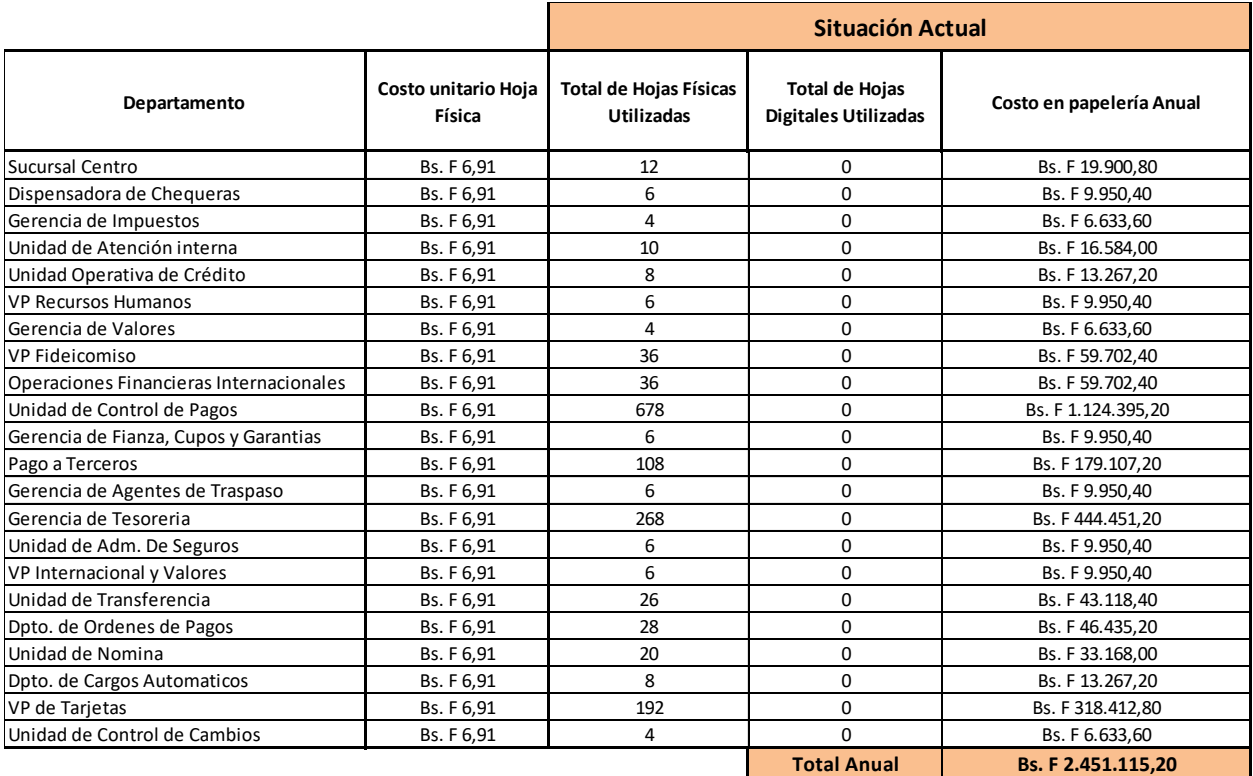

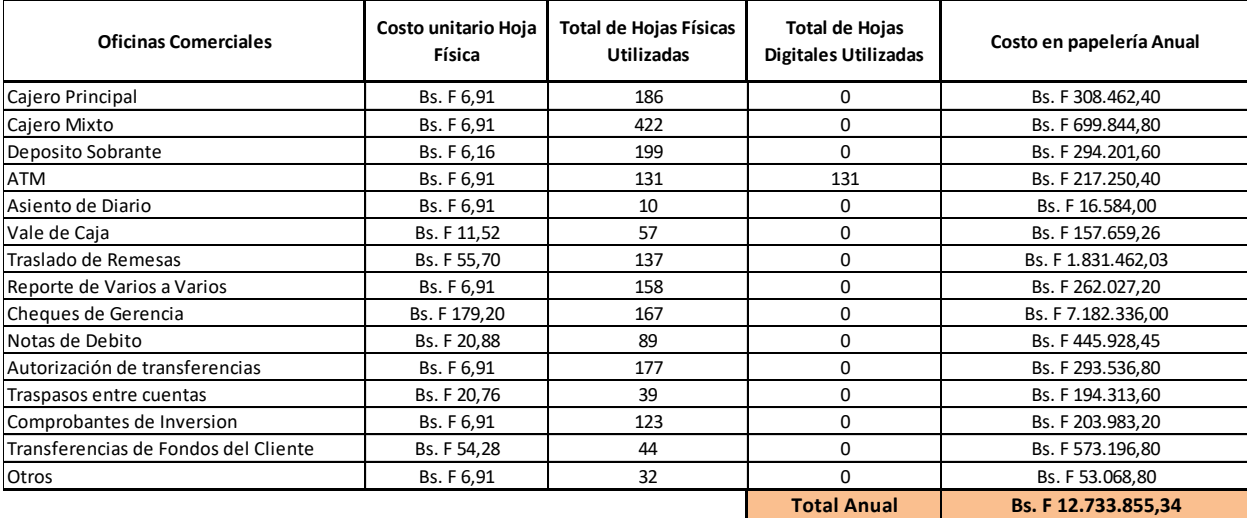

<span id="page-103-0"></span>*Anexo 23. Cálculos de los costos anuales de los recursos asociados a papelería. Situación Actual Elaboración Propia*

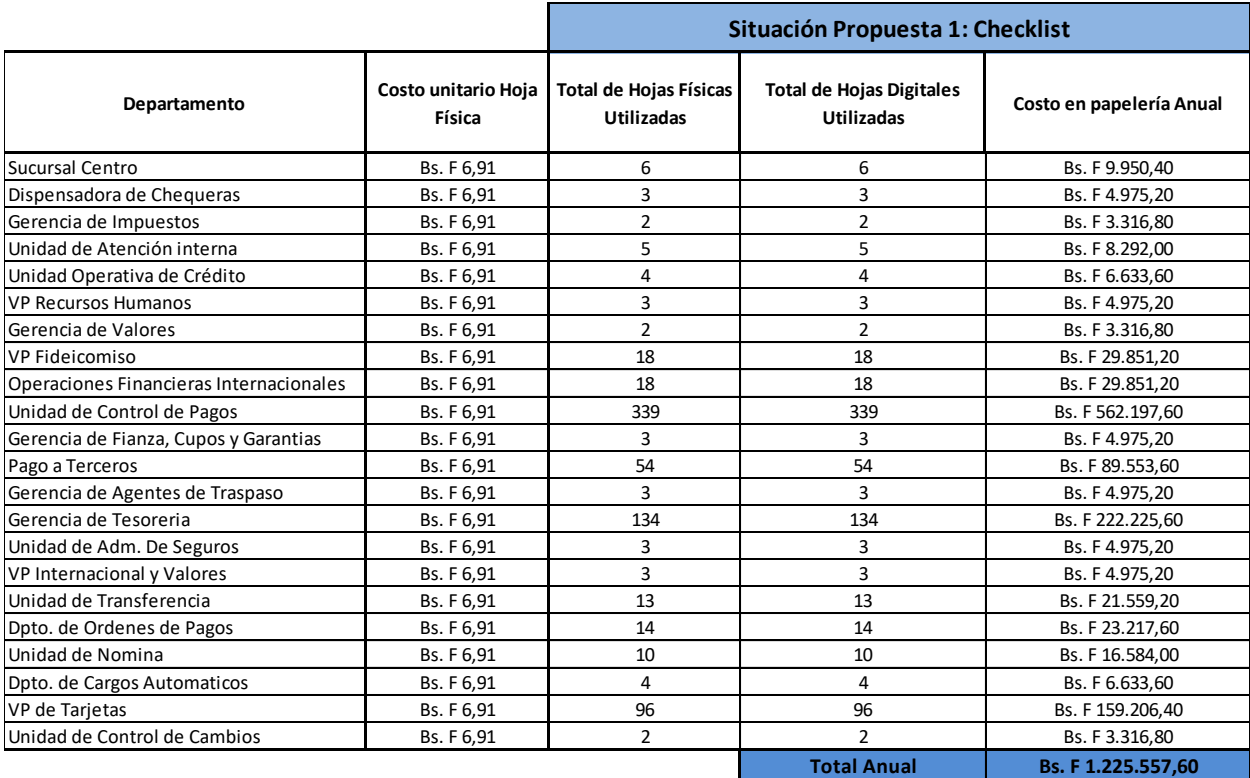

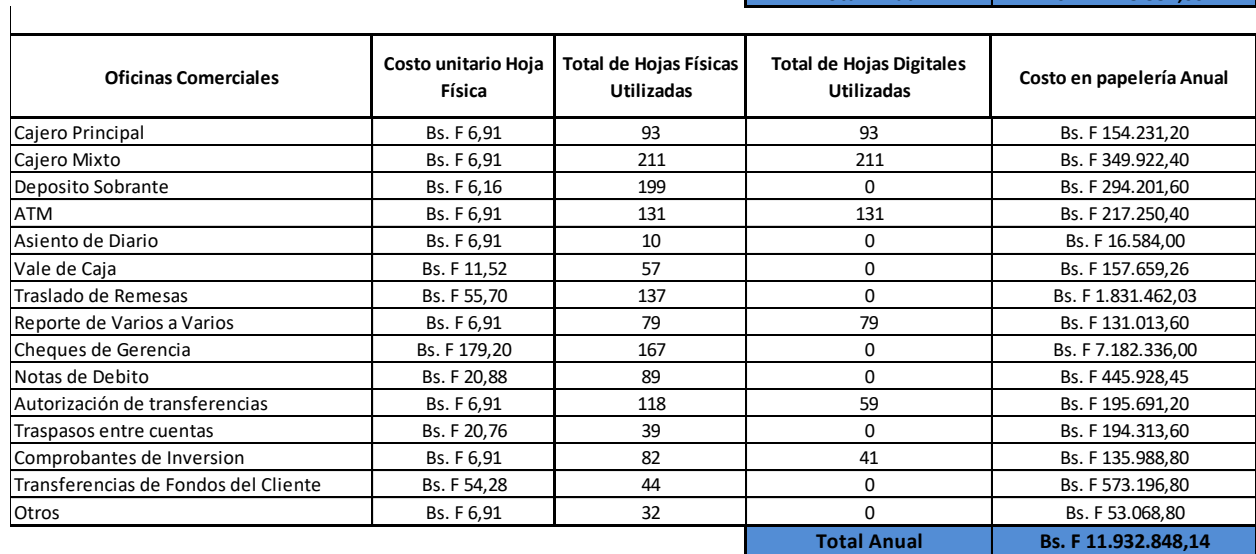

<span id="page-104-0"></span>*Anexo 24. Cálculo de los costos anuales de los recursos asociados a papelería. Situación Propuesta 1 Elaboración Propia*

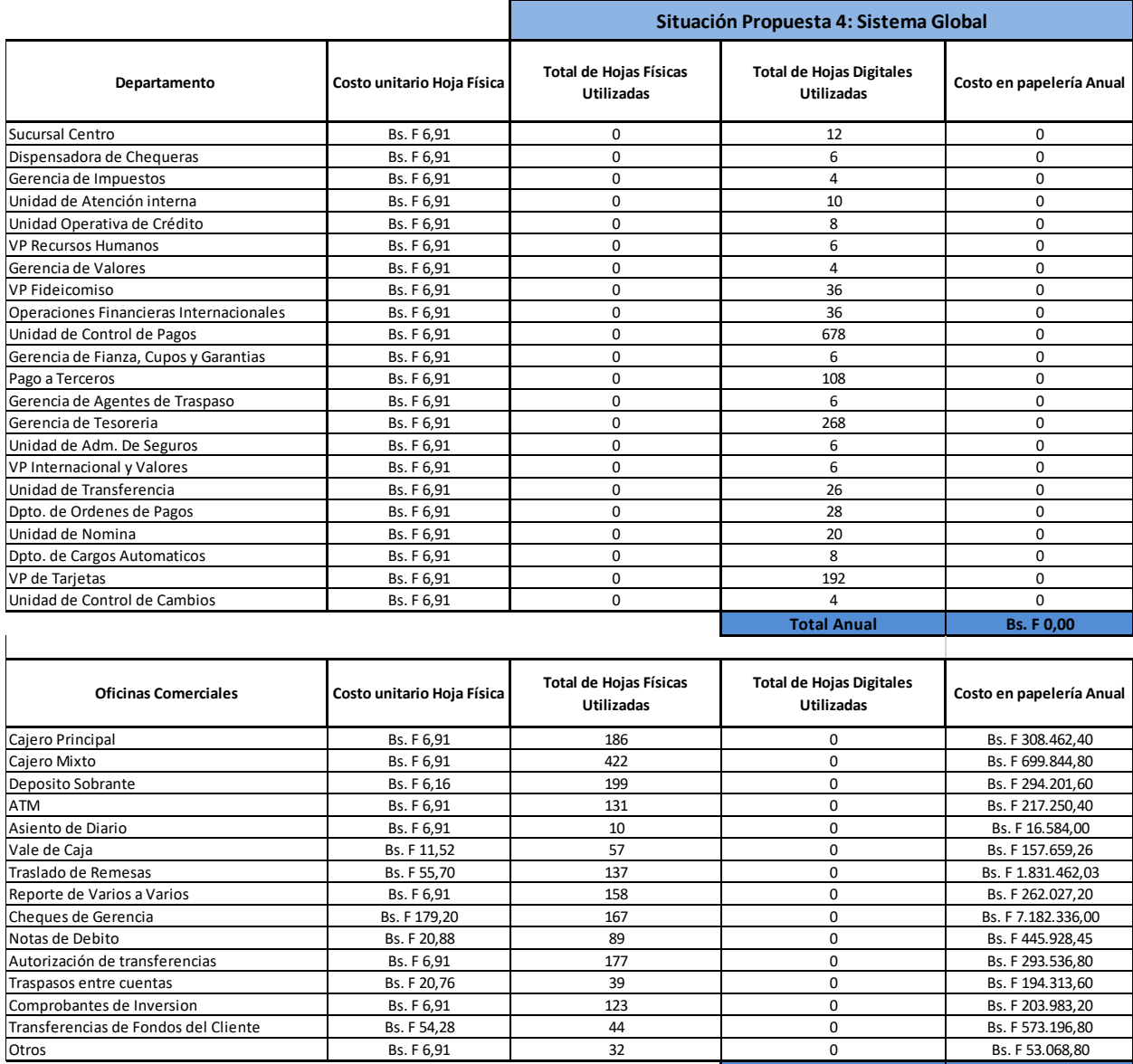

*Anexo 25. Cálculo de los costos anuales de los recursos asociados a papelería. Situación Propuesta 4 Elaboración Propia*

<span id="page-105-0"></span>Transferencias de Fondos del Cliente Bs. F 54,28 44 0 Bs. F 573.196,80 Otros Bs. F 6,91 32 0 Bs. F 53.068,80

**Total Anual Bs. F 12.733.855,34**

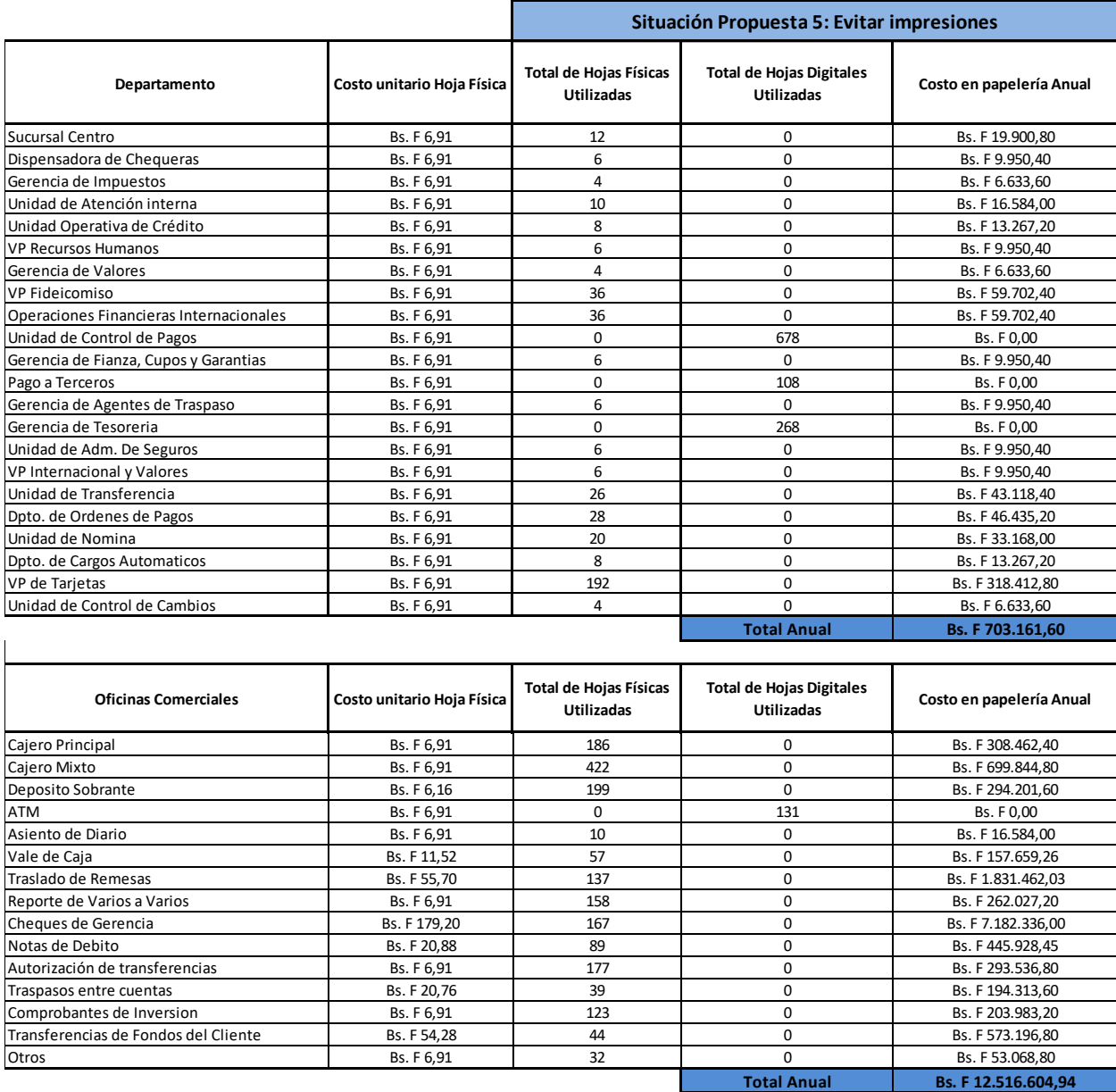

<span id="page-106-0"></span>*Anexo 26. Cálculo de los costos anuales de los recursos asociados a papelería. Situación Propuesta 5 Elaboración Propia*

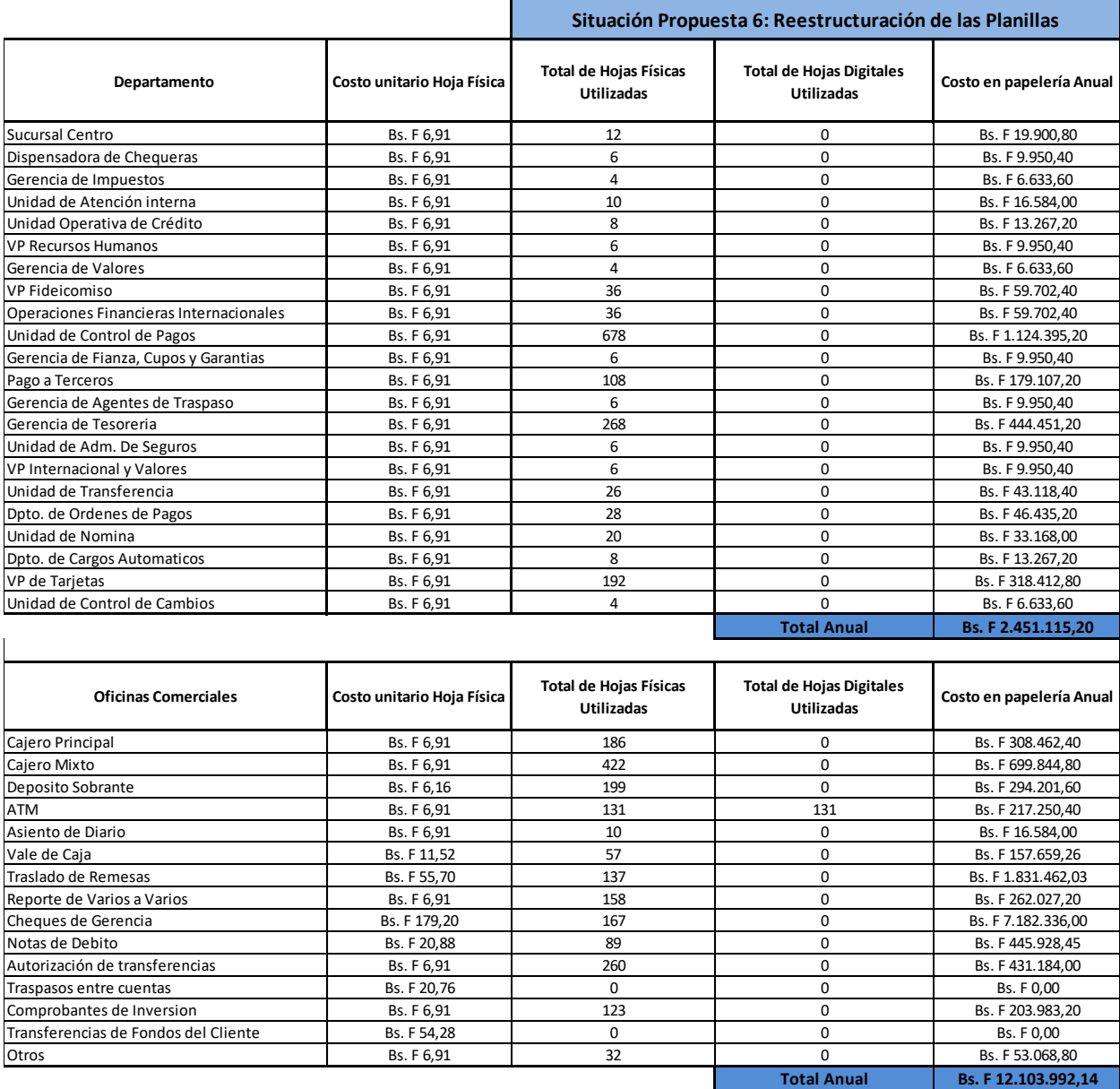

<span id="page-107-0"></span>*Anexo 27. Cálculo de los costos anuales de los recursos asociados a papelería. Situación Propuesta 6 Elaboración Propia*
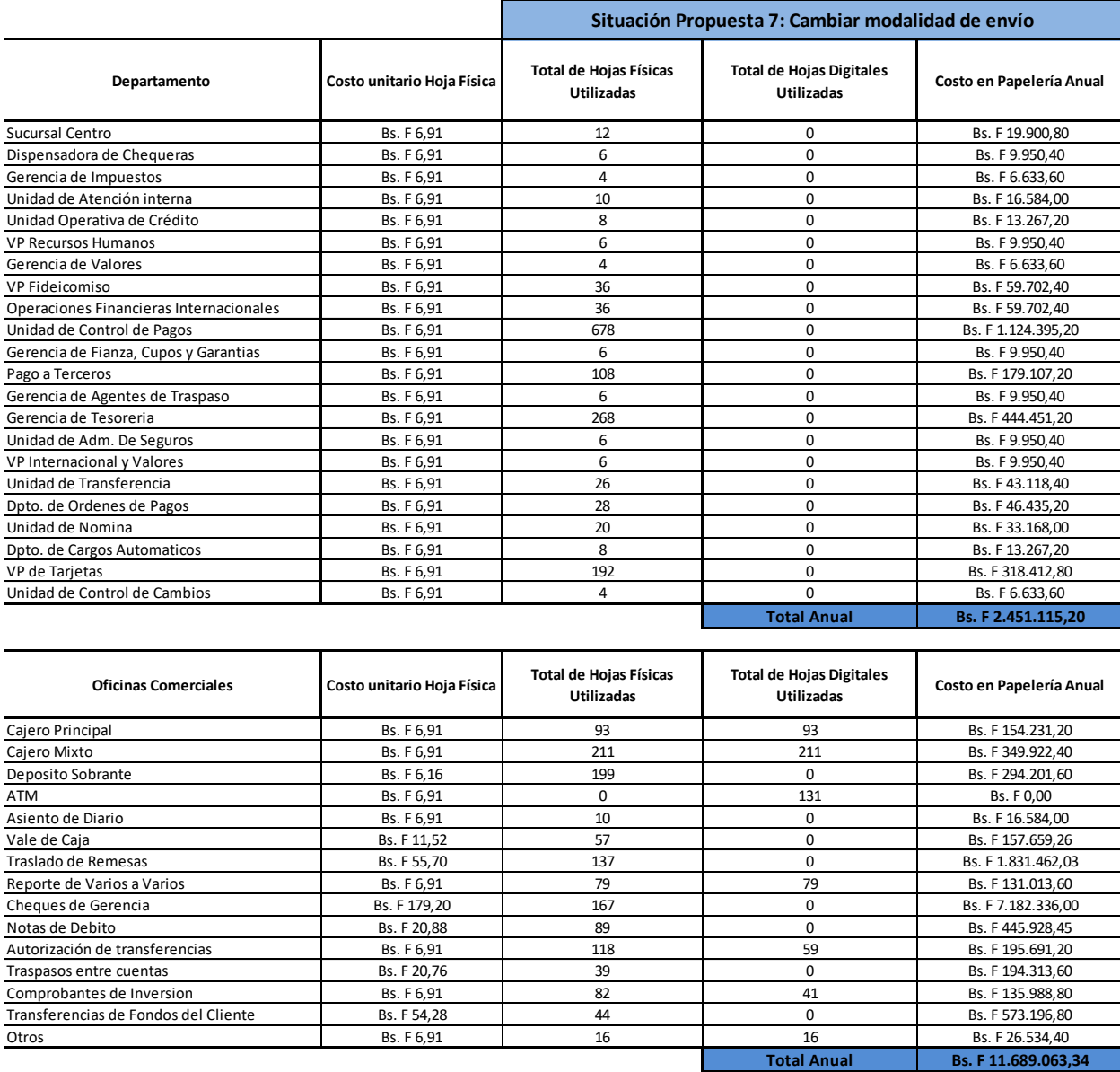

*Anexo 28. Cálculo de los costos anuales de los recursos asociados a papelería. Situación Propuesta 7 Elaboración Propia*

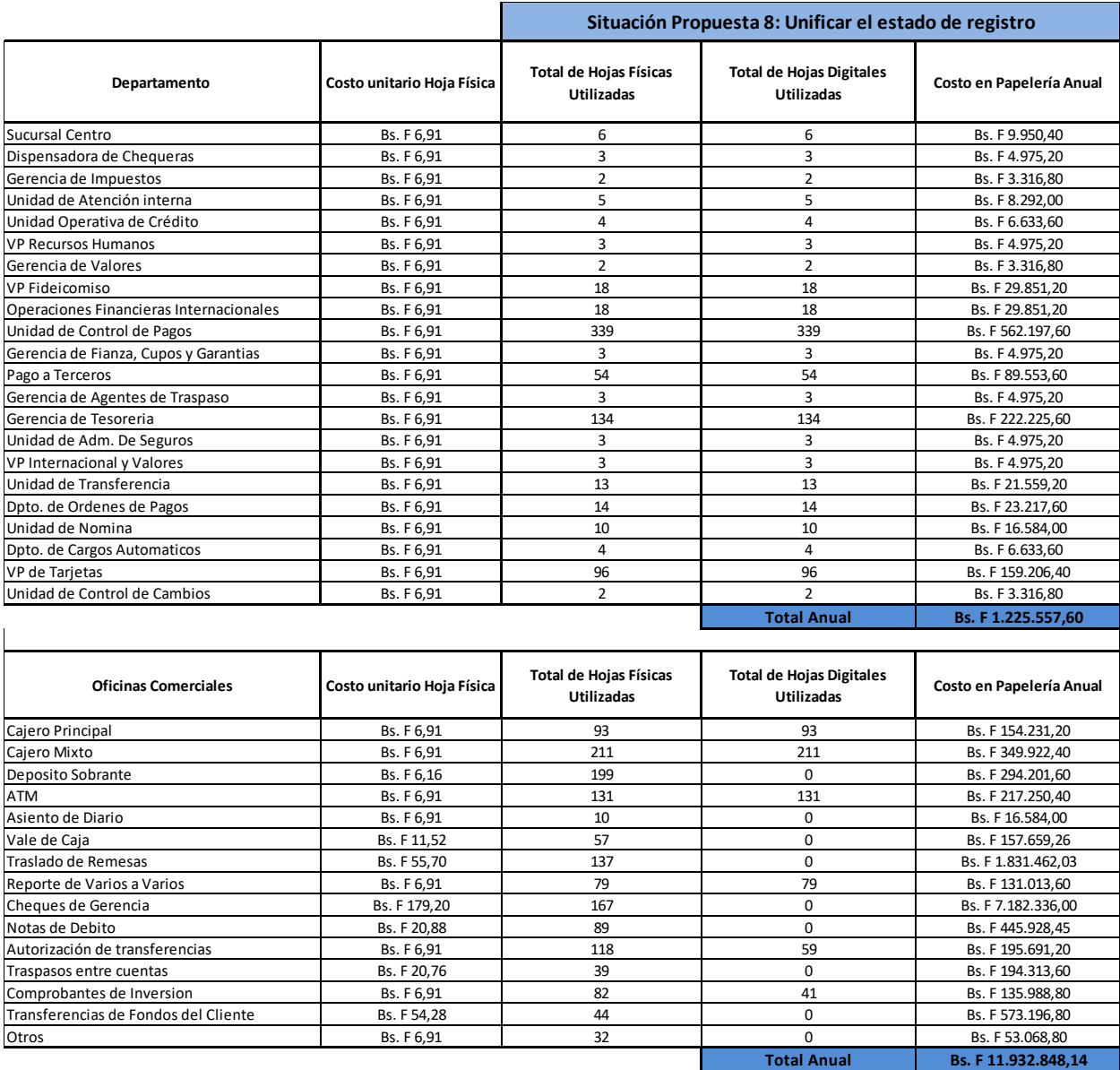

*Anexo 29. Cálculo de los costos anuales de los recursos asociados a papelería. Situación Propuesta 8 Elaboración Propia*